Міністерство освіти і науки України Національний технічний університет «Дніпровська політехніка» Навчально-науковий інститут електроенергетики (інститут) Електротехнічний факультет (факультет) Кафедра кіберфізичних та інформаційно-вимірювальних систем (повна назва)

# **ПОЯСНЮВАЛЬНА ЗАПИСКА кваліфікаційної роботи ступеню бакалавра**

**здобувача вищої освіти** Козачука Кирила Валерійовича

(П.І.Б.)

**академічної групи** 151-19-1

(шифр)

**спеціальності** 151 Автоматизація та комп'ютерно-інтегровані технології

(код і назва спеціальності)

**за освітньо-професійною програмою** 151 Автоматизація та комп'ютерно-інтегровані

технології

(офіційна назва)

**на тему** Розробка стенду для досліджень питомих витрат електроенергії при різних

режимах нагріву води і конструкцій нагрівачів

(назва за наказом ректора)

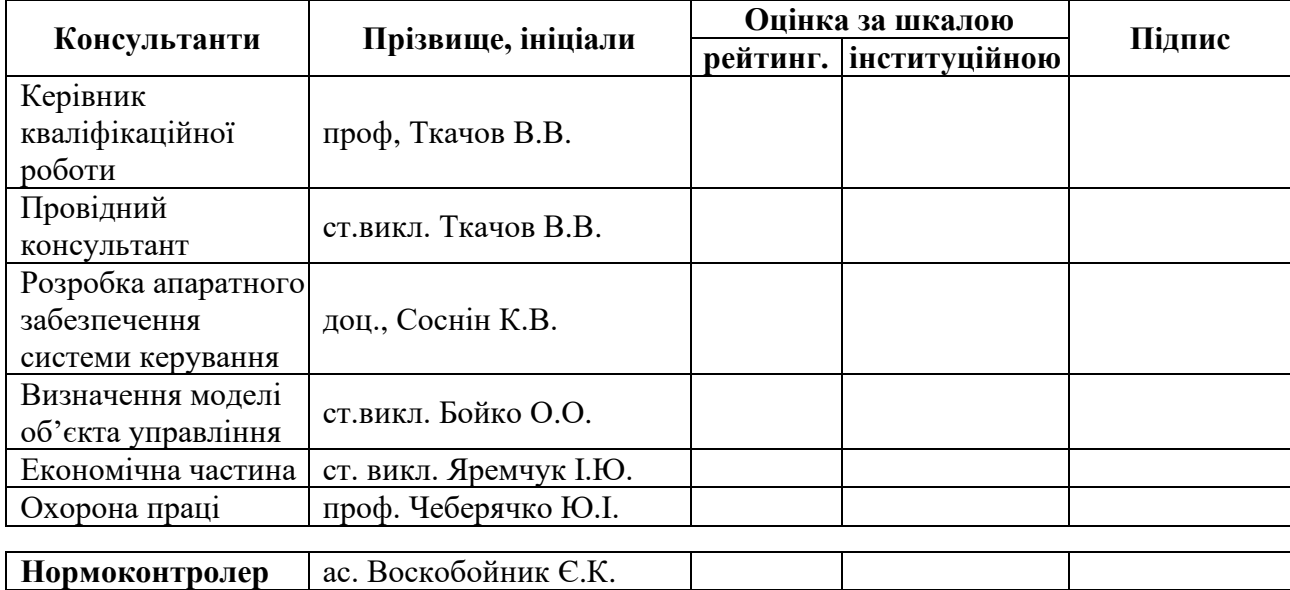

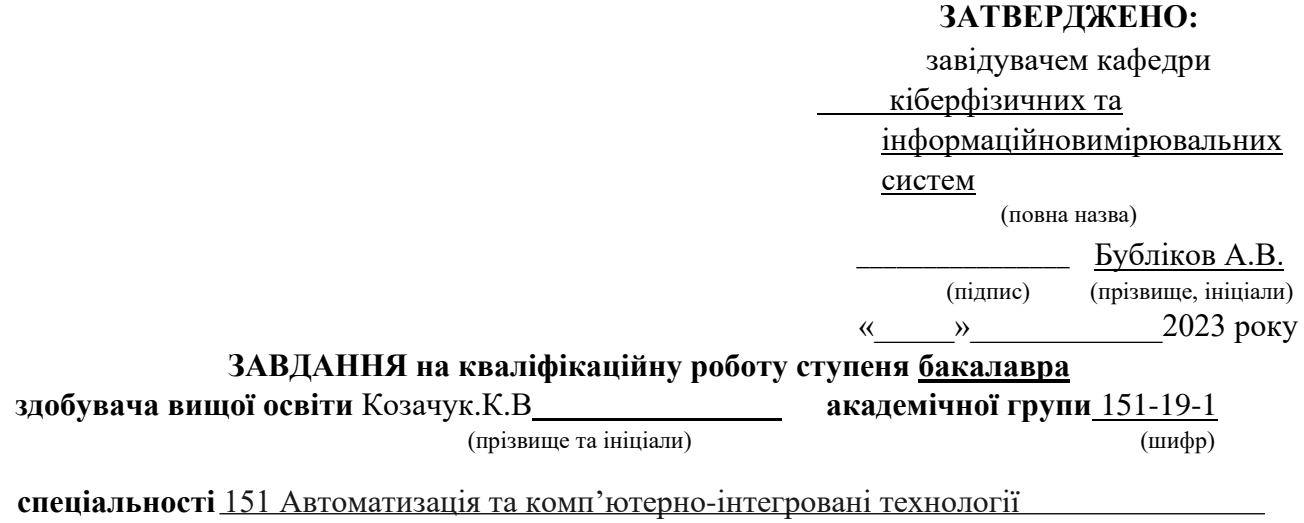

**за освітньо-професійною програмою** 151 Автоматизація та комп'ютерно-інтегровані технології

(офіційна назва)

**на тему** Розробка стенду для досліджень питомих витрат електроенергії при різних режимах нагріву води і конструкцій нагрівачів

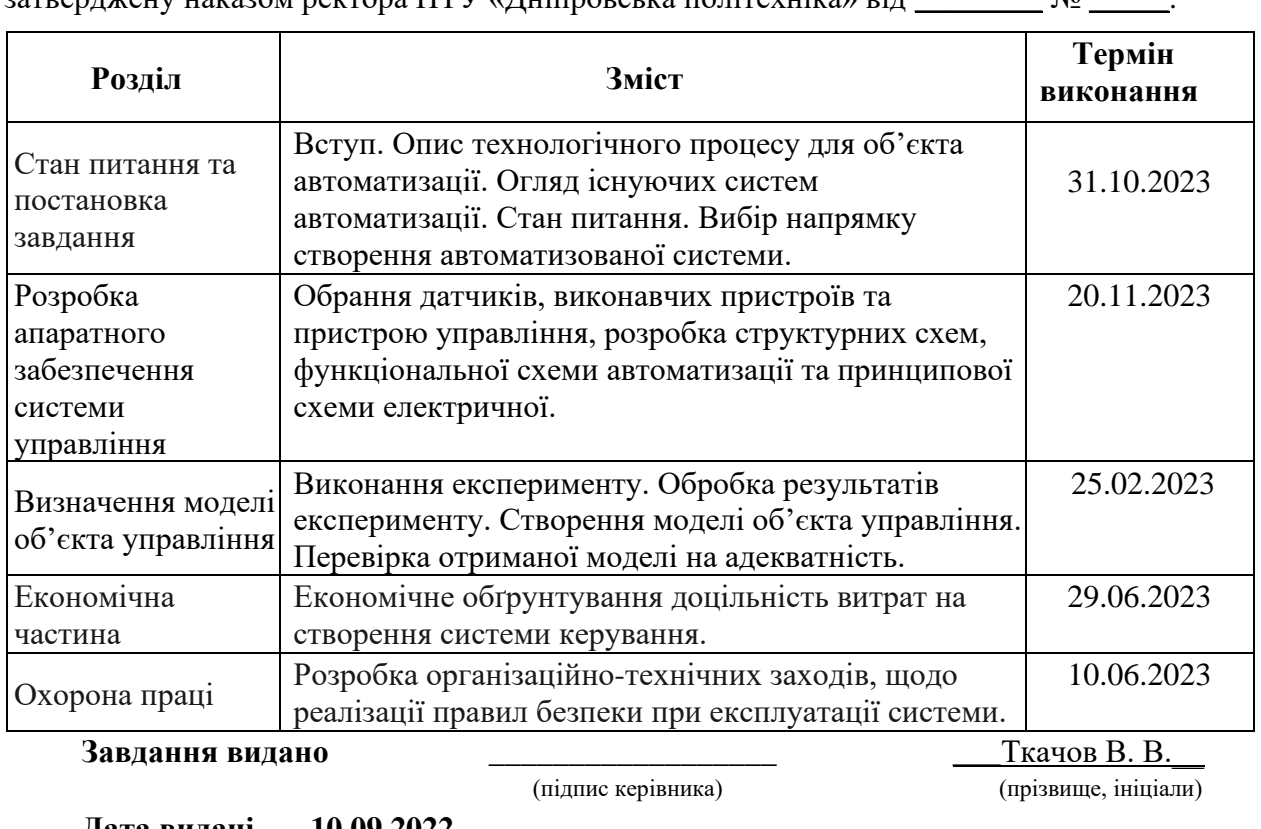

затверджену наказом ректора НТУ «Дніпровська політехніка» від  $\sim$   $\infty$ 

**Дата видачі \_\_10.09.2022\_\_**

**Дата подання до атестаційної комісії \_05.06.2023\_\_**

**Прийнято до виконання** \_\_\_\_\_\_\_\_\_\_\_\_\_\_\_\_\_\_ Козачук.К.В.\_\_

(підпис здобувача) (прізвище, ініціали)

#### **РЕФЕРАТ**

Пояснювальна записка містить: \_\_\_\_ стор., \_\_\_ рис., \_\_\_ табл., \_\_\_ додат., \_\_\_ дж..

Об'єкт розробки: стенд для дослідження питомимих витрат електроенергії при різних режимах нагріву води і конструкцій нагрівачів.

Мета розробки: розробка і отримання моделі об'єкта керування стендом для дослідження питомимих витрат електроенергії при різних режимах нагріву води і конструкцій нагрівачів..

Отримана модель перехідного процесу нагріву проточного водонагрівача дає можливість проаналізувати та отримати оптимальні питомі енерговитрати при зміні кількості ТЕНів, або при зміні потужності живлення. Система отримана завдяки експериментальним даним знятим з реального об'єкту і має достатню точність та схожість.

Актуальність отриманої моделі обумовлена необхідністю підвищення енергоефективності і зменшенню енерговитрат шляхом знаходження оптимального співвідношення кількості ТЕНів та потужності їх живлення.

Розраховано річний економічний ефект при введенні в експлуатацію розроблених режимів роботи. Розглянуто комплекс питань що до охорони праці.

# **ЗМІСТ**

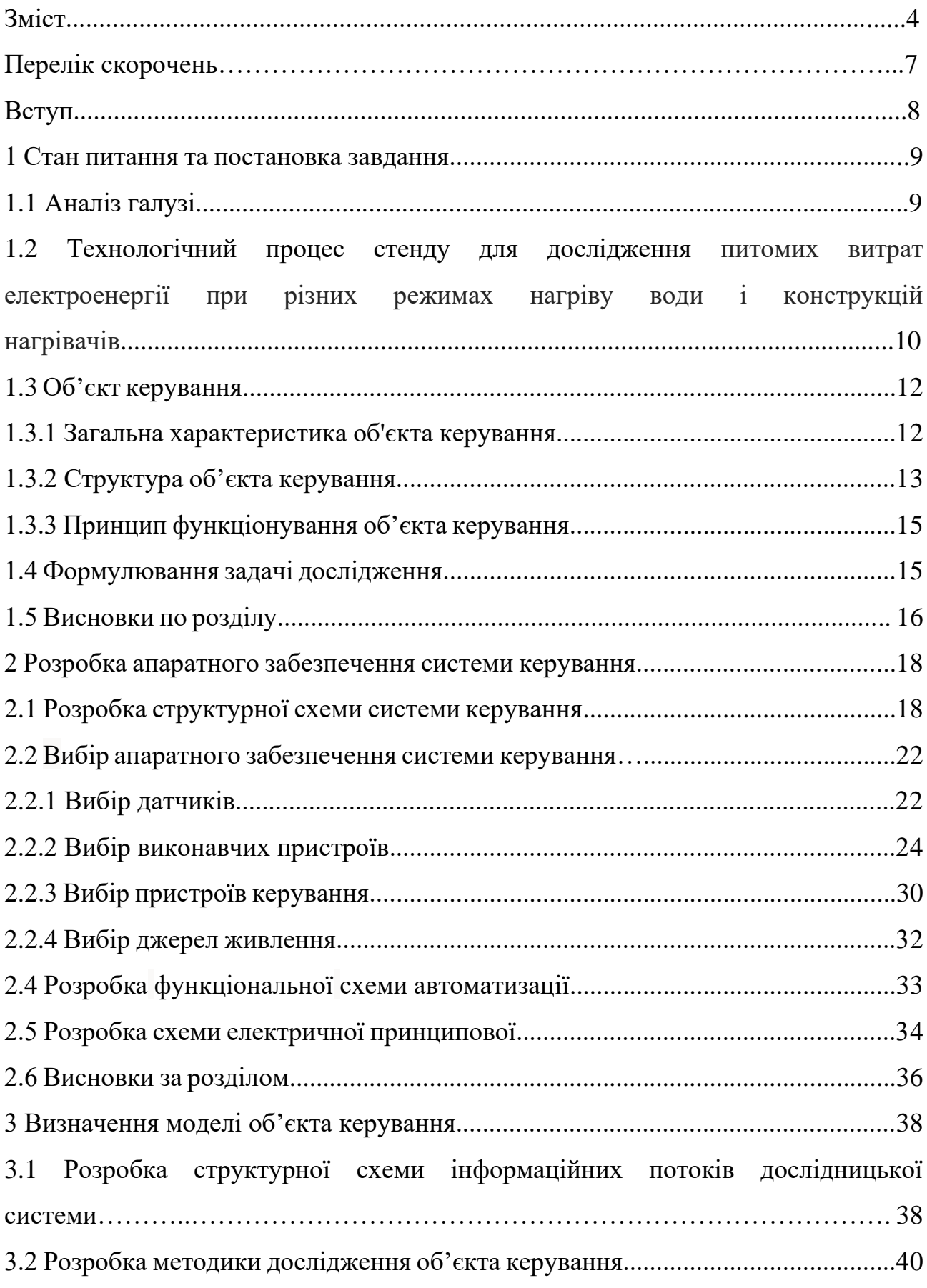

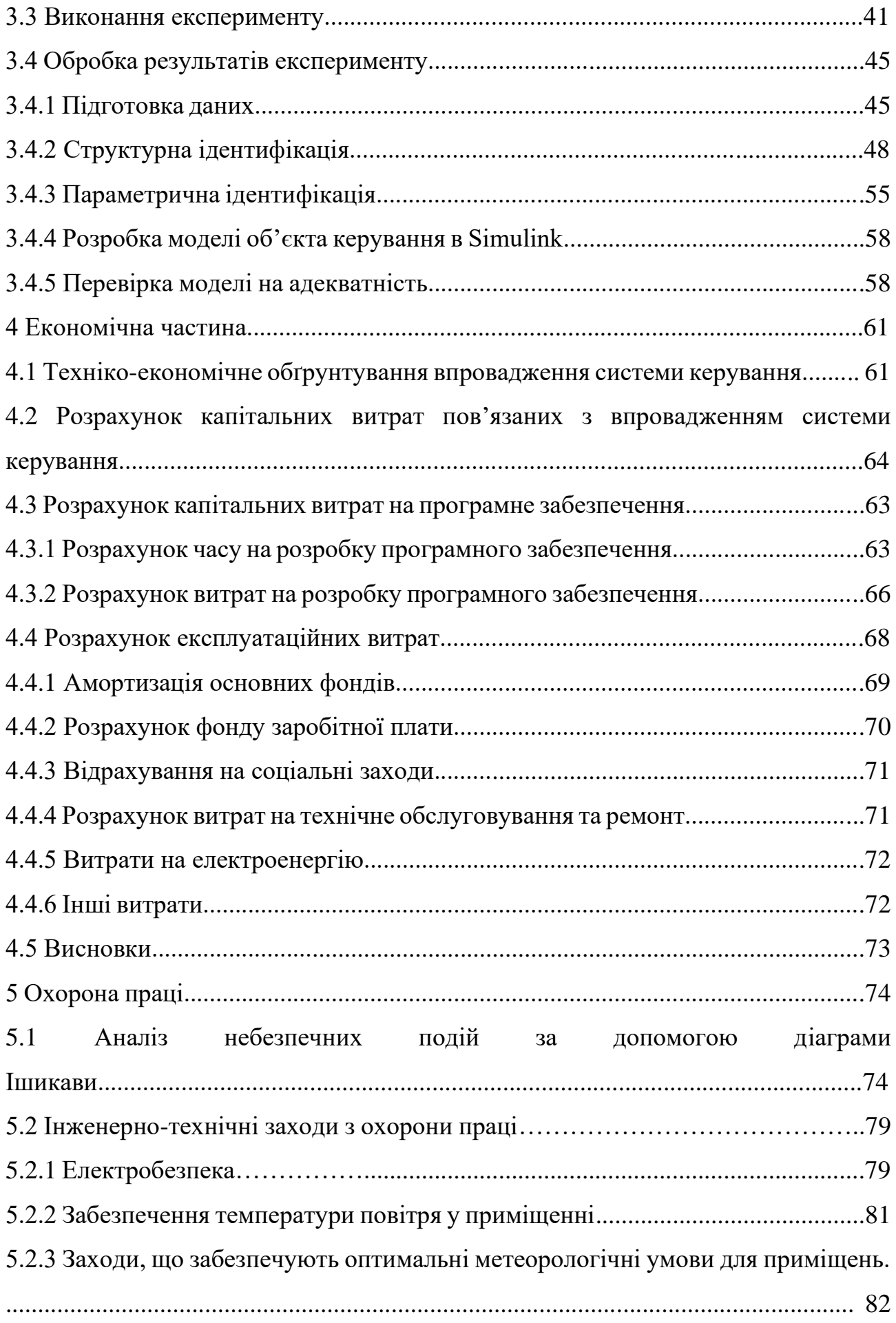

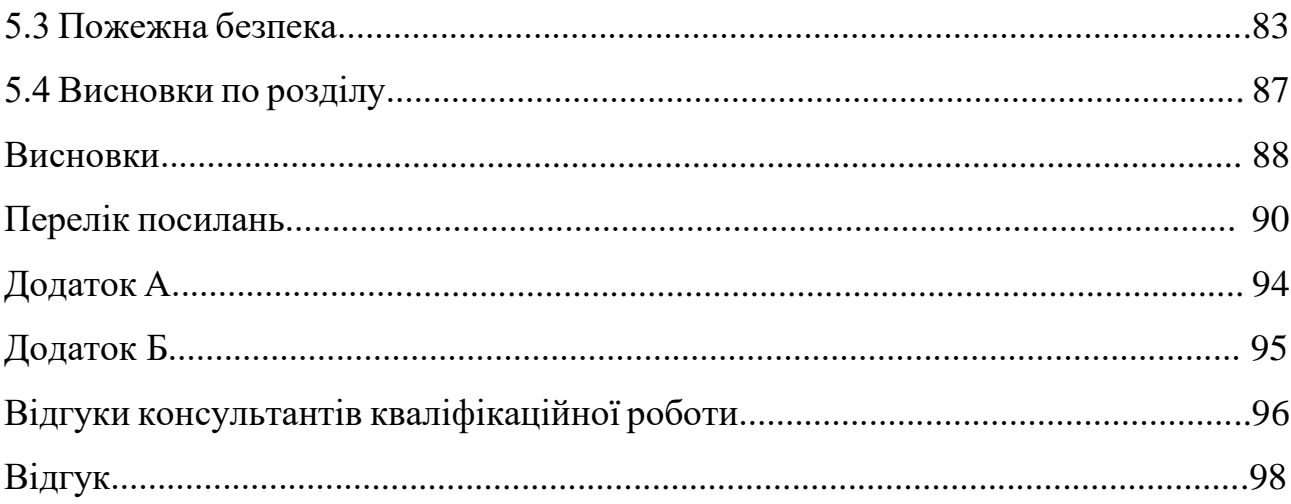

# **ПЕРЕЛІК СКОРОЧЕНЬ**

- АСК ТП автоматизована систему керування технологічним процесом
- ПЛК програмований логічний контролер;
- ТЕН трубчастий електронагрівач;
- ПК персональний комп'ютер
- САК система автоматичного керування
- ЕОМ електронна обчислювальна машина

#### **ВСТУП**

Необхідність істотного перегляду енерго- і матеріаломістких технологій та обладнання, зростання цін на енергоносії, особливо на природний газ, спонукає до пошуку напрямків формування технологій, а також до створення обладнання, яке б забезпечувало значне зменшення витрат енергії та матеріалів на поточний нагрів води.

І тут постає питання: який саме спосіб нагріву води є більш економним за допомогою газу чи за допомогою електрики? Щоб відповісти на це питання необхідно для початку визначити оптимальні енерговитрати водонагрівача, що у свою чергу вимагає дослідження питомих витрат електроенергії при різних режимах нагріву води і конструкцій нагрівачів.

Визначення та дослідження питомих енерговитрат створює необхідність розробки спеціального дослідного стенду. Створення та забезпечення ефективної роботи стенду вимагає вирішення ряду проблем, зокрема, пов'язаних з регулюванням потужності та водопостачання.

Мета роботи – питомих витрат електроенергії при різних режимах нагріву води і конструкцій нагрівачів.

Об'єкт дослідження – проточний водонагрівач.

Предмет дослідження – питомі витрати електроенергії при різних режимах нагріву води і конструкцій нагрівачів.

Методи дослідження – експериментальне дослідження питомих витрат електроенергії при різних режимах нагріву води і конструкцій нагрівачів.

# **1 СТАН ПИТАННЯ ТА ПОСТАНОВКА ЗАВДАННЯ**

#### **1.1. Аналіз галузі**

Сфери застосування проточних водонагрівачів не обмежені, наприклад, деякі з них:

− домогосподарства;

− аграрна сфера (підтримка мікроклімату, культивування мікроводоростей тощо);

− опалення будинків;

У проточних водонагрівачах теплообмінник виготовлений з трубки, всередині якої тече вода.

Як нагрівальні елементи можуть використовуватись ТЕНи (трубчасті електронагрівачі), неізольовані нагрівальні електричні спіралі, газовий пальник, непрямий нагрів (трубка з водою розташована всередині ємності з теплоносієм), сонячне світло (сонячний колектор), піч. Таким чином водонагрівачі можуть бути газовими, електричними та спеціальними.

Проточний водонагрівач з газовим пальником називається газовою колонкою.[1]

Електричний проточний водонагрівач. Усередині кожного водонагрівача встановлено елемент - тен. Тен - система нагріву за допомогою нагрівальних елементів для проточних і накопичувальних водонагрівачів. Тен виготовлено з мідної труби, в середині якої вставлена спіраль з ніхрому. Тенові нагрівальні елементи не бояться повітряних пробок і відрізняються надійністю та довгим терміном дії. Тен розігрівається електричним струмом. Холодна вода проходить через трубу, в якій знаходиться нагрівальний елемент, і витікає з пристрою вже гаряча. У проточного водонагрівача немає ємкості, він повинен нагріти до потрібної температури весь об'єм води, яка проходить через нього. Щоб швидко нагріти велику кількість води потрібен пристрій великої потужності (від 3 до 27 кВт), але не всяка електрична проводка це витримає.[2]

Види електричних проточних водонагрівачів:

- напірні;
- безнапірні.

Напірні установки підключаються у водопровідну трубу і забезпечують гарячою водою кілька точок водозабору. Безнапірні установки включаються в одну точку подачі гарячої води через гнучкий шланг або відведенням водонапірної труби.[3]

# 1.2. **Технологічний процес стенду для дослідження питомих витрат електроенергії при різних режимах нагріву води і конструкцій нагрівачів**

Даний стенд (Рис. 1.1) повинен здійснювати електричний проточний нагрів води з можливістю регулювання споживання електрики, виділення потужності на нагрів, вимірювання температури на вході та вході нагрівача, вимірювання об'єму напору води, вимірювання витраченої електрики на нагрів води, змінювати швидкість потоку води, здійснювати замкнену циркуляцію води, охолоджувати вихідний потік.

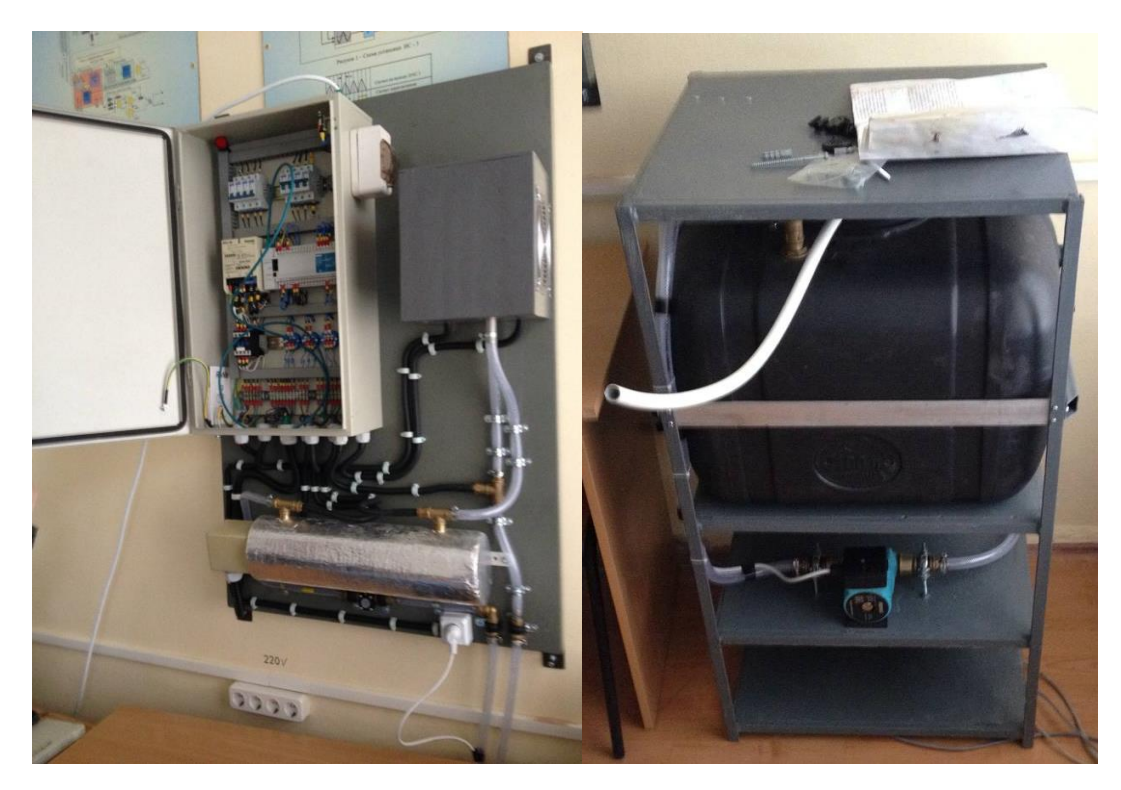

Рис. 1.1 – стенд для дослідження питомих витрат електроенергії при різних режимах нагріву води і конструкцій нагрівачів

Оскільки даний стенд повинен здійснювати дослідження проточного водонагрівача почнемо з самого об'єкта дослідження. Розібравши проточний нагрівач води, користувач отримує такі деталі:

- корпус;
- набір нагрівальних елементів;
- датчики температури і напору води;
- запобіжники.

У зібраному стані система працює таким чином:

• холодна вода потрапляє всередину корпусу, активуючи датчик тиску;

• він включає ТЕН - всі відразу або тільки кілька в залежності від необхідної температури;

- рідина контактує з нагрівачами, приймаючи від них тепло;
- вже гаряча вода прямує в виводить трубу.

У деяких моделей конструкція може бути більш складною - ТЕНи всередині проточного нагрівача закриті теплообмінниками, і самі по собі не контактують з водою. Це зроблено для збільшення терміну служби апарату і кращого збереження нагрівального елементу.

Оскільки стенд потрібен для дослідження питомих витрат електроенергії при різних режимах нагріву води і конструкцій нагрівачів а необхідно, щоб була можливість регулювати як власне саме споживання енергії нагрівачами, так і виділенням потужності для їх роботи. Також потрібно контролювати об'єм та швидкість потоку води, що не передбачено більшістю нагрівачів. Це призводить до того що система повинна давати різні відповіді щодо вхідних параметрів.

Тому у контурі живлення має бути присутні контролер, регулятор потужності та лічильник електроенергії, за допомогою яких, оператор з людиномашинного інтерфейсу зможе задавати обмеження у виділенні потужності за однією з величин та власне визначити об'єм енерговитрат. Власне сам нагрів здійснюватиметься за допомогою кількох ТЕНів з окремим вимикачем на кожний, що дозволяє регулювати споживання енергії нагрівачами.

Як зазначалося вище проточний водонагрівач призначений для розімкнутих систем водопостачання, проте у нашому випадку бажано уникнути підключення системи до водомережі. Тобто подача води має бути замкненою, що свою чергу вимагає присутності у системі насосу, баку з водою та вентилятора для охолодження нагрітої води.

Вмикання та вимикання вентилятора й насосу здійснюється за допомогою контролера оператором. Насос є трипозиційним, що дозволяє регулювати швидкість потоку води та його об'єм відповідно.

#### **1.3. Об'єкт керування**

#### **1.3.1. Загальна характеристика об'єкта керування**

Електричні проточні водонагрівачі мають компактні розміри (приблизно як коробка від взуття) та малу масу. Вони зазвичай бувають двох або більше ступенів потужності. Тобто в такому водонагрівачі стоїть два або більше тени з окремими або загальним перемикачем. На кожному ступні температура регулюється потоком води за допомогою водопровідного крана на вході пристрою (більший потік — менша температура і, навпаки, менший потік більша температура). Температура води на виході залежить від початкової температури води, швидкості або кількості потоку, загальної потужності водонагрівача і кількості включених на даний момент ступенів потужності (перша, друга, третя…), тобто кількості включених тенів (один, два, три і т. д.). При підключенні до електричної мережі потрібно в залежності від потужності нагрівача правильно обрати електричний кабель, місце підключення, наприклад, електричний щиток та автоматичний вимикач. При правильному монтажу після включення нагрівача на повну потужність кабель та електричні з'єднання не повинні нагріватись.[1]

# **1.3.2. Структура об'єкта керування**

На рисунку схематично показана конструкція проточного водонагрівача. Конструкція нагрівача подібного типу передбачає колбу з «мокрими» ТЕНами всередині.

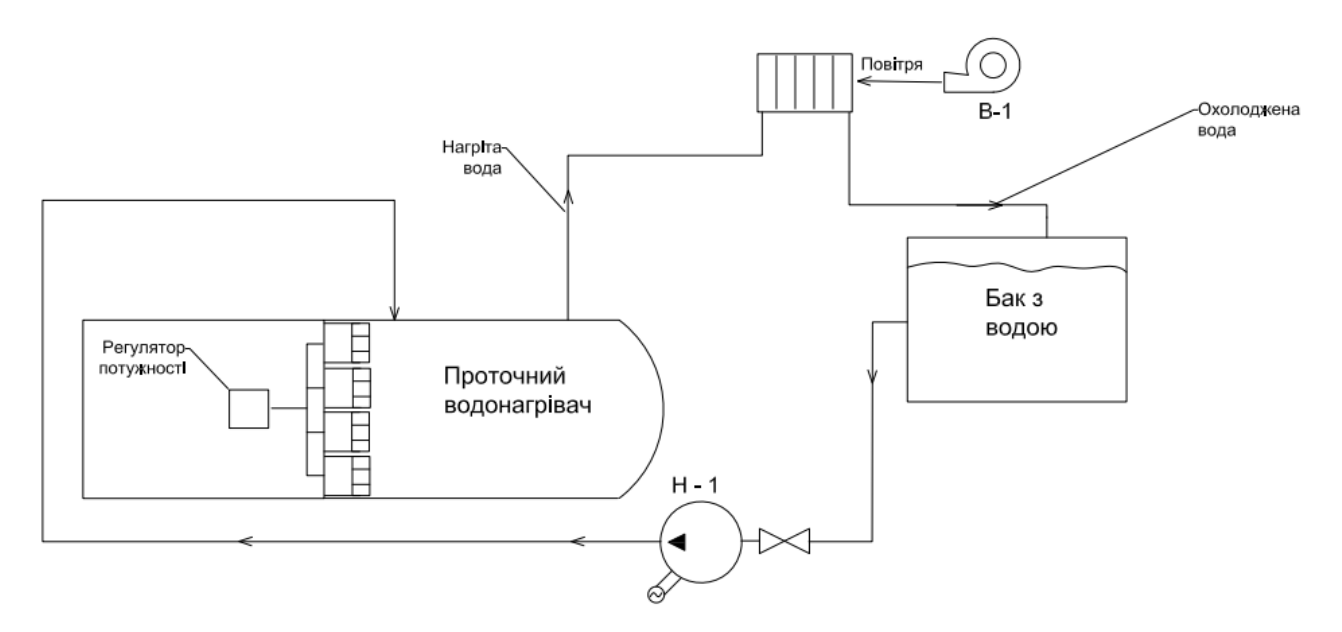

Рисунок 1.2. Структурна модель проточного нагрівача.

Оскільки дослідження необхідно проводити при різних значеннях споживаної та виділеної потужності було вирішено, нагрівач матиме чотири ступеня потужності, або чотири ТЕНа зі спільним живленням регульованим альтеністором.

Основними регулюючими параметрами, що впливають на об'єкт є:

- − робота насосу;
- − робота системи охолодження
- − потужність нагріву

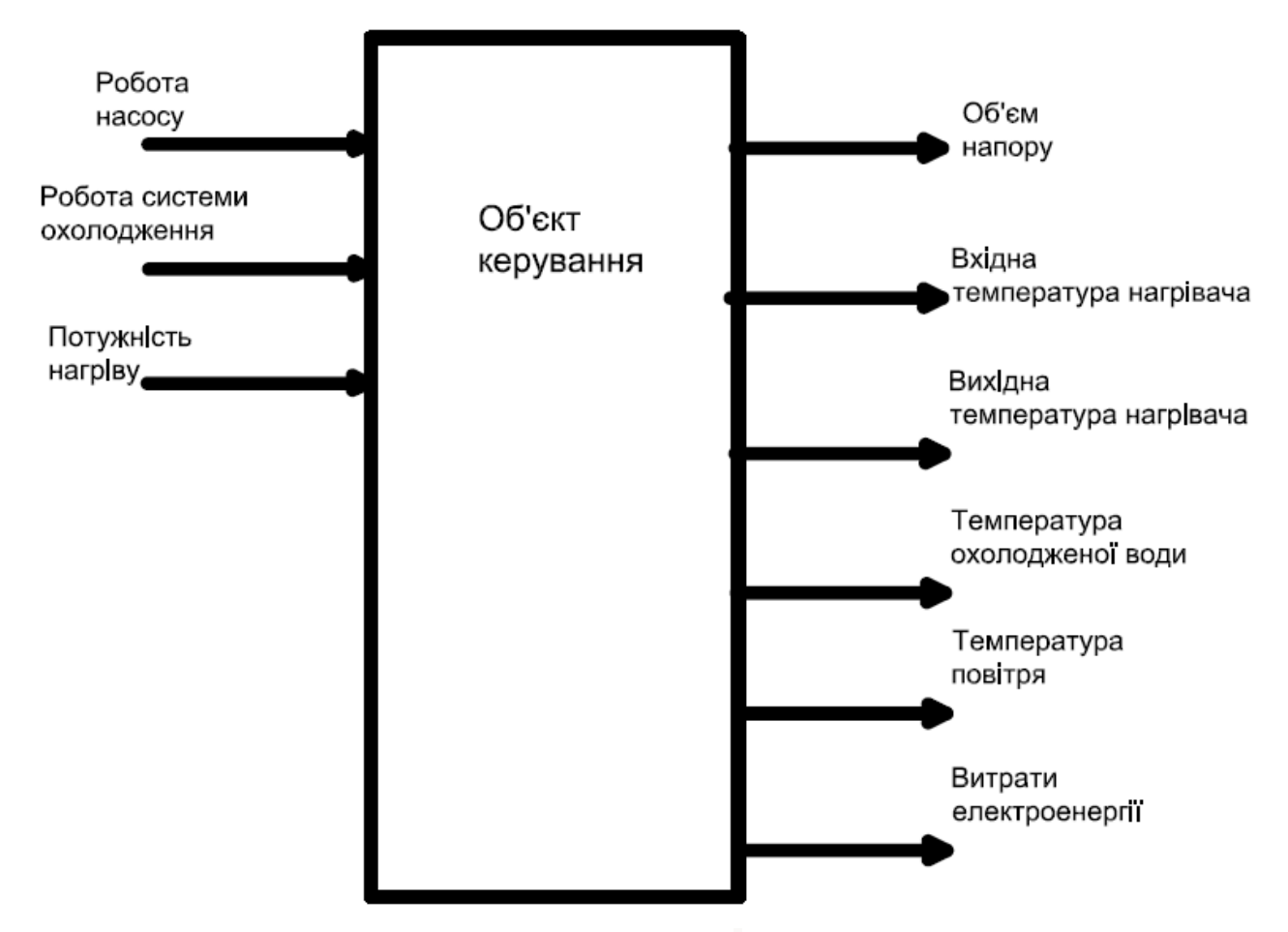

Рисунок 1.3 – Структура об'єкту керування

Контрольованими параметрами є:

- температура води на вході нагрівача;
- температура води на виході нагрівача;
- температура охолодженої води;
- температура повітря;
- витрати електроенергії;
- − об'єм напору.

## **1.3.3 Принцип функціонування об'єкта керування**

Принцип функціонування об'єкта керування дуже простий. Холодна вода подається в сталевий патрубок, після чого підігрівається нагрівальними елементами до заданої температури. Далі вода потрібної температури подається до виходу з патрубка.

Згідно рисунку , де наведена структурна об'єкту керування, можна визначити наступні канали керування:

− «швидкість насосу → об'єм напору»;

− «охолодження кондиціонеру → температура води на вході нагрівача»;

− «потужність нагріву → температура води на виході».

Щоб уникнути поломки нагрівача необхідно прийняти в системі певні обмеження:

− По-перше діапазон можливих температур не повинен виходити за межі від 0 до 80 градусів Цельсію.

Сумарна потужність нагрівачів не повинна перевищувати 4 кВт.

Також бажано обгорнути нагрівач теплоізоляцією для зменшення теплових втрат при нагріві.

#### **1.4. Формулювання задачі дослідження**

Метою дослідження кваліфікаційної роботи бакалавра є дослідження питомих витрат електроенергії при різних режимах нагріву води і конструкцій нагрівачів для порівняння їх з газовими водонагрівачами.

Завданням дослідження є визначення найбільш оптимальних витрат потужності для проточного нагріву води й порівняння їх з витратами газового проточного водонагрівача.

Ефективне керування об'єктом з використанням методів теорії автоматичного керування можливе тільки в тому разі, якщо відома математична модель цього об'єкта. Математична модель повинна бути отримана у вигляді передатної функції. Кінцева модель має бути представлена в пакеті імітаційного моделювання Simulink.

Об`єкт керування – проточний водонагрівач з чотирма ТЕНами. При цьому для безперервного об'єкта керування визначаються напрямки планування експерименту і вимоги до методів дослідження.

## **1.5. Висновки по розділу**

Згідно до розглянутої інформації про технологічний процес проточного нагріву води, можна зробити наступні висновки:

Об'єктом дослідження кваліфікаційної роботи є проточний водонагрівач.

Предметом дослідження кваліфікаційної роботи є дослідження питомих витрат електроенергії при різних режимах нагріву води і конструкцій нагрівачів.

Мета дослідження: визначення найбільш оптимального значення витрат електроенергії при різних режимах нагріву води і конструкцій нагрівачів

Об'єктом керування є проточний водонагрівач.

Структура системи керування повинна бути наступною:

- Об'єктом керування є проточний водонагрівач з чотирма ТЕНами.
- Для об'єкта керування вхідними мають бути сигнали: керування насосом, керування вентиляторм, потужність нагріву; вихідними сигналами – температура води на вході нагрівача, температура води на виході нагрівача, температура охолодженої води, температура повітря, об'єм напору, витрати електроенергії. При цьому, проточний водонагрівач, як об'єкт керування, є неперервним.
- Має бути присутній людино-машинний інтерфейс.
- Мають бути реалізовані канали керування: «швидкість насосу  $\rightarrow$ об'єм напору»; «охолодження кондиціонеру → температура води на вході нагрівача»; «потужність нагріву → температура води на виході»
- Діапазон можливих температур нагрівача не повинені виходити за межі від 0 до 80 градусів Цельсію, а потужність перевищувати 4 кВт.

Для цих цілей має бути обране апаратне забезпечення, яке відповідає цим критеріям. Також для системи керування має бути створена: структурна схема, функціональна схема автоматизації, схема електрична принципова, перелік елементів.

Задачею є дослідження питомих витрат електроенергії при різних режимах нагріву води і конструкцій нагрівачів.

Для цього у ході експерименту необхідно зняти статичну, динамічну, Побразну характеристики об'єкта керування, а також отримати перевірочні дані. Далі потрібно бути провести структурну та параметричну ідентифікації для розробки моделі об'єкта керування, яка у свою чергу має пройти перевірку на адекватність.

Також має бути проведений розрахунок: капітальних й експлуатаційних витрат, амортизації основних фондів, фонду заробітної плати, відрахувань на соціальні заходи, витрат на технічне обслуговування та ремонт, витрат на електроенергію й інші витрати.

З питань охорони праці мають необхідно провести аналіз небезпечних подій. З інженерно-технічних заходів мають бути розглянуті питання електробезпеки, забезпечення температури повітря у приміщення, забезпечення оптимальних метеорологічних умов для приміщень, пожежної безпеки.

# **2 РОЗРОБКА АПАРАТНОГО ЗАБЕЗПЕЧЕННЯ СИСТЕМИ КЕРУВАННЯ**

## **2.1. Розробка структурної схеми системи керування**

У кваліфікаційній роботі, в якості об'єкту керування, обрано технологічне обладнання – проточний водонагрівач з 4 ТЕНами.

До мінімального складу структури система керування, за вхідними і вихідними сигналами, мають входити наступні сигнали.

Вхідні сигнали:

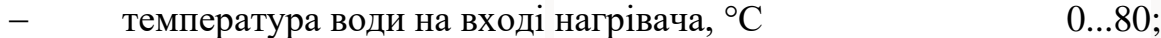

- температура води на виході нагрівача, °С 0…80;
- − напір, л
- − температура охолодженої води, °С
- $0...75$ :
	- − температура повітря у системі охолодження, °С
	- витрати електроенергії

Вихідні сигнали керування:

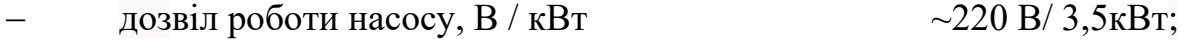

дозвіл роботи системи охолодження, В / кВт ~220 В/ 3,5кВт;

регулювання потужності, мА -4…20 мА;

Роботою технологічного обладнання керує програмований логічний контролер (рис. 2.1).

Стенд має досягати заданої температури води на виході, та відображати питомі енерговитрати завдяки регулюючим можливостям за наступними основними каналами керування:

− «швидкість насосу → об'єм напору»;

− «охолодження кондиціонеру → температура води на вході нагрівача»;

«потужність нагріву → температура води на виході

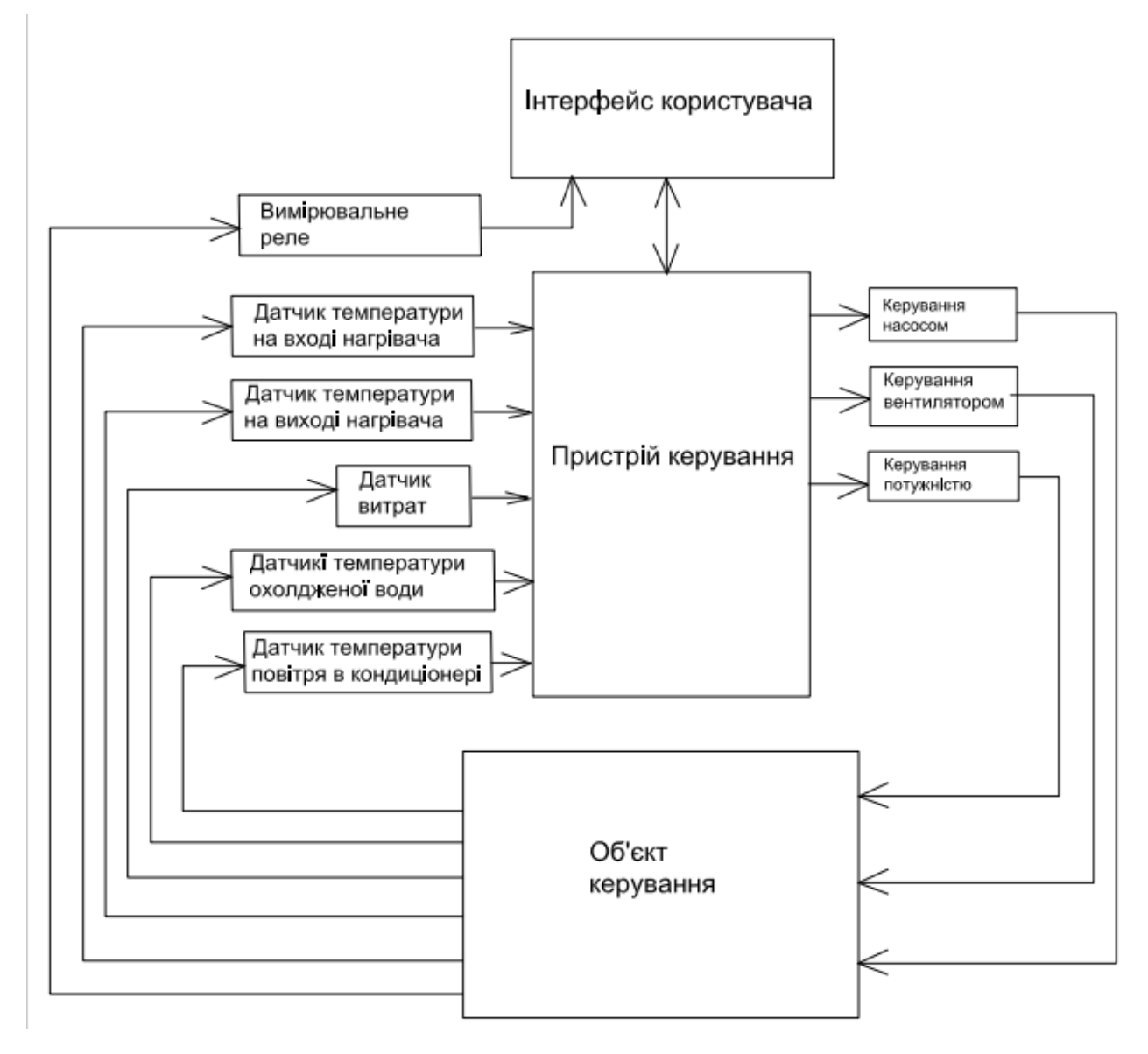

На рисунку 2.1 показана структурна схема системи керування

Рисунок 2.1 – Структурна схема системи керування

Датчики температури й напору, лічильник електроенергії забезпечують необхідною інформацією систему керування з метою організації заданої за технологічними параметрами роботи з урахуванням можливої економічної роботи технологічного обладнання.

Роботою проточного нагрівача керує автоматичний регулюючий прилад, який має вихідні сигнали керування:

− «швидкість насосу → об'єм напору»;

− «охолодження кондиціонеру → температура води на вході нагрівача»;

− «потужність нагріву → температура води на виході».

Задля збереження працездатності обладнання у стенді не може виходити за межі діапазону температур води від 0 до 80 °С і питомі енерговитрати нагрівачів не мають перевищувати 4 кВт, які входить до складу технологічного обладнання проточного водонагрівача.

#### **2.2. Вибір апаратного забезпечення системи керування**

### **2.2.1. Вибір датчиків**

Для вимірювання температури води у нагрівачі та системі охолодження у діапазоні 0…80 °С будемо використовувати датчик Pt100. Він заснований на принципі вимірювання опору. Матеріалом є платина з опором 100 Ом при температурі 0 ° C. Платина має позитивний коефіцієнт залежності опору від температури; з ростом температури зростає опір. Зміна опору від температури (лінійний к-т): 0,39 Ом / 1 ° C. Основною відмінністю платинових датчиків є довгострокова стабільність в порівнянні з іншими методами вимірювання температури, за рік не гірше, ніж 0,2 Ом / 0 °C. Технічні характеристики датчика наведені у таблиці 2.1 [5]

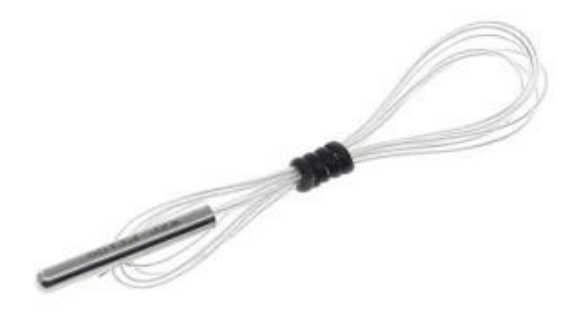

Рисунок 2.2. – датчик температури Pt100

| Найменування параметра                  | Значення                            |  |  |  |
|-----------------------------------------|-------------------------------------|--|--|--|
| Номінальний опір:                       | 100 Ом (0 ° С)                      |  |  |  |
| Розміри:                                | 4 MM X 30 MM                        |  |  |  |
| Діапазон вимірюваних температур:        | $-20$ ° С до +500 ° С (+/- 2,5 ° С) |  |  |  |
| проводів (в<br>з'єднувальних<br>Довжина | $0 \text{ cm}$                      |  |  |  |
| ізоляції):                              |                                     |  |  |  |

Таблиця 2.1 – Технічні характеристики датчика PT100

Для його підключення до програмованого логічного контролера скористаємося перетворювачем опору у сигнал 4…20 мА у діапазоні вимірювання 0…100 °С. Технічні характеристики датчика наведені у таблиці 2.2

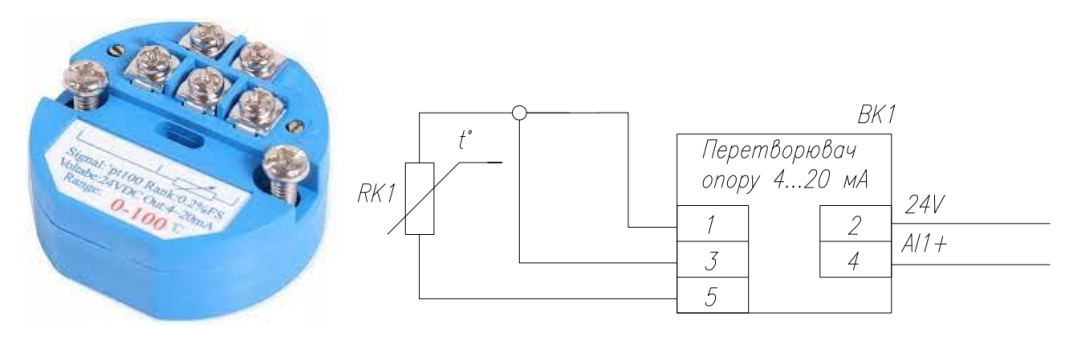

Рисунок 2.3. – Перетворювач опору для Pt100: a) загальний вигляд; б) схема підключення датчику температури й перетворювачів опору до програмованого логічного контролеру ПЛК160

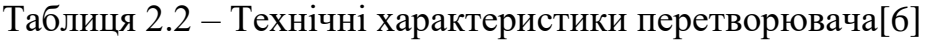

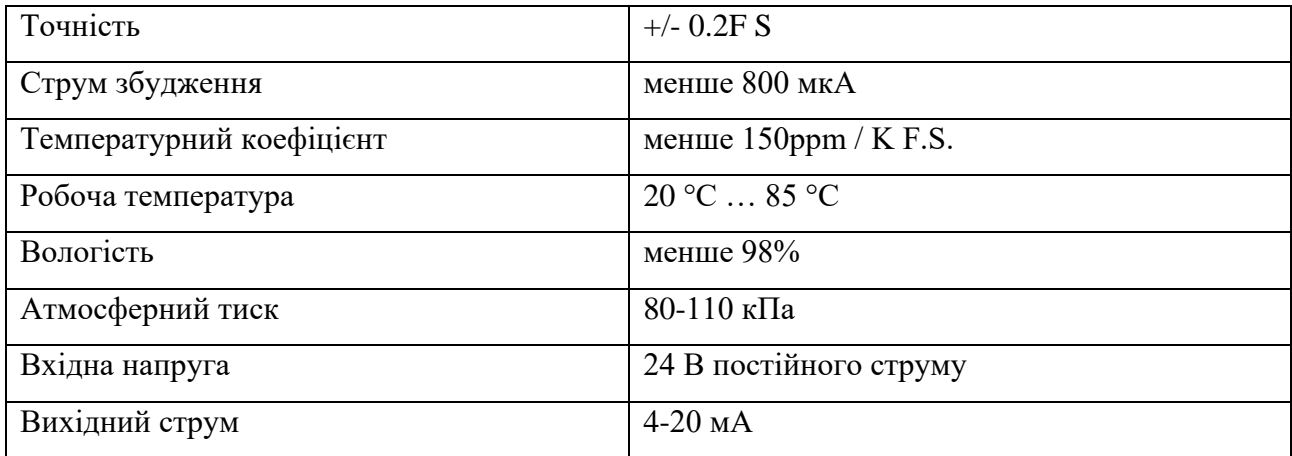

Для вимірювання об'єму рідини піддійте датчик витрат води YF-S201.

Даний датчик виконаний у пластиковому корпусі, в якому знаходяться: лопаті з вбудованим магнітом та датчик Холла. YF-S201 генерує близько 450 імпульсів на літр. При проходженні води через датчик лопаті починають обертатися і датчик Холла фіксує кожну зміну полярності магніту. Таким чином, що вища швидкість потоку води, то більше вписувалося імпульсів на виведенні датчика. Вихідні імпульси відповідають обсягу води. Максимальний об'єм рідини, що проходить, за хвилину становить 30 л, а тиск не повинен перевищувати 2 Мпа.

Підключається шланг до датчика YF-S201 за допомогою гайки різьбленням 1/2 дюйма. При підключенні датчика слід звернути увагу на стрілку, яка повідомляє напрям потоку води. [7]

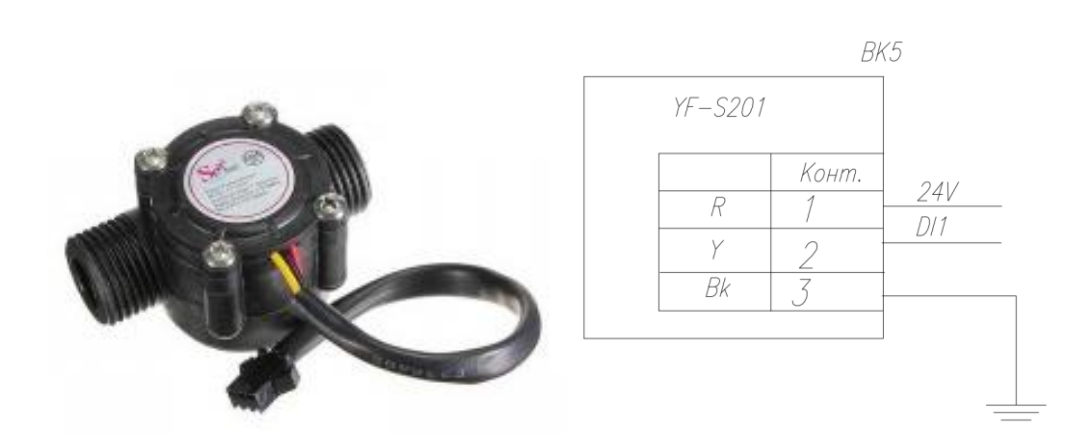

Рисунок 2.5. – датчик витрат YF-S201: a) загальний вигляд; б) схема підключення датчика витрат YF-S201 до програмованого логічного контролеру ПЛК160

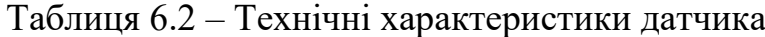

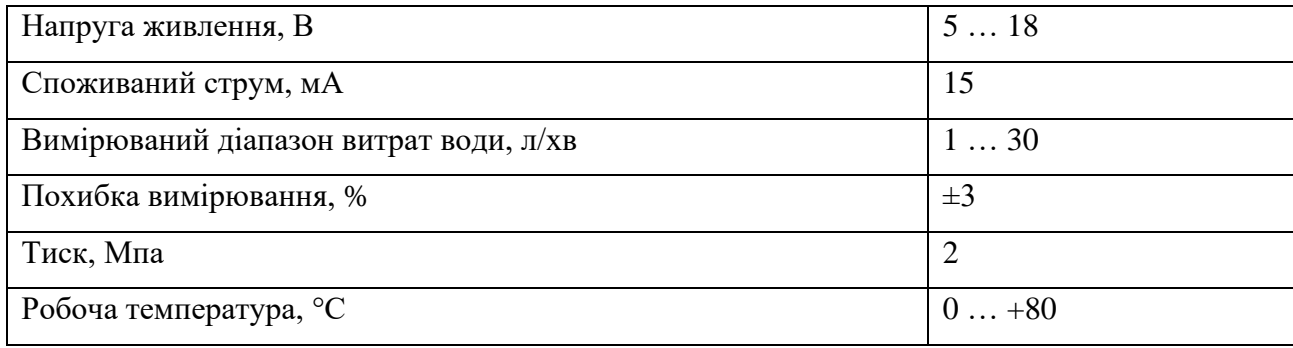

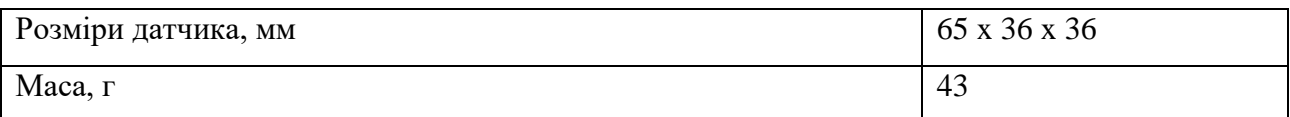

Для вимірювання потужності використаємо реле SONOFF POWR3, яке дозволяє вмикати і вимикати електроніку з будь-якого місця на вашому смартфоні за допомогою програми eWeLink або просто віддаючи голосові команди Amazon Alexa або Google Home Assistant.

Реле має наступні особливості:

- 25A / 5500W Вихідна потужність
- Вимірювання активної потужності, струму й напруги в додатку
- Захист від перевантаження. Після виявлена наднагрузок, навантаження буде відключена, щоб уникнути пошкодження пристрою та небезпеки.
- Локальний вимикач, включення / вимикання віддалено POWR3 може відключити живлення всюди, де ви можете забезпечити безпеку ваших приладів і заощадити на рахунках прихованих електроенергії.
- Голосове управління.[8]

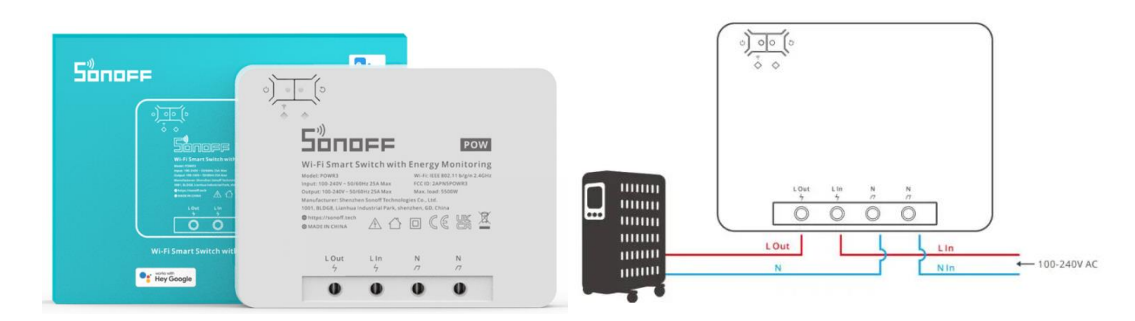

Рисунок 2.7. – Sonoff Pow R3 WiFi Вимикач: a) загальний вигляд; б) схема підключення Sonoff Pow R3 до пристрою та його джерела живлення

На основі обраних датчиків та їх технічних характеристик складена табл.

| Назва<br>параметру             | Кількі<br>C <sub>CD</sub> | Принци<br>п дії | Тип            | Діапазон<br>змінення | Точніс<br>TЬ | Значенн<br>Я<br>виходу | Період<br>оновлення | Напруга<br>живлення          |
|--------------------------------|---------------------------|-----------------|----------------|----------------------|--------------|------------------------|---------------------|------------------------------|
| Температура                    | $\overline{4}$            | Резисти<br>вний | Аналог<br>овий | $0-100$ °C           | $0.5\%$      | $0-20$ MA              | Постійний           | 24 B                         |
| Об'єм                          | $\mathbf{1}$              | Імпульс<br>ний  | Дискре<br>тний | $130$ $\pi$ /XB      | $\pm 3\%$    | $3-15$ MA              | $0.02$ Mc           | 24 B                         |
| Реле<br><b>SONOFF</b><br>POWR3 | $\mathbf{1}$              | Резисти<br>вний | Аналог<br>овий | $05,5$ KBT           | $0.5\%$      | $0-4$ $\rm KBT$        | $0.01$ MC           | $100B -$<br>240 <sub>B</sub> |

Таблиця 2.3 – Датчики

## **2.2.2. Вибір виконавчих пристроїв**

В системі керування мають бути вихідні ланцюг узгодження з наступним технологічним електрообладнанням:

Для нагрівання води буде використано 4 нагрівачі зі спільним живленням і потужністю по 1 кВт кожний, таким чином питомі витрати потужності здатні досягти до 4 кВт. Кожний ТЕН також має окремий вимикач, що дозволить регулювати споживання потужності.

Згідно із завданням у стенді має бути реалізоване плавне регулювання потужності їх роботи. Таким чином керування повинно бути лінійним (безперервним), тобто треба забезпечувати пропорційне керування. Таким чином для керування живлення нагрівачів обрано регулятор потужності SPC-1- 35.

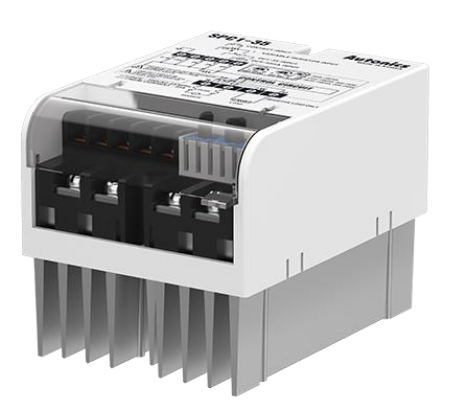

Рисунок 2.9 – Регулятор потужності SPC-1-35

Даний регулятор має три режими роботи та три схеми керування. Режим фазового керування, режим твердотілого реле та режим керування через нуль. В цій роботі використовується саме цей режим керування.

Циклічне керування через нуль цей режим керує потужністю, яка циклічно вимикає та вимикає подачу навантаження, як на рис. 2.7. з постійною пропорцією відповідно до вхідного сигналу. Таким чином дуже легко контролювати навантаження також відсутній ON/OFF noise, через те що регулятор перетворює сигнали ввімкнено та вимкнено у нульову точку змінного струму.[9]

Зазвичай такий режим застосовується у місці або electric furnace на який не легко вплинути зовнішньому шуму.

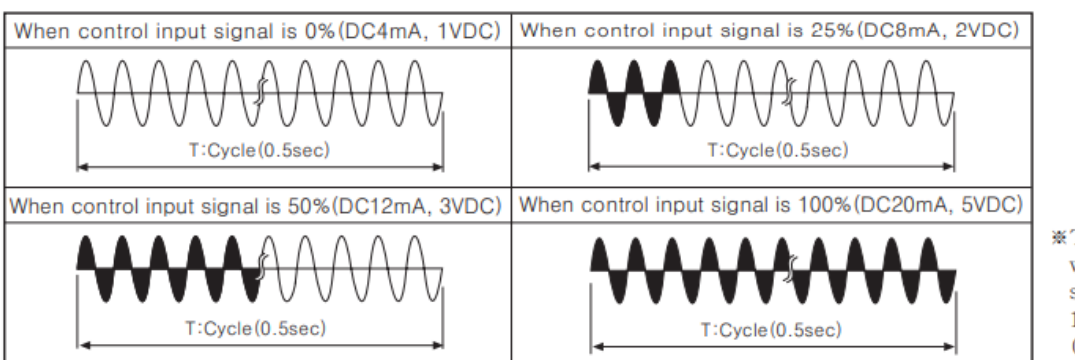

**\*The left cycle** waveform is shortened as  $1/2$  of real one.  $(30Hz)$ 

Рисунок 2.10 – перехідна характеристики на виході регулятора при різних

значеннях вхідного сигналу

В залежності від схеми підключення регулятор може змінювати навантаження за допомогою струму, або за допомогою напруги. При даних дослідження було прийнято рішення саме керувати струмом 4…20 мА рис. 2.9.

Інші технічні характеристики регулятора приведені у таблиці 2.4

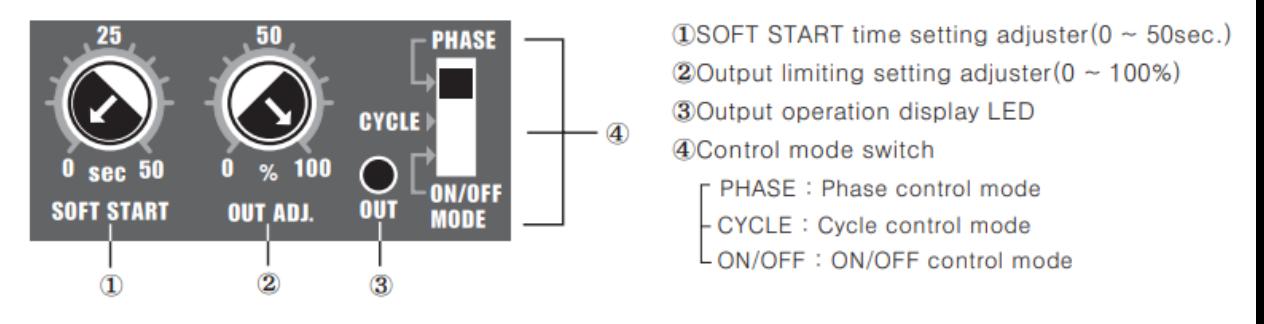

Рисунок 2.11 – панель керування SPC-1-35

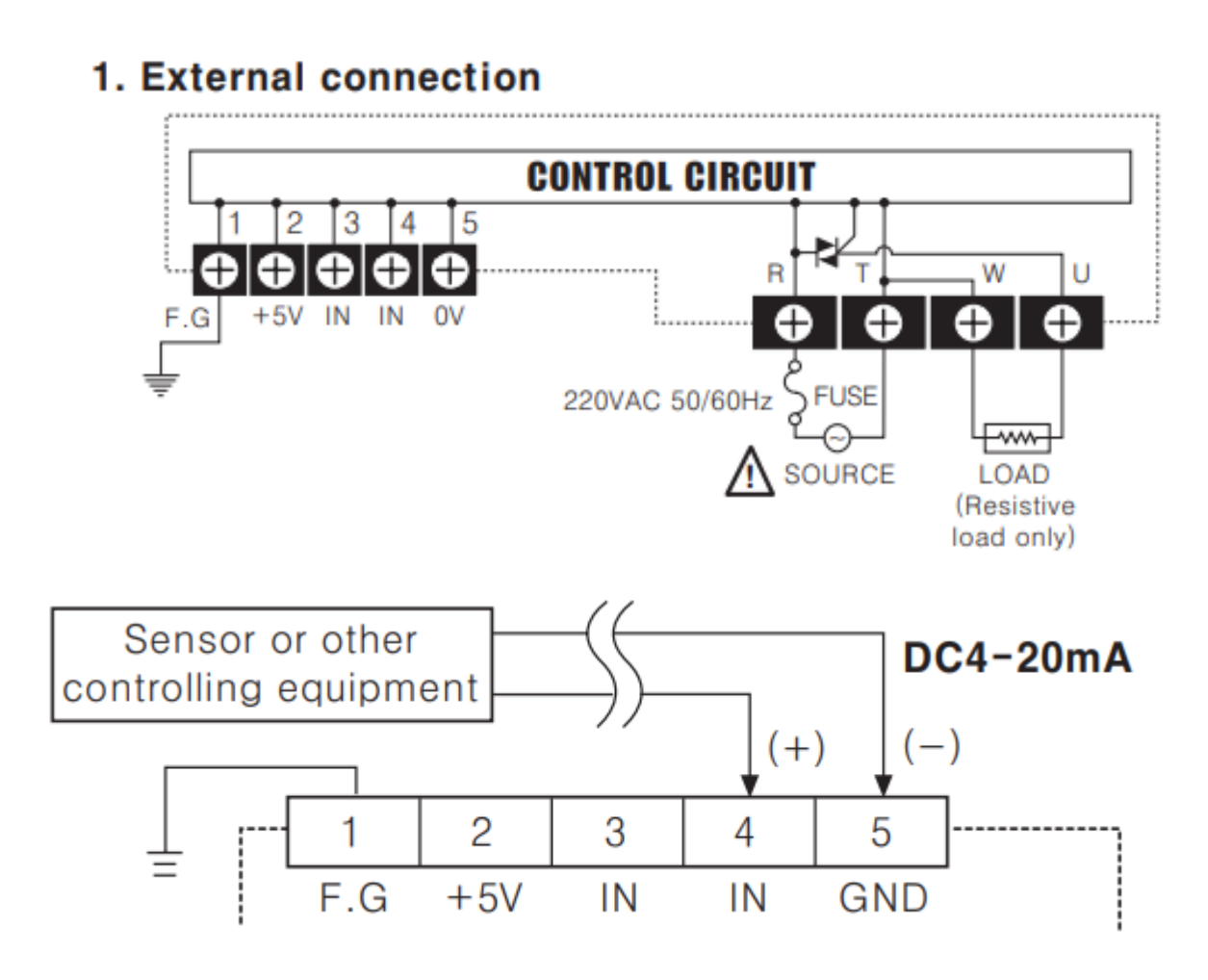

Рисунок 2.12 – схема підключення регулятора та нагрівачів до контролера

| Найменування                         | Тиристорный регулятор мощности |  |  |  |
|--------------------------------------|--------------------------------|--|--|--|
| Тип                                  | <b>SPC</b>                     |  |  |  |
| Габаритні розміри, В х Ш х Г, мм     | 124,8x94,6x92                  |  |  |  |
| Температура навколишнього середовища | $050$ <sup>o</sup> C           |  |  |  |
| Кількість фаз                        |                                |  |  |  |
| Серія                                | <b>SPC</b>                     |  |  |  |
|                                      | 420 mA DC                      |  |  |  |
| Напруга або струм керування          | 15 VDC                         |  |  |  |
|                                      | VR 1kOm                        |  |  |  |
| Максимальний струм навантаження      | 35A                            |  |  |  |
| (AC1)                                |                                |  |  |  |

Таблиця 2.4 – Технічні характеристики регулятора потужності SPC-1-35

За винятком власне регулювання потужності необхідно також додатково обмежити навантаження у випадку відсутності напору тому на навантаження регулятора був доданий пускач Аско ПМ 2-25-10 дискретний вихід, який відповідає за навтаження, підключений до програматора пускача.

Таблиця 2.5 – Технічні характеристики пускача Аско ПМ 2-25-10 [10]

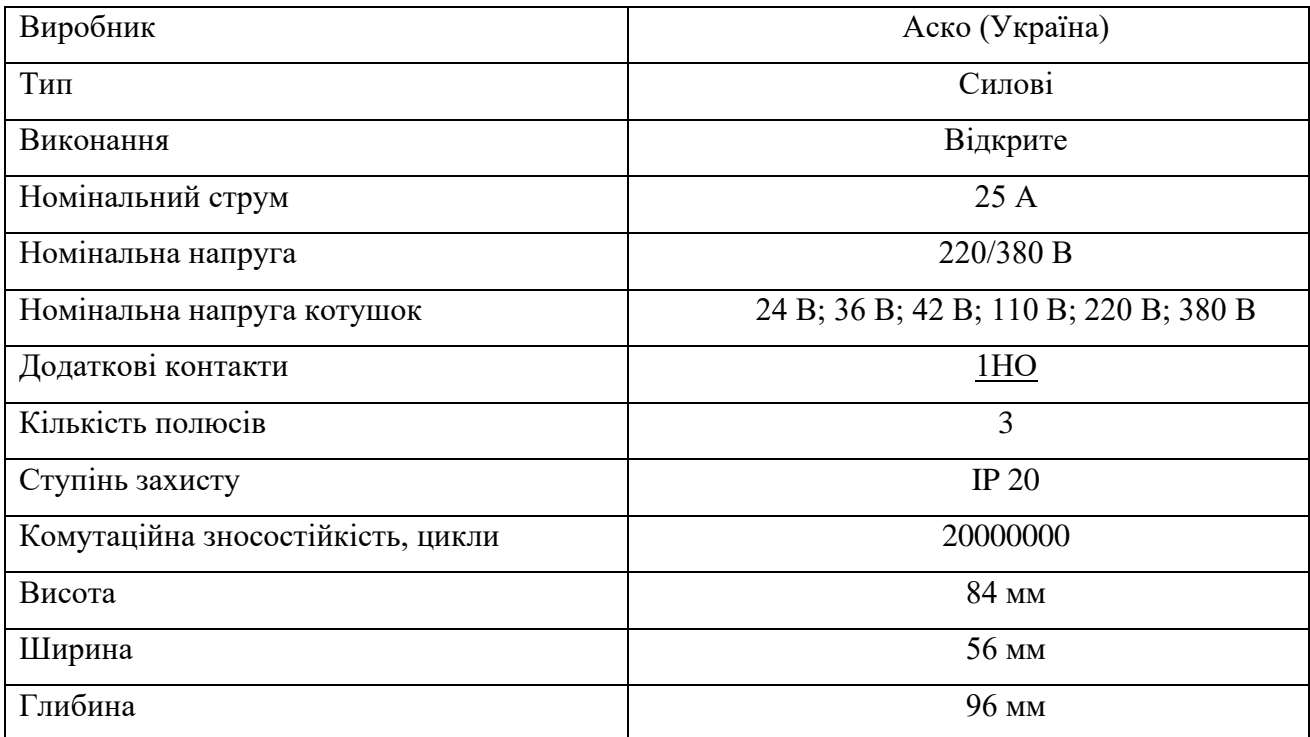

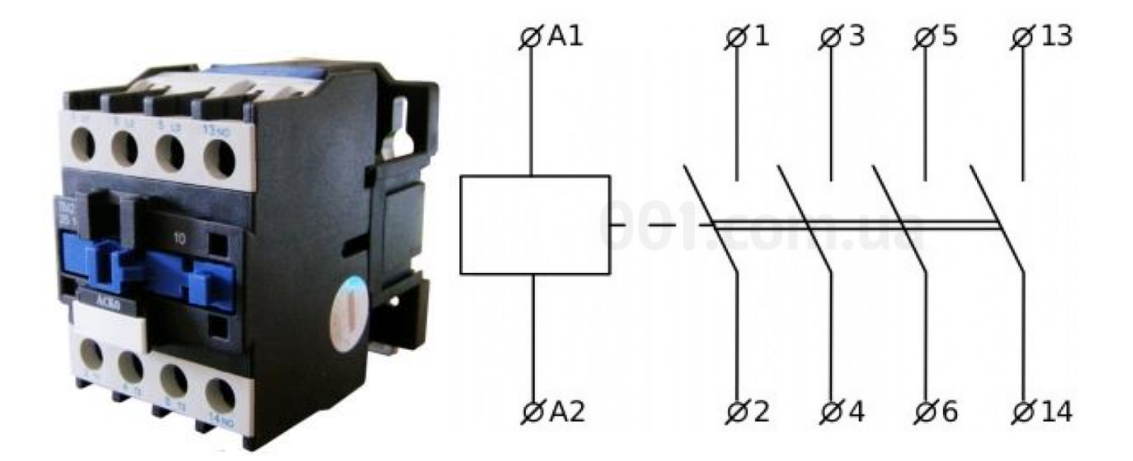

Рисунок 2.13 – пускач Аско ПМ 2-25-10: a) загальний вигляд; б) підключення пускача Аско ПМ 2-25-10 до контролера

Для циркуляції води скористаємося циркуляційним насосом Rona UPS 20- 40 130.

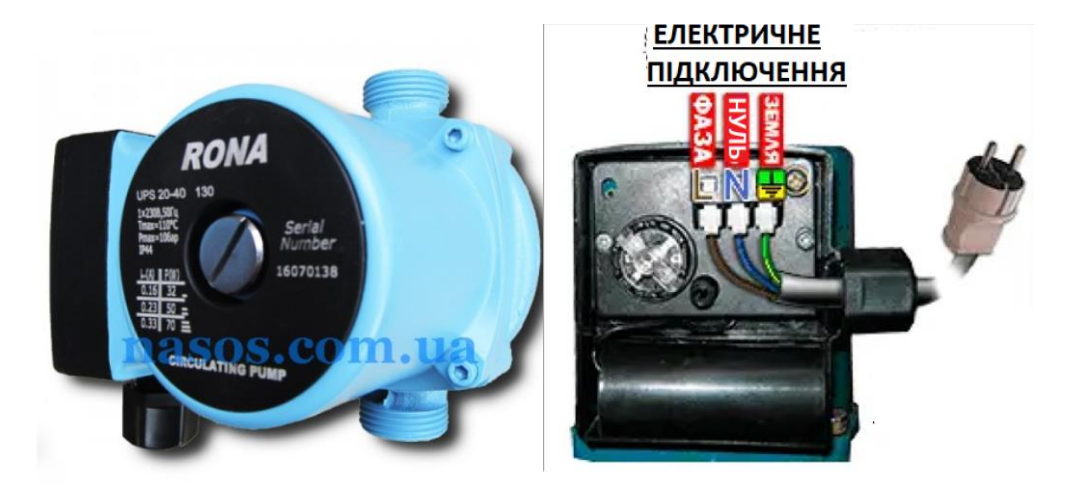

Рисунок 2.15 –циркуляційний насос Rona UPS 20-40 130: a) загальний вигляд; б) схема підключення насосу до ПЛК160

Таблиця 2.6 – Технічні характеристики насосу Rona UPS 20-40 130[11]

| <b>Номінальний напір</b> | 4/3/2 м (у залежності від встановленої |  |  |  |  |
|--------------------------|----------------------------------------|--|--|--|--|
|                          | ШВИДКОСТ1)                             |  |  |  |  |

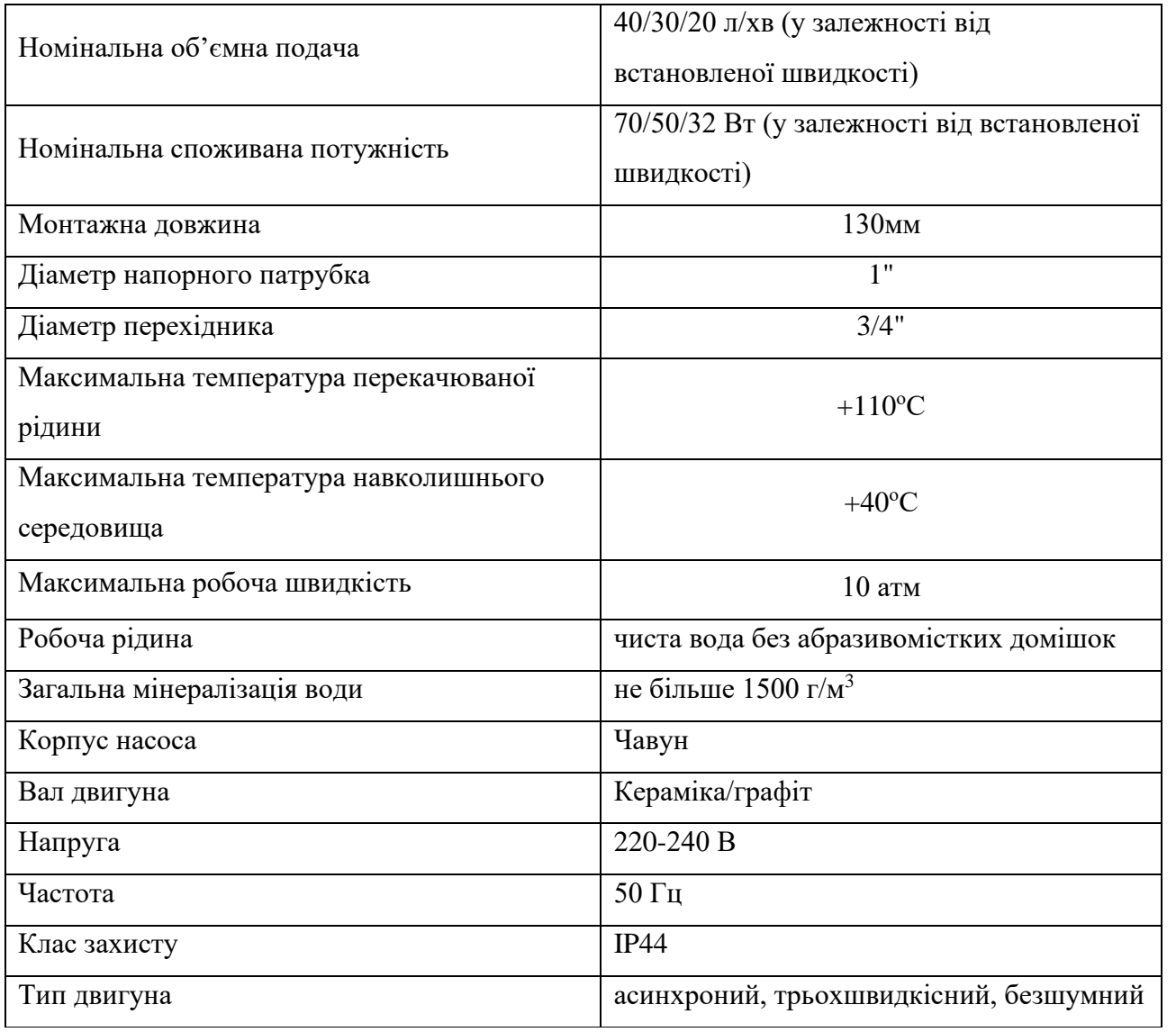

На підставі наведеного вище для виконавчих пристроїв, та їх технічних характеристик складена таблиця 2.7

Таблиця 2.7 – Виконавчих пристроїв

| Назва<br>параметру                       | Кількість | Принцип<br>дії | Тип              | Діапазон<br>змінення     | Лінійні<br>C <sub>CD</sub> | Значенн<br>Я<br>виходу   | Період<br>оновлен<br>HЯ | Напруга<br>живленн<br>Я | Потужні<br>C <sub>CD</sub><br>спожива<br><b>RHH</b> |
|------------------------------------------|-----------|----------------|------------------|--------------------------|----------------------------|--------------------------|-------------------------|-------------------------|-----------------------------------------------------|
| Регулятор<br>потужнос<br>Ti SPC-1-<br>35 |           | 420<br>мА      | Пропор<br>ційний | $0-100%$                 | Лінійни<br>й               | $\overline{\phantom{a}}$ | 115<br>кбод/ с          | 24 B                    | $0,48 B$ T                                          |
| Вентилято<br>p                           |           | Дискрет<br>ний | Дискре<br>тний   | Ввімкнений<br>/вимкнений | $\overline{\phantom{a}}$   | $\overline{\phantom{a}}$ | 115<br>кбод/ с          |                         | 50B                                                 |

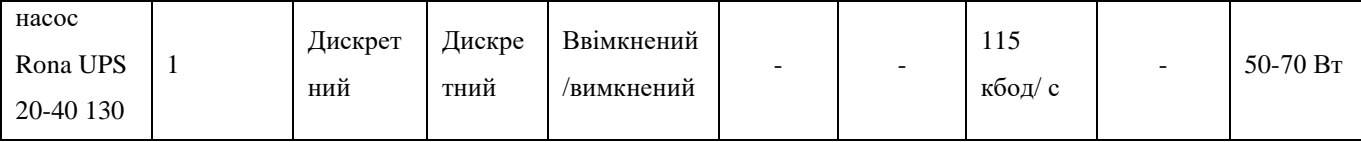

# **2.2.3. Вибір пристроїв керування**

Відповідно вимогам до стенду, що розробляється, в якості пристрою керування, треба використовуватися програмований логічний контролер. Цикл роботи контролера повинен бути не більше 1 с, для забезпечення необхідної реакції на змінення стану технологічних датчиків. Крім того контролер повинен мати не менш 1 кбайт вільної робочої пам'яті для реалізації програми керування.

Даним вимогам відповідає програмований логічний контролер OWEN ПЛК160. Контролер має тактову частоту 200 МГц на базі ядра ARM-10, 9 МБ оперативної пам'яті та інтерфейс RS-232. Технічні характеристики у таблиці 2.8

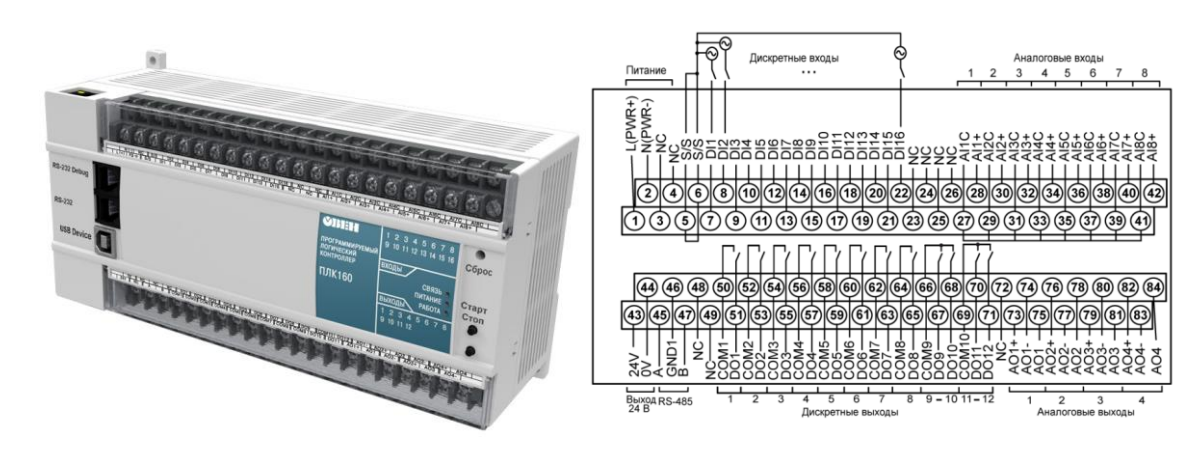

Рисунок 2.17 – ПЛК160: a) загальний вигляд; б) схема положення контактів для підключення зовнішніх ланцюгів ПЛК 160-220.X-M

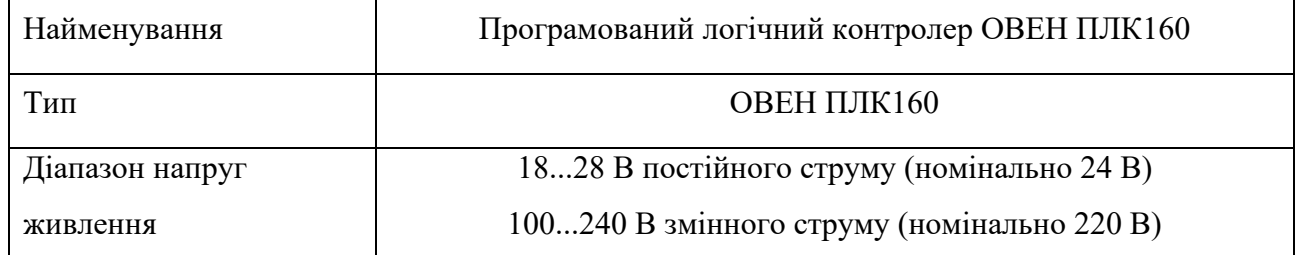

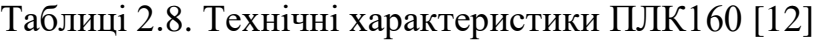

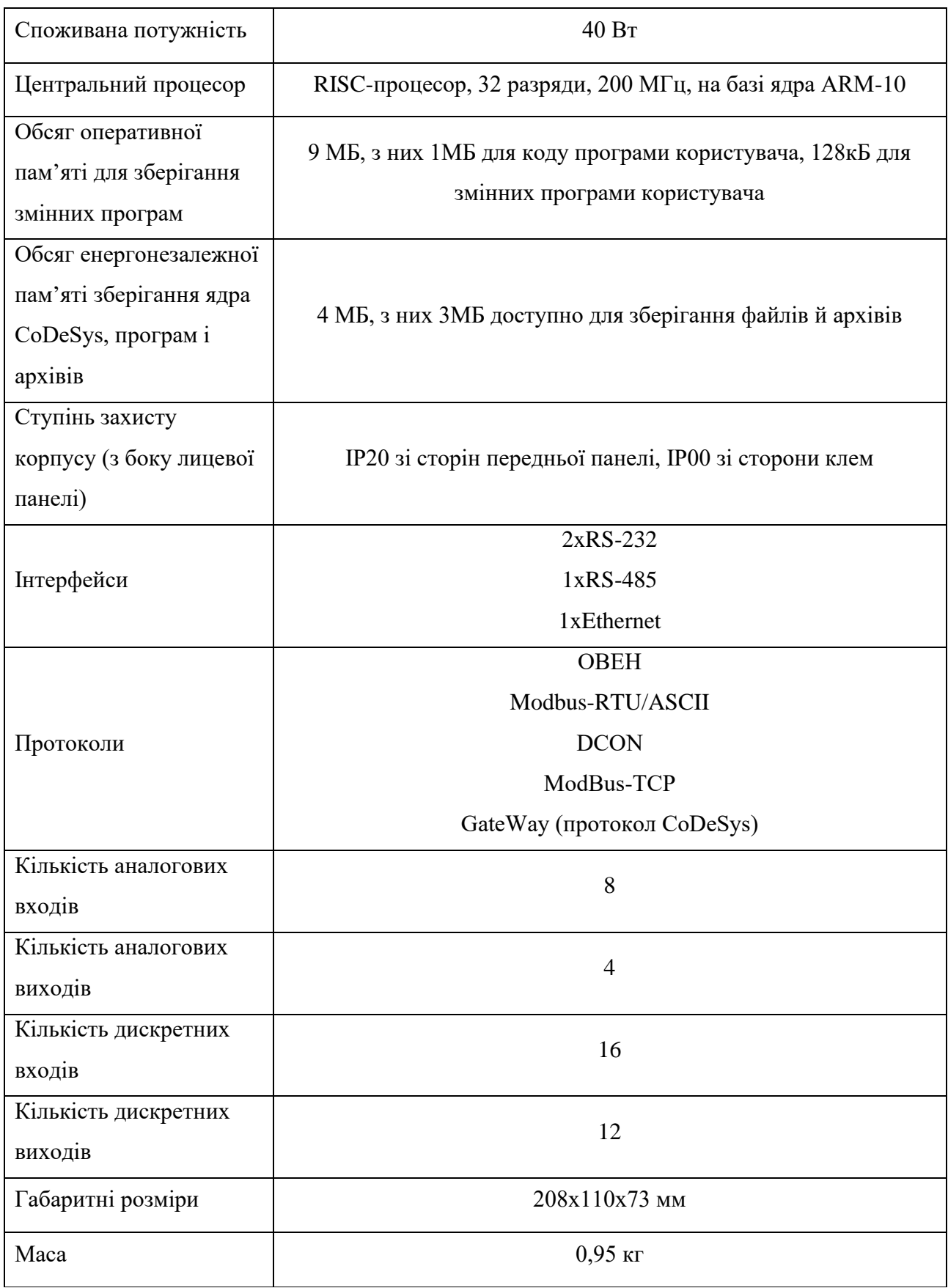

До контролеру повинні бути підключені:

Чотири датчики температури, які мають уніфікований стандартний тип виходу 4...20 мА.

Дискретний датчик потоку: сигналу логічної одиниці має відповідати напруга від 15 до 30 В ( струм від 3 до 15 мА), логічного нуля від -3 до 5 В (струм до 15 мА).

Лічильник енергії з каналом обміну RS-485.

Насос та контактор живлення нагрівачів за допомогою дискретного входу вмикає та вимикає їх.

Система охолодження за допомогою дискретного входу вмикає та вимикає його.

Регулятор потужності SPC-1-35 за допомогою аналогового виходу 4…20 мА керує потужністю нагрівачів.

#### **2.2.4. Вибір джерел живлення**

Програмований логічний контролер ПЛК160 – 220.А.М та додаткове обладнання мають напругу живлення 220 В, 40 Вт. Споживання датчику потоку сягає 0,27 Вт. Кожного, з чотирьох, датчиків температури – 0,48 Вт. Регулятора потужності 0,48 Вт. Насос при найбільшій швидкості може споживати 70 Вт потужності при 220 В напруги. Система охолодження у свою чергу споживає 50 Вт. Тоді загальна споживана потужність:

$$
P = 40 + 0.27 + 0.48 * 4 + 0.48 + 70 + 50 = 162,67
$$
 Br.

Виходячи з цього, у якості джерела постійної напруги достатньо використовувати загально промислову мережу живлення 220 В. У відповідності до вимог технічних засобів та вимог безпеки необхідно встановити автоматичні вимикач, які забезпечать захист при перевантаженнях, а також струмах короткого замикання.

## **2.4 Розробка функціональної схеми автоматизації**

Виходячи з вимог до керування технологічним обладнанням – стендом для витрат електроенергії при різних режимах нагріву води і конструкцій нагрівачів розроблена функціональна схема автоматизації, яка наведена на рисунку 2.17.

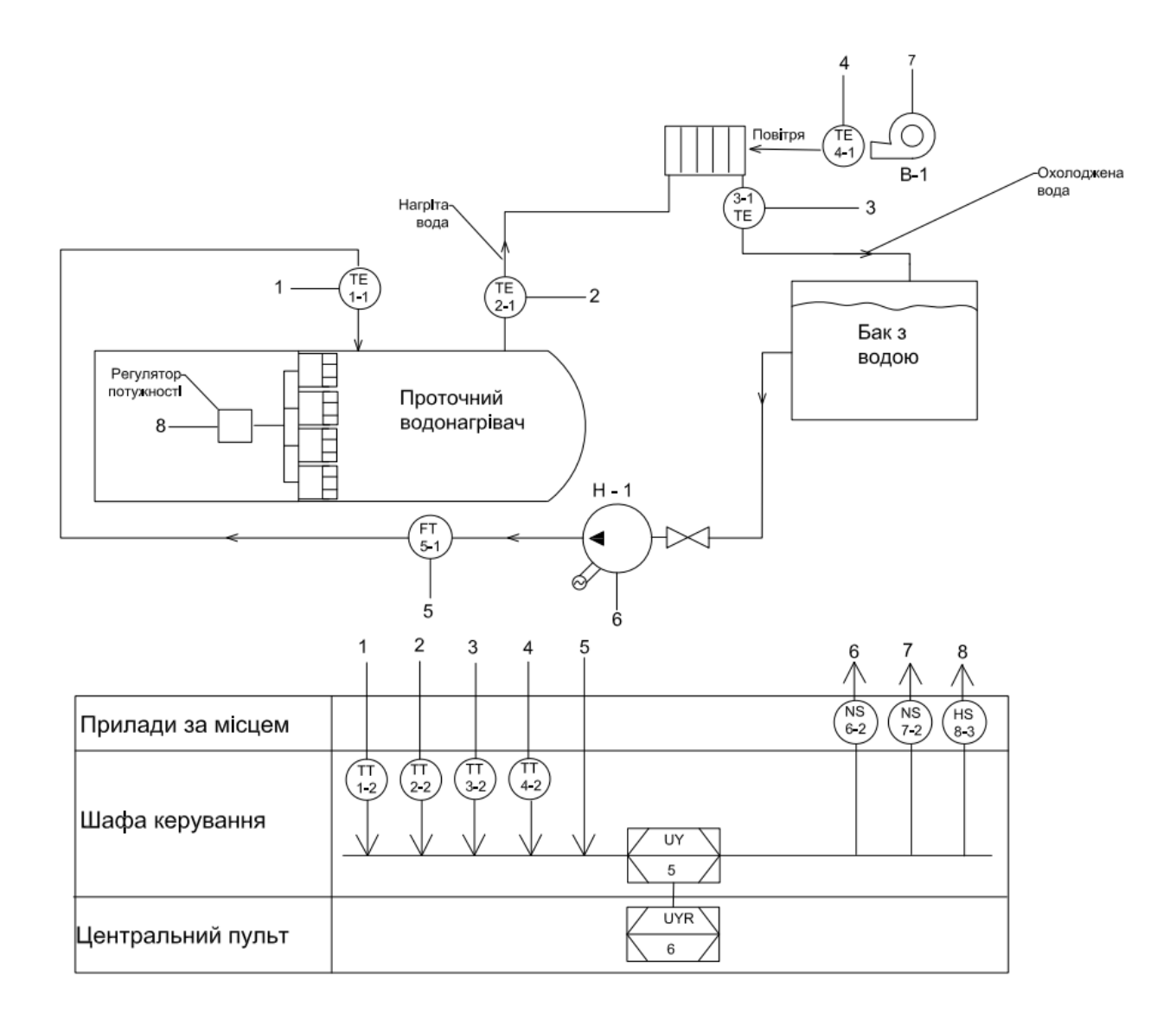

Рисунок 2.20 – Функціональна схема автоматизації системи керування

В якості пристрою управління використовується програмований логічний контролер (UY 5 – ОВЕН ПЛК160-220.А.М). Дані програмованого логічного контролеру про поточний стан технологічного процесу візуалізується на пульт оператора (UYR 6 – Персональний комп'ютер).

Для вимірювання температури води на вході нагрівача використаємо датчик (TE 1.1 – Pt100) та перетворювачів 4...20 мА (TT 1.1 – перетворювач опору 4…20 мА).

Для вимірювання температури води на виході нагрівача використаємо датчик (TЕ 2.1 – Pt100) та перетворювачів 4…20 мА (ТТ 2.2 – перетворювач опору 4…20 мА).

Для вимірювання температури охолодженої води використаємо датчик (TЕ 3.1 – Pt100) та перетворювачів 4...20 мА (ТТ 3.1 – перетворювач опору 4...20 мА).

Для вимірювання температури повітря використаємо датчик (TЕ 4.1 – Pt100) та перетворювачів 4...20 мА (ТТ 4.2 – перетворювач опору 4...20 мА).

Для вимірювання температури повітря використаємо датчик (TЕ 4.1 – Pt100) та перетворювачів 4...20 мА (ТТ 4.2 – перетворювач опору 4...20 мА).

Для вимірювання об'єму протоку використаємо датчик (FT 5.1 – YF-S201).

Отримані первинні значення з відповідних датчиків програмований логічний контролер (UY 5 – ОВЕН ПЛК160-220.А.М) передає на пульт оператора (UYR 6 – Персональний комп'ютер), який у свою чергу зберігає ці дані та візуалізує ці дані у вигляді графіка.

Для створення замкненого потоку води використаємо насос (NS-6 – Rona UPS 20-40 130). Для охолодження нагрітої води використаємо систему охолодження (NS-7 – вентилятор). Сигнали на ввімкнення та вимкнення цих пристроїв подаються з дискретних виходів ПЛК.

Для керування потужністю нагріву візьмемо регулятор потужності (HS-8 – регулятор потужності). Керуючий сигнал 4…20 мА на регулятор подається з аналогового виходу контролера (UY 5 – ОВЕН ПЛК160-220.А.М).

## **2.5 Розробка схеми електричної принципової**

На основі функціональної схеми автоматизації та обраного апаратного забезпечення розроблена схема електрична принципова стенду для дослідження питомих витрат електроенергії при різних режимах нагріву води і конструкцій нагрівачів(рис. 2.14).

Система керування живиться за допомогою загальнопромислової мережі  $\sim$ 220B, 50 Гц. Живлення подається через автоматичний вимикач (QF9) за вимогами техніки безпеки. З тих же вимог живлення нагрівачів (QF6), контролера (QF5), дискретних (QF7) й аналогових виходів (QF8) було розгалужене й також подається через окремий вимикач.

Параметри функціонування системи керування можуть бути задані за допомогою персонального комп'ютера (A2), який виконує функцію пульта оператора. Зв'язок між програмованим логічним контролером (A1) і персональним комп'ютером (A2) реалізована за допомогою інтерфейсу Ethernet. Зв'язок між персональним комп'ютером й реле Sonoff Pow R3 виконується за допомогою мережі Wi-Fi мережі.

До аналогових входів ПЛК (А1 – X6) підключені перетворювачі опору для вхідної (BK1), вихідної (BK2), охолодженої (BK3) температури води й температури повітря у системі охолодження (BK4). Які у свою чергу через клемну колодку (X1) підключені до власне самих датчиків вхідної (RK1), вихідної (RK2), охолодженої (RK3) температури води та температури повітря у системі охолодження (RK4) відповідно. Усі датчики підключені доза допомогою стандартного сигналу 4…20 мА.

До дискретного ж входу (А2 – X5) підключений датчик потоку (BK5) через клемну колодку (X3.1).

Для керування потужністю нагріву використаємо регулятор потужності (YA3), який керуючий вхід якого підключений до аналогового виходу ПЛК(А1), за допомогою стандарту 4…20 мА.

Вмикання та вимикання трьохпозиційного насосу (YA2) та системи охолодження (YA1) відбувається через клемну колодку (X2) за допомогою комп'ютера (А1) через дискретні виходи ПЛК (А2 – X4)

За відсутності роботи насосу – нагрів не має відбуватися. Тому дискретний вихід (DO1) одночасно за вмикає й насос й контактор пускача (YA2), який не допускає живлення нагрівачів й роботу регулятора (YA3) у такому випадку.

Для вимірювання потужністних характеристик живлення нагрівачів від регулятора відбувається через Sonof POWR3(А3). Живлення кожного ТЕНа (EK1…EK4) відбувається: по-перше через клемну колодку (X3.2), по-друге живлення кожного ТЕНа відбувається через автоматичний вимикач (QF1…QF4).

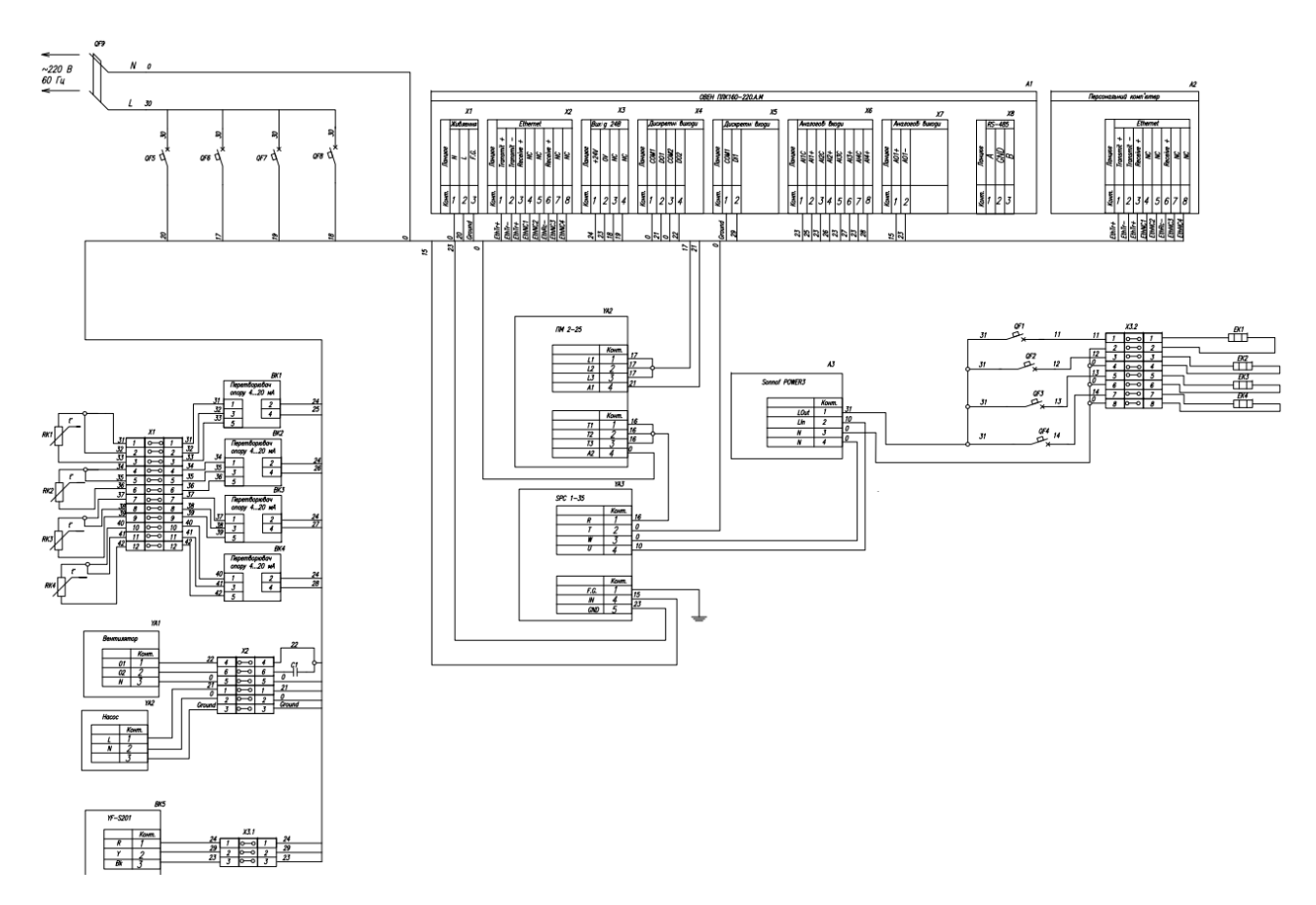

Рис. 2.21 – схема електрична принципова стенду

## **2.6 Висновки за розділом**

У якості об'єкта керування виступає проточний водонагрівач.

В цій системі у якості контролера виступає ПЛК160, у якості давачів: датчики Pt100 із перетворювачами опору, датчик витрат YF-S201, реле Sonoff POW R3. Виконавчими пристроями є: регулятор потужності SPC-1-35, насос
Rona UPS 20-40, вентилятор. Нагрів здійснюється за допомогою чотирьох ТЕНів. Живленням системи є мережа 220В.

У цьому розділі були: обраний комплекс апаратно-технічних засобів для створення системи керування, розроблена функціональна схема автоматизації, розроблена схема принципова підсистеми управління, розроблений перелік елементів.

## **3 ВИЗНАЧЕННЯ МОДЕЛІ ОБ'ЄКТА КЕРУВАННЯ**

# **3.1 Розробка структурної схеми інформаційних потоків дослідницької системи**

Система дослідження призначена для збору інформації про об'єкт керування. Основними функціями системи є формування, або реєстрування керуючого впливу, який подається на об'єкт керування, реєстрування дійсного значення на виході об'єкта, візуалізація отриманих даних та їх надання у зручному для подальшої обробки виді.

У кваліфікаційній роботі, в якості об'єкту керування, обрано проточний водонагрівач з метою дослідження питомих витрат електроенергії при різних режимах нагріву води і конструкцій нагрівачів за обраним каналом керування «живлення нагрівача → температура води на виході нагрівача».

Контур дослідження об'єкту керування складається з програмованого логічного контролеру ПЛК160, середовища програмування CoDeSys v2.3 від компанії ОВЕН, регулятора потужності SPC-1-35 та об'єкту управління. Середовище програмування інстальовано на персональний комп'ютер, який з'єднаний з ПЛК за допомогою інтерфейсу Ethernet. Така система дозволяє формувати керуючі впливи, реєструвати значення на вході і виході системи, відображати дані у реальному часі на візуальний інтерфейс, а також зберігати отримані дані у файл для подальшої обробки.

Завдання дослідження полягає у знаходженні найбільш оптимального співвідношення питомих енерговитрат та швидкості нагріву для подальшого їх порівняння з витратами природнього газу. Для проведення ідентифікації необхідно провести ряд активних експериментів для отримання потрібних характеристик.

Для визначення об'єму протоку використовується датчик витрат води, який закріплений на вході протоку нагрівача. Він працює на принципі ефекту Хола і генерує 450 імпульсів на 1л рідини, як було зазначено у попередньому розділі. Ці імпульси подаються на «швидкиий дикретний» вхід ПЛК160.

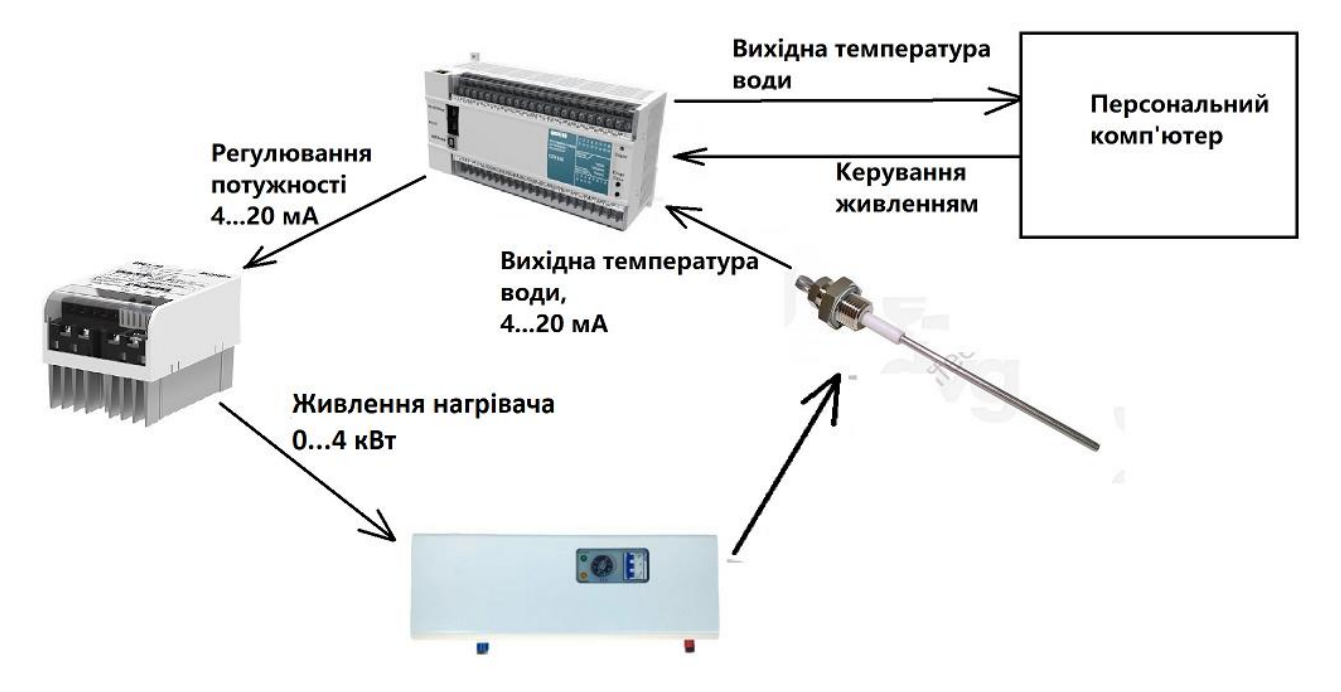

Рисунок 3.1 – Структурна схема інформаційних потоків дослідницької системи

Для визначення температури води використовується датчик температури, принцип роботи якого також було зазначено у попередньому розділі.

Його сигнал передається відповідно на аналоговий вхід контролера. В якості пристрою керування виступає програмований логічний контролер ПЛК160 фірми ОВЕН. В якості виконуючих пристроїв виступають регулятор потужності SPC-1-35 та трипозиційний насос виробництва компанії RONA.

Аналоговий керуючий вплив для об'єкта управління формується за допомогою ПЛК160, який передає його на регулятор, який в свою чергу змінює потужність живлення нагрівачів. Керування відбувається за струмом, циклічно вмикаючи та вимикаючи живлення. Регулятор має можливість змінювати період циклу.

Дійсне значення температури на виході нагрівач передається на програмований логічний контролер, котрий за допомогою перетворювача обробляє отриману інформацію та передає її на людино-машинний інтерфейс. Данна структурна схема задовольняє вимогам для проведення експерименту, за результатами якого буде проводитись параметрична та структурна ідентифікація

об'єкта управління у пакеті програм MATLAB. Результатом ідентифікації буде отримана математична модель об'єкта.

### **3.2 Розробка методики дослідження об'єкта керування**

Для дослідження об'єкту було використано фізичну модель об'єкта, який розробляється як стенд для досліджень. Завдяки фізичний моделі є можливість керування об'єктом та зняття його характеристик. Виходячи з цього буде проведений активний експеримент.

Для ідентифікації об'єкту управління потрібно отримати динамічну, статичну та П-образну характеристику. П-образний вплив призначений для оцінки наявності у об'єкта управління інтегруючих властивостей і перевірки об'єкта на симетричність. Воно формується шляхом ступінчастої зміни керуючого впливу від першого значення до другого, частіше нульового. Основним завдання системи що розробляється є енергоефективний розгін двигуна, а також підтримання постійної швидкості. Формування керуючих впливів та реєстрування даних буде виконано програмованим логічним контролером з подальшою передачею результатів до середовища програмування CoDeSys v2.3.

Виходячи з цього, план експерименту буде наступним:

1. Налаштувати систему дослідження.

2. Отримати динамічну характеристику.

2.1. Привести об'єкт керування до початкових умов, дочекатися досягнення усталеного режиму – керуючий сигнал дорівнює мінімальному значенню.

2.2. Запустити процес реєстрування.

2.3. Задати керуючий сигнал на рівні 100 %, дочекатися досягнення усталеного режиму.

2.4. Зупинити процес реєстрації.

3. Отримання даних за для побудови статичної характеристики.

3.1. Привести об'єкт керування до початкових умов (дивись п. 2.1).

3.2. Запустити процес реєстрування.

3.3. Задати керуючий сигнал на рівні 0 %, дочекатися досягнення усталеного режиму.

3.4. Задати керуючий сигнал на рівні 25 %, дочекатися досягнення усталеного режиму.

3.5. Задати керуючий сигнал на рівні 50 %, дочекатися досягнення усталеного режиму.

3.6. Задати керуючий сигнал на рівні 75 %, дочекатися досягнення усталеного режиму.

3.7. Задати керуючий сигнал на рівні 100 %, дочекатися досягнення усталеного режиму.

3.8. Зупинити процес реєстрації.

4. Отримання даних при П-образному впливі.

4.1. Привести об'єкт керування до початковиз умов (дивись п. 2.1).

4.2. Запустити процес реєстрування.

4.3. Задати керуючий сигнал на рівні 100 %, дочекатися досягнення усталеного режиму.

4.4. Задати керуючий сигнал на рівні 0 %, дочекатися досягнення усталеного режиму.

4.5. Зупинити процес реєстрації.

#### **3.3 Виконання експерименту**

Початкова температура води становить 20 °С, що дорівнює температурі навколишнього середовища, при керуючому сигналі нагрівача води  $0 \text{ }\mathrm{RBr}$  (0 %).

Кінцева температура води має бути не більше 65 °С при керуючому сигналі – потужність нагрівача 4 кВт (100 %).

На першому етапі проведення експерименту виконано налаштування системи дослідження таким чином, що керуючий вплив може знаходитися дискретно: фактичне значення потужності 0 або 4 кВт, що становить 0 або 100 %.

На другому етапі було виконано отримання динамічної характеристики об'єкта керування (рис. 3.2).

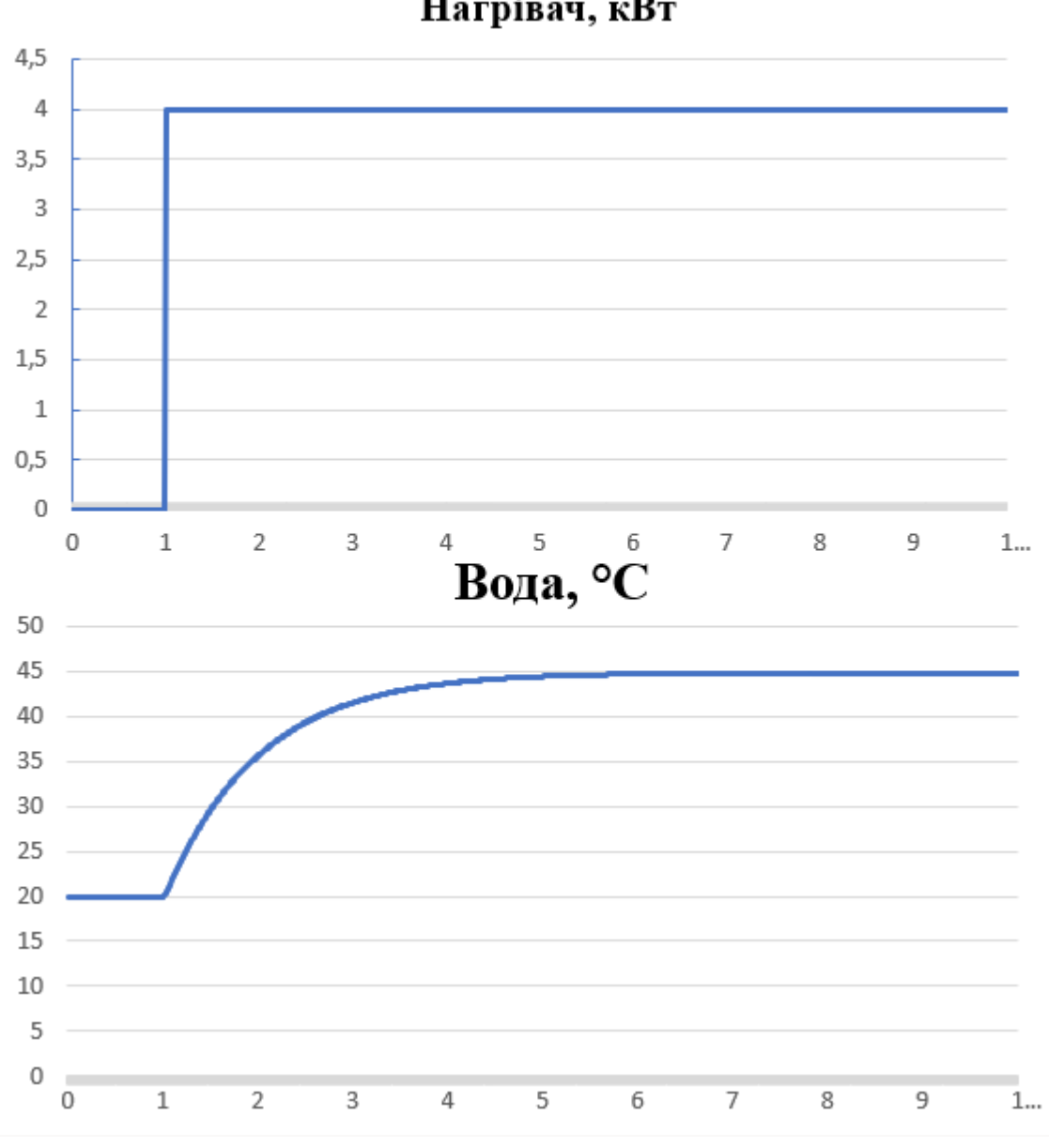

Нагрівач, кВт

Рисунок 3.2 – Отримання динамічної характеристики

Для цього було встановлено керуючий сигнал 0 кВт (0 %). Після досягнення усталеного режиму — температура води 20 °С, керуючий сигнал

було встановлено на 4 кВт (100 %). Після досягнення усталеного режиму – температури води близько 80 °С експеримент було закінчено.

На третьому етапі було виконано отримання даних для побудови статичної характеристики (рис. 3.3).

Для цього було встановлено керуючий сигнал 1 кВт (0 %).

Після досягнення усталеного режиму керуючий сигнал було встановлено на значення 1 кВт (25 %).

Після досягнення усталеного режиму керуючий сигнал було встановлено на значення 2 кВт (50 %).

Після досягнення усталеного режиму керуючий сигнал було встановлено на значення 3 кВт (75 %).

Після досягнення усталеного режиму керуючий сигнал було встановлено на значення 4 кВт (100 %).

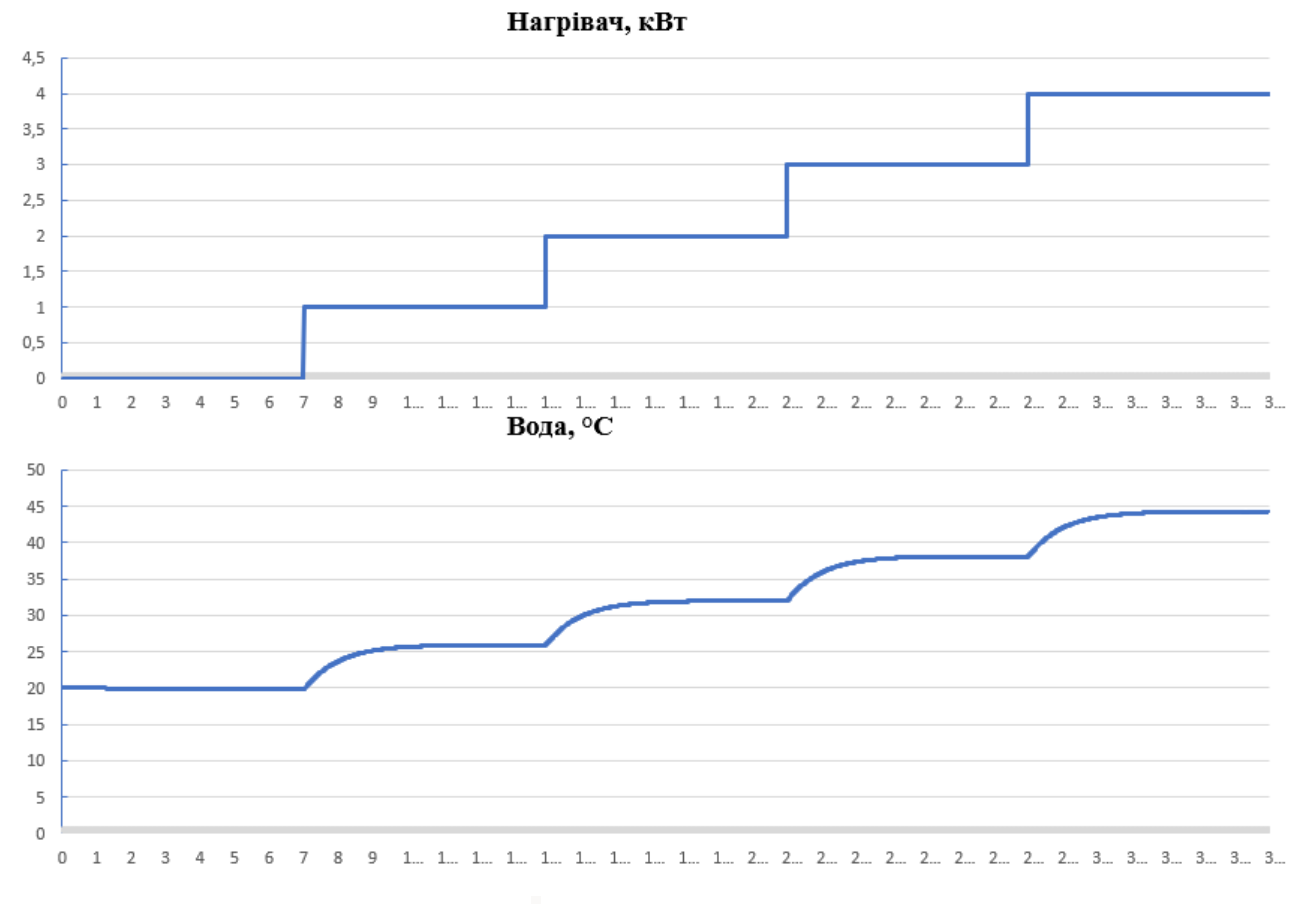

Рисунок 3.3 – Отримання даних для побудови статичної характеристики

Після досягнення усталеного режиму експеримент було закінчено.

На четвертому етапі було виконано отримання даних П-образному керуючому впливі (рис. 3.4). Для цього було встановлено керуючий вплив на значення 0 кВт (0 %). Після досягнення усталеного режиму було встановлено керуючий вплив на значення 4 кВт (100 %). Після досягнення усталеного режиму було встановлено керуючий вплив на значення 0 кВт (0 %). Після досягнення усталеного режиму експеримент було закінчено.

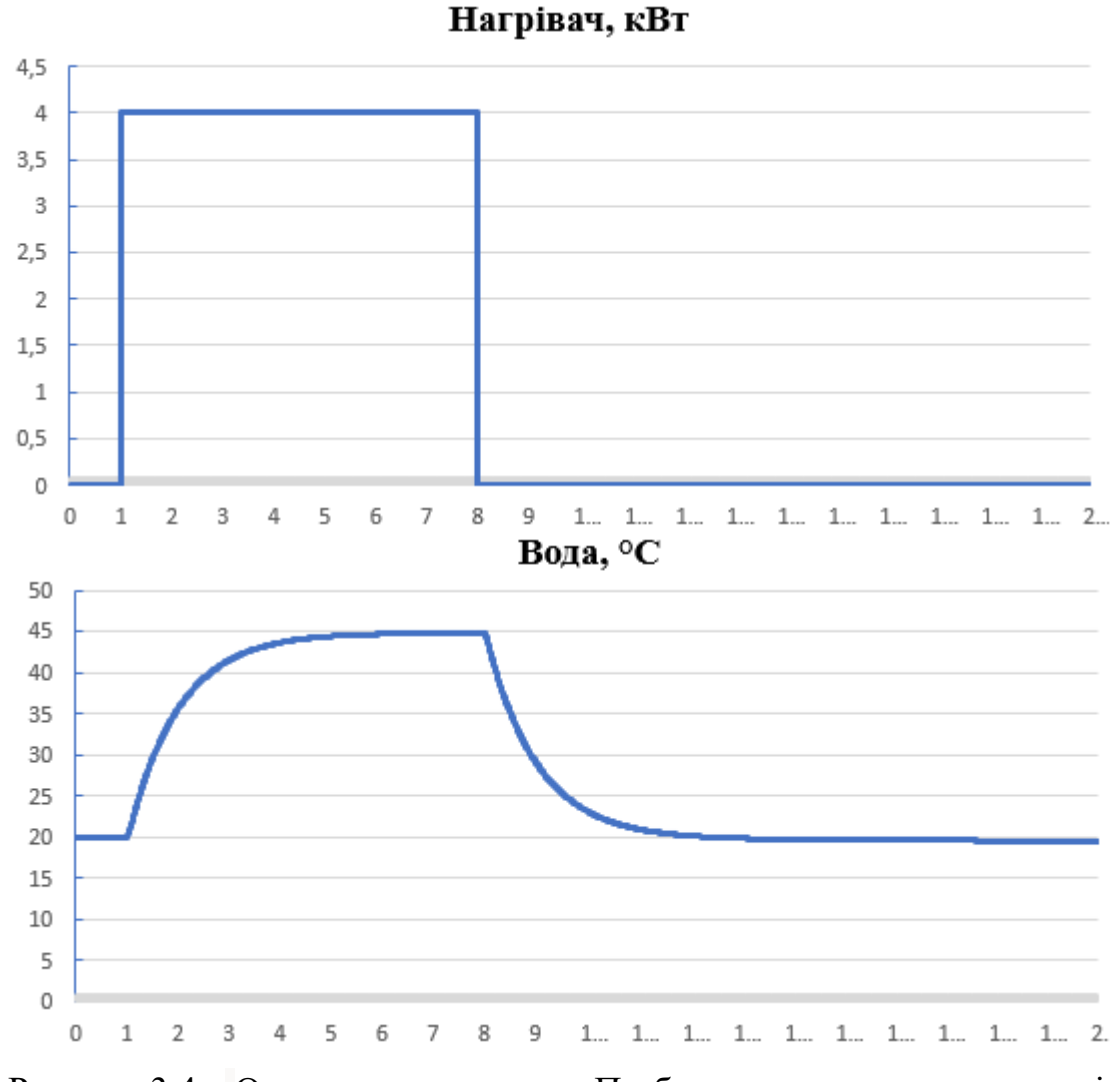

Рисунок 3.4 – Отримання даних при П-образному керуючому впливі

На п'ятому етапі було виконано отримання перевірочних даних (рис. 3.5). Для цього було встановлено керуючий вплив на значення 0 кВт (0 %). Після досягнення усталеного режиму було встановлено керуючий вплив на випадкову в діапазоні 0…4 кВт (0…100 %), з інтервалом зміни 0.01 с, а сама реєстрація відбувалася на протязі 15 с.

У результаті виконання плану експерименту було виконано дослідження об'єкту керування. Результатом дослідження стали отримані динамічні, статичні, П-образні, а також перевірочні характеристики.

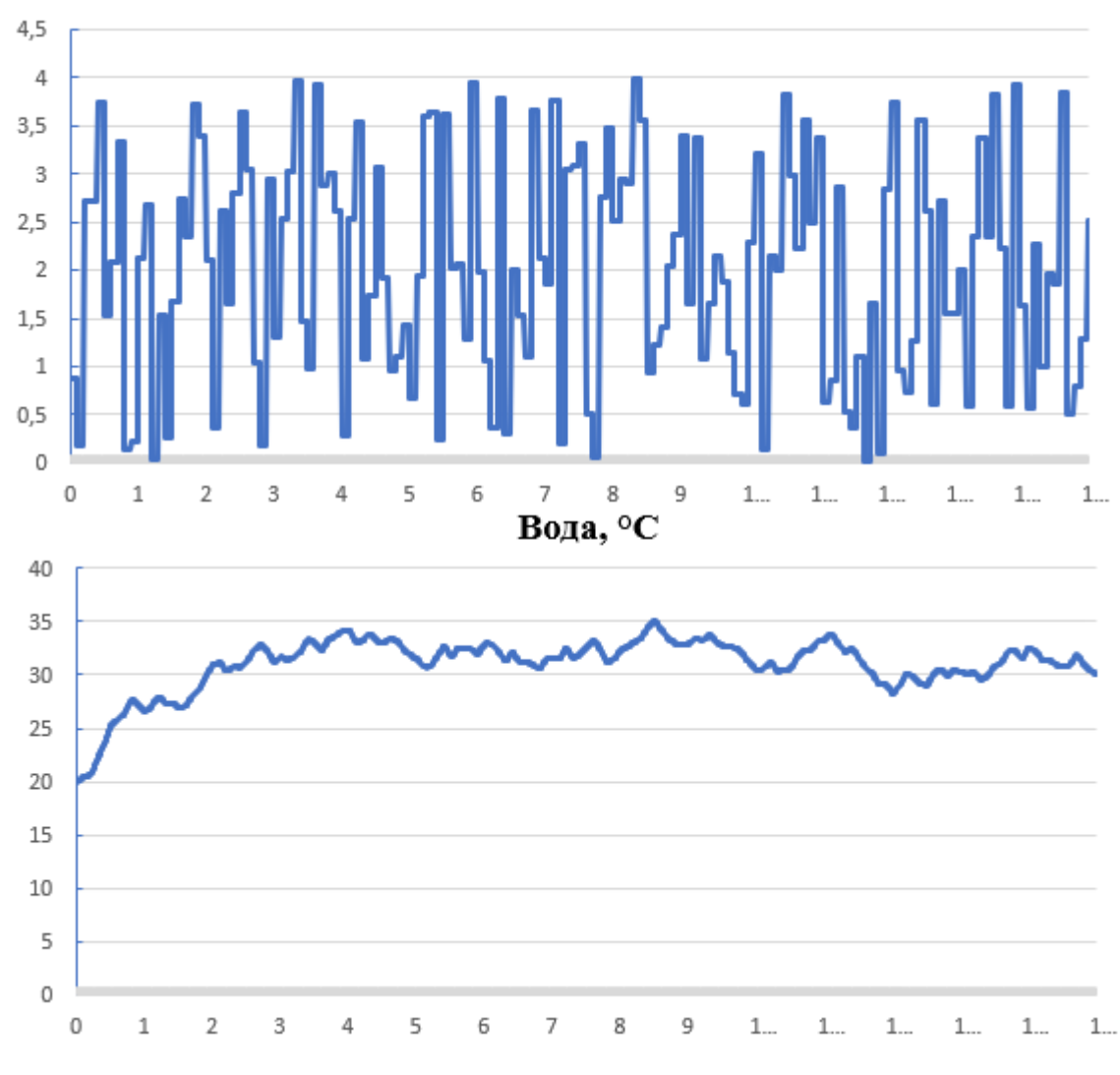

Нагрівач, кВт

Рисунок 3.5 – Отримання перевірочних даних

## **3.4 Обробка результатів експерименту**

## **3.4.1 Підготовка даних**

Дані які були отримані під час експерименту за допомогою середовища програмування CoDeSys v2.3 й додатку eWeLink були записані у вигляді текстових файлів, тому для подальшого аналізу отриманих результатів вони були імпортовані до пакета програм MATLAB (рис. 3.6). Для аналізу даних, характеристикам були присвоєні наступні імена: "Dynamic\_Output", "Dynamic Input" – дані для побудови динамічної характеристики, Static Output", " Static Input" – дані для побудови статичної характеристики, "P\_Output ", "P\_Input" – дані для побудови П-образної характеристики. Префікси " Input" та " Output" означають керуючий вплив та дійсні значення відповідно.

| Name $\triangle$   | Value           | Min     | Max     |
|--------------------|-----------------|---------|---------|
| Check_Input        | 1501x1 double   | 20      | 35.0307 |
| Check_Output       | 1501x1 double   | 0.0120  | 3.9978  |
| Check_Time         | 1501x1 double   | o       | 15      |
| Dynamic_Input      | 1001x1 double   | 19.9877 | 44.7599 |
| Dynamic_Output     | 1001x1 double   | 0       | 4       |
| Dynamic_Time       | 1001x1 double   | 0       | 10      |
| P_Input            | 2001x1 double   | 19.5087 | 44.7599 |
| P_Output           | 2001x1 double   | o       | 4       |
| P_Time             | 2001x1 double   | o       | 20      |
| Static_Input       | 3501x1 double   | 19.8109 | 44.2855 |
| Static_Output      | 3501x1 double   | Ω       | 4       |
| <b>Static Time</b> | 3501x1 double   | o       | 35      |
| ext<br>abc         | ".sbc"          |         |         |
| abc<br>name        | 'Check'         |         |         |
| pathstr<br>abc     | 'D:\НТУ\Диплом' |         |         |
| tout               | 1000x1 double   | 10.0100 | - 20    |

Рисунок 3.5 – Імпортовані данні

Для спрощення аналізу результатів експерименту, дані було конвертовано до типу "iddata". Даний тип даних об'єднує у собі значення керуючого впливу, дійсні значення і крок квантування по часу. У зв'язку з тим, що програма при досліді робила запис кожну 10 мс, крок квантування по часу необхідно встановити 0.01.

Для виконання перетворення усіх даних необхідно виконати наступну послідовність команд:

Dynamic\_Raw=iddata(Dynamic\_Output, Dynamic\_Input, 0.10);

Static\_Raw=iddata(Static\_Output, Static\_Input, 0.10);

P\_Raw=iddata(P\_Output, P\_Input, 0.10); Check\_Raw=iddata(Check\_Output, Check\_Input, 0.10);

З отриманих даних була видалена статична складова: offset = min(Dynamic\_Raw.OutputData);  $trend = getTrend(Dynamic_Raw);$ trend.OutputOffset = offset; Dynamic = detrend(Dynamic\_Raw, trend);

offset = min(Static\_Raw.OutputData); trend = getTrend(Static\_Raw); trend.OutputOffset = offset; Static = detrend(Static\_Raw, trend);

 $offset = min(P_Raw.OutputData);$ trend = getTrend( $P$  Raw); trend.OutputOffset = offset;  $P = detrend(P_Raw, trend);$ 

offset = min(Check\_Raw.OutputData);  $trend = getTrend(Check_Raw);$ trend.OutputOffset = offset;  $Check = detrend(Check Raw, trend);$ 

На рисунку 3.6 показані результати з видалення статичної складової для динамічної, статичної, П-образної та перевірочної характеристик.

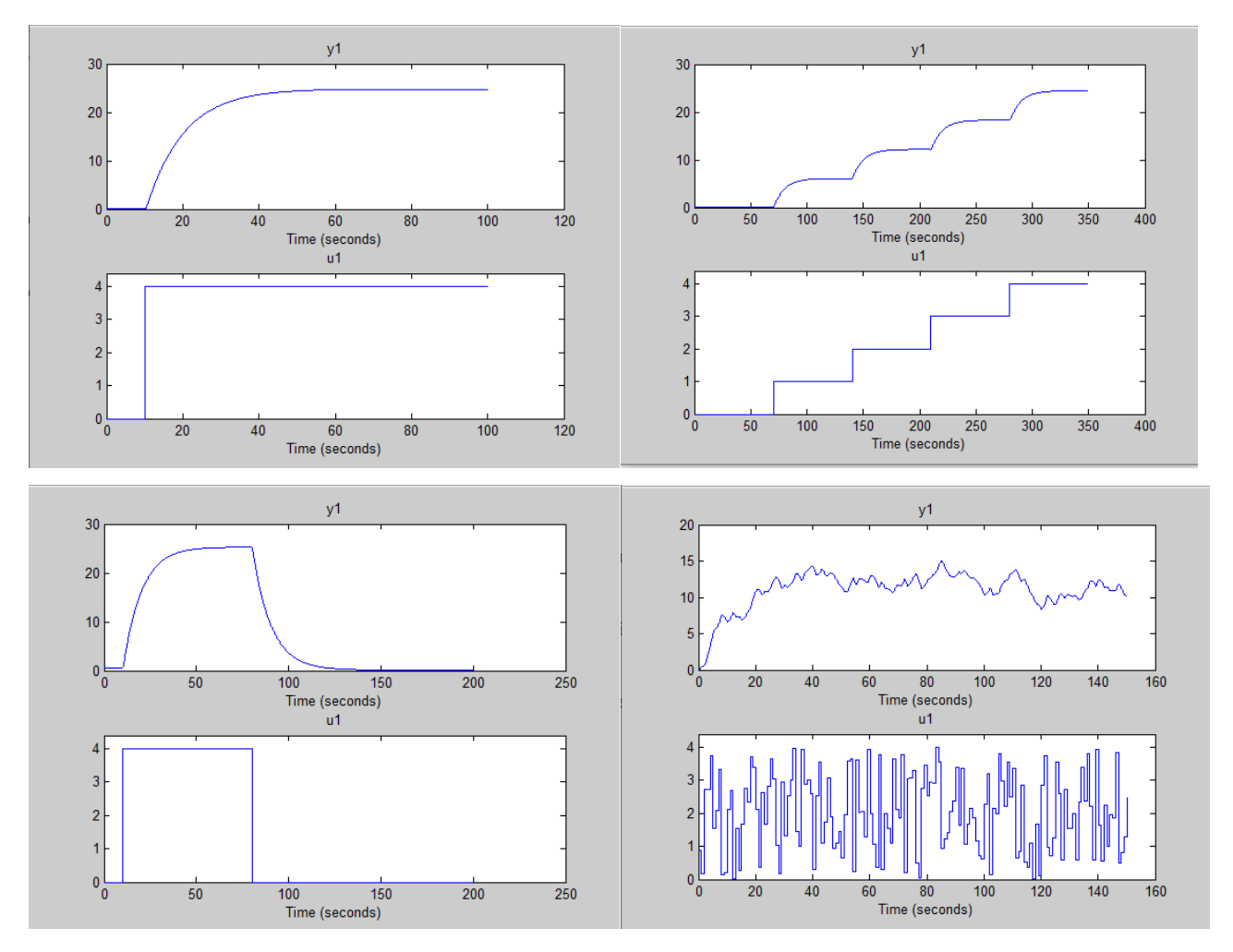

Рисунок 3.6 – Динамічна, статична, П-образна та перевірочна характеристики з видаленими статичними складовими

# **3.4.2 Структурна ідентифікація**

З метою оцінки структури моделі об'єкта керування проаналізуємо динамічну характеристику об'єкта керування (рис. 3.7).

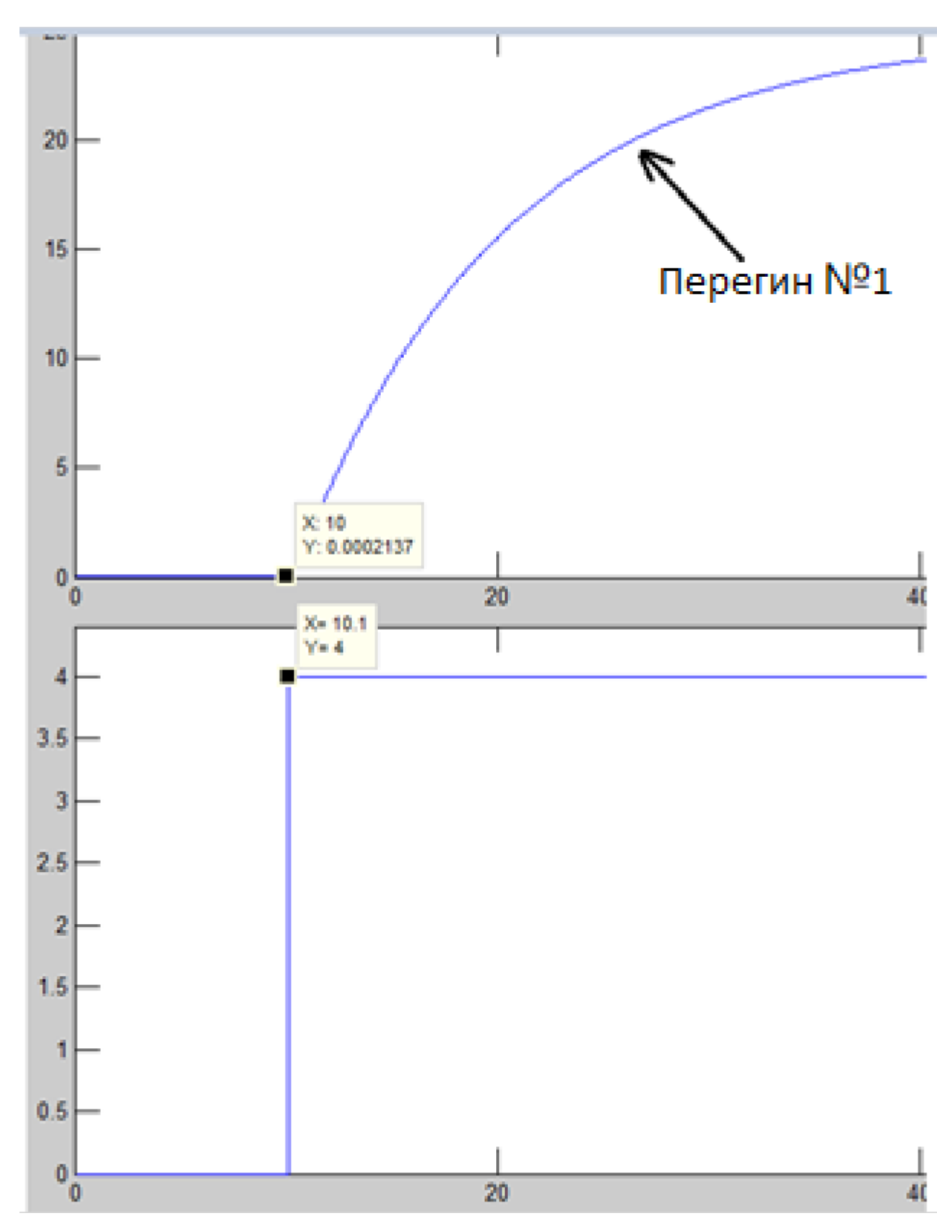

Рис. 3.7. – Динамічна характеристика

На динамічної характеристиці явно виражений тільки один перегин. На підставі цього, можна зробити висновок, що об'єкт має один явно виражений

корінь. Отже, модель об'єкта управління може бути представлена у вигляді аперіодичної ланки першого порядку.

Для аналізу статичної характеристики необхідно отримати дійсні значення при відповідних значеннях керуючих впливів (рис. 3.8). У відповідності до отриманих значень зобразимо графік залежності дійсного значення від керуючого (рис. 3.9).

 $\gg$  Static\_In = [0, 6.065, 12.17, 18.32, 24.47];  $\gg$  Static Out = [ 0, 1, 2, 3, 4]; >> figure('Name', 'Статична характеристика'); >> plot(Static\_Out, Static\_In, 'LineWidth', 2.0, 'Color', 'g',... 'Marker', 'o', 'MarkerSize', 10.0, 'MarkerEdgeColor', 'b',... 'MarkerFaceColor', 'y');  $\gg$  xlabel ('Температура води, °С'); >> ylabel ('Потужність нагрівача, кВт'); >> set(findall(gcf, '-property', 'FontSize'), 'FontSize', 14);  $\gg$ >> set(findall(gcf, '-property', 'FontName'), 'FontName', 'Times New Roman'); >> set(findall(gcf, '-property', 'FontWeight'), 'FontWeight', 'bold')

 $\gg$  xlabel('Потужність нагрівача, кВт');

 $>>$  ylabel('Температура води, °С');

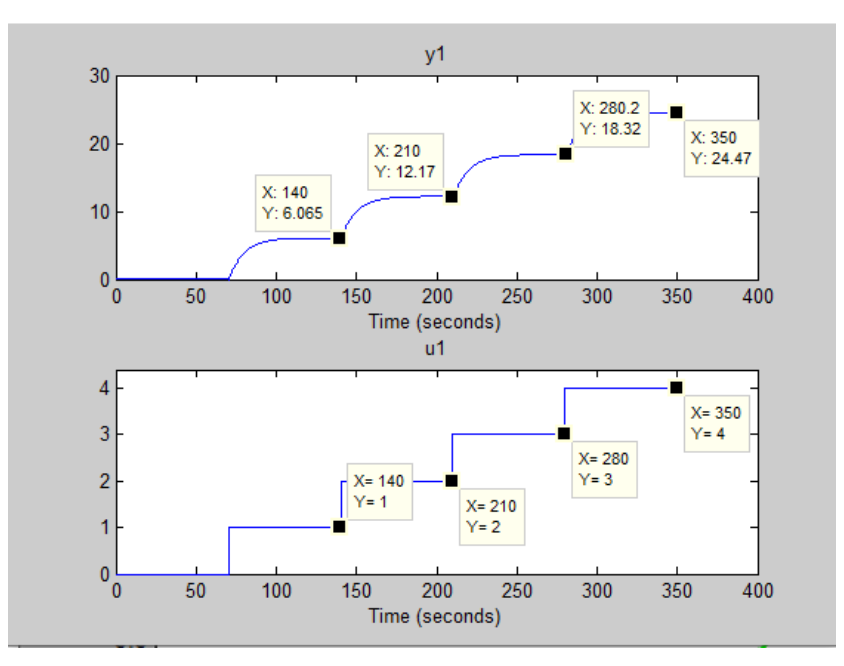

Рисунок 3.8 – Дані для побудови статичної характеристики

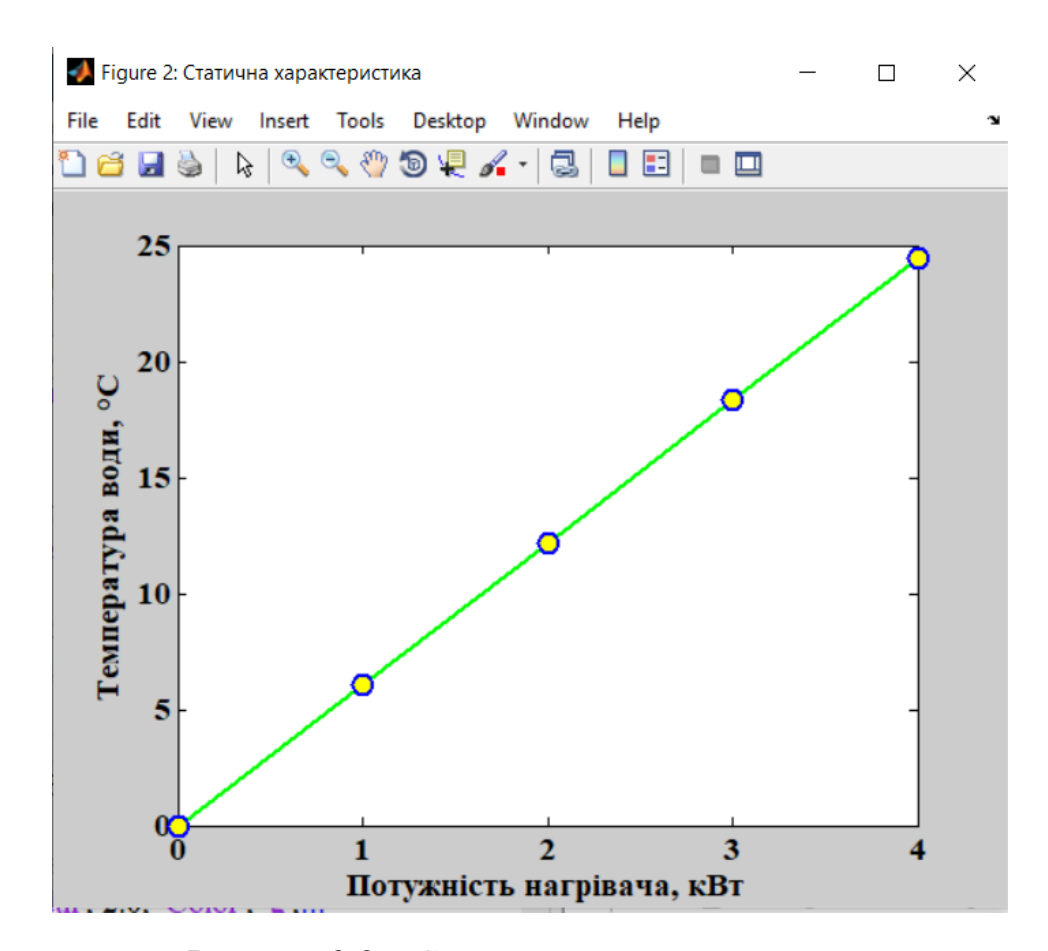

Рисунок 3.9 – Статистична характеристика

Статистична характеристика об'єкта управління є лінійною, тому можна зробити висновок, що об'єкт управління так само є лінійним на всьому діапазоні керуючого впливу.

Проаналізуємо характеристику, отриману при П-образному керуючому впливі (рис. 3.10). Як видно з рисунку, збільшення потужності з 0 кВт (0 %) до - 4 кВт (100 %) приводить до збільшення температури з 20 °С до 45 °С, а відповідне зменшення цієї ж потужності з 4 кВт (100 %) до 0 кВт (0 %), приводить до відповідного зменшення температури з 45 °С до 20 °С. На підставі цього можливо зробити висновок, що об'єкт не володіє інтегруючими властивостями і є об'єктом з самовирівнюванням.

З метою аналізу симетричності об'єкта керування його характеристика отримана при П-образному впливі була поділена на ділянки підйому та спаду (рис. 3.10):

```
nRiseStart = find(P.InputData \sim = 0, 1, 'first');
nRiseStop = find(PInputData <math>\sim = 0, 1, 'last');
nFallStart = nRiseStop + 1;nFallStop = length(P, InputData);P_Rise = P.OutputDat(nRiseStart : nRiseStop);
P_Fall = P.OutputDat(nFallStart : nFallStop);
```

```
if (length(P_Rise) > length(P_Fall))
P_Rise = P_Rise(1 : length(P_Fall));
else P_{\text{Fall}} = P_{\text{Fall}}(1 : \text{length}(P_{\text{Rise}}));end
```

```
figure('Name', 'Аналіз симетричності П-характеристики'); 
hold('on'); plot(P_Rise);
plot(P_Fall); 
hold('off');
```
xlabel('Час, мс'); ylabel('Температура води, ºС');

set(findall(gcf, '-property', 'FontSize'), 'FontSize', 14); set(findall(gcf, '-property', 'FontName'), 'FontName', 'Times New Roman'); set(findall(gcf, '-property', 'FontWeight'), 'FontWeight', 'bold');

Порівняння ділянок підйому та спаду виконувалася через порівняння стандартних середнє квадратичних відхилень:

 $\gg$  compareRiseFall = abs(1 - (std(P\_Fall) / std(P\_Rise))) \* 100;

fprintf('\nПорівняння ділянок підйому та спаду: %.2f %%\n\n', compareRiseFall);

Порівняння ділянок підйому та спаду: 1.43 %

За отриманою П-образною характеристикою при аналізі симетричності середнє квадратичне відхилення менше ніж величина технічної похибки 10 %. Тобто можна стверджувати, що час перехідного процесу, форма та стандартне середнє квадратичні відхилення ділянок підйому та спаду співпадають, таким чином об'єкт керування є симетричним та може бути представлений однією лінійною моделлю.

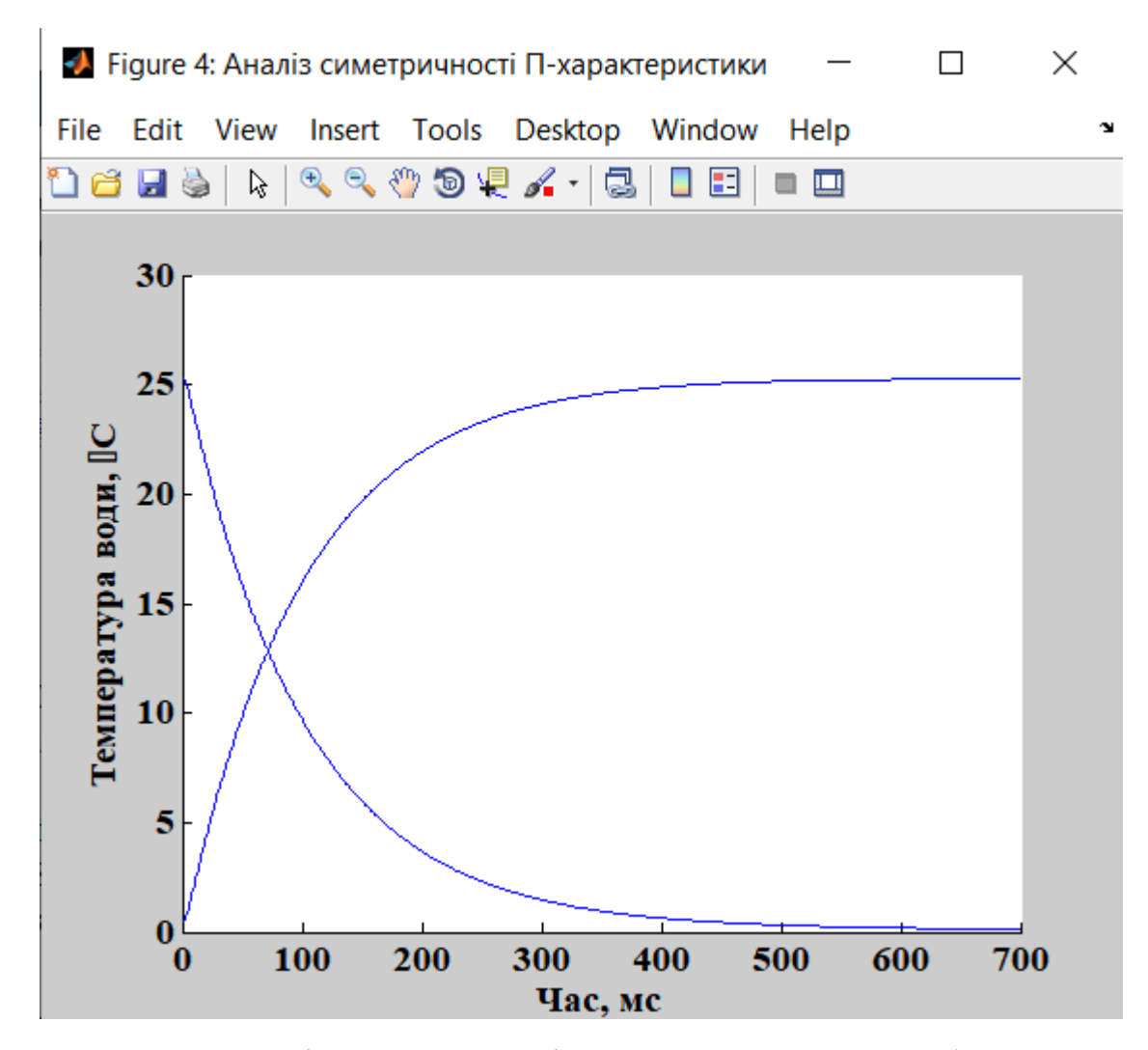

Рисунок 3.10 – Аналіз симетричності характеристика при П-образному керуючому впливі

За результатами проведеного аналізу експериментальних даних можна зробити висновок, що об'єкт управління може бути представлений у вигляді аперіодичної ланки першого порядку:

$$
W(s) = \frac{\kappa}{(T_1 s + 1)}
$$
\n(3.1)

де 
$$
W(s)
$$
 – передаточна функци;

– передаточна функція;

 $T_1$  – перша постійна часу (с);

### **3.4.3 Параметрична ідентифікація**

Спочатку необхідно визначити коефіцієнт посилення (К) об'єкту управління. Для цього використаємо функцію математичного пакету MATLAB, яка розраховує коефіцієнти поліному N-го порядку.

 $\gg$  pol = polyfit(Static\_In, Static\_Out, 1)

 $pol =$ 

6.1365 -0.0850

 $\gg$  pol(2)=0

Перший коефіцієнт полінома відповідає коефіцієнту посилення 6.1365. Другий коефіцієнт відповідає зсуву щодо початку координат. Оскільки значення статичного зсуву вже компенсовано, отриманий коєфіцієнт є похибкою, тому йому присвоєне значення нуль.

Подальша параметрична ідентифікація виконувалася у програмному забезпечені System Identification Toolbox (Рис. 3.10) яке входить до складу математичного пакета MATLAB та запускається командою ident.

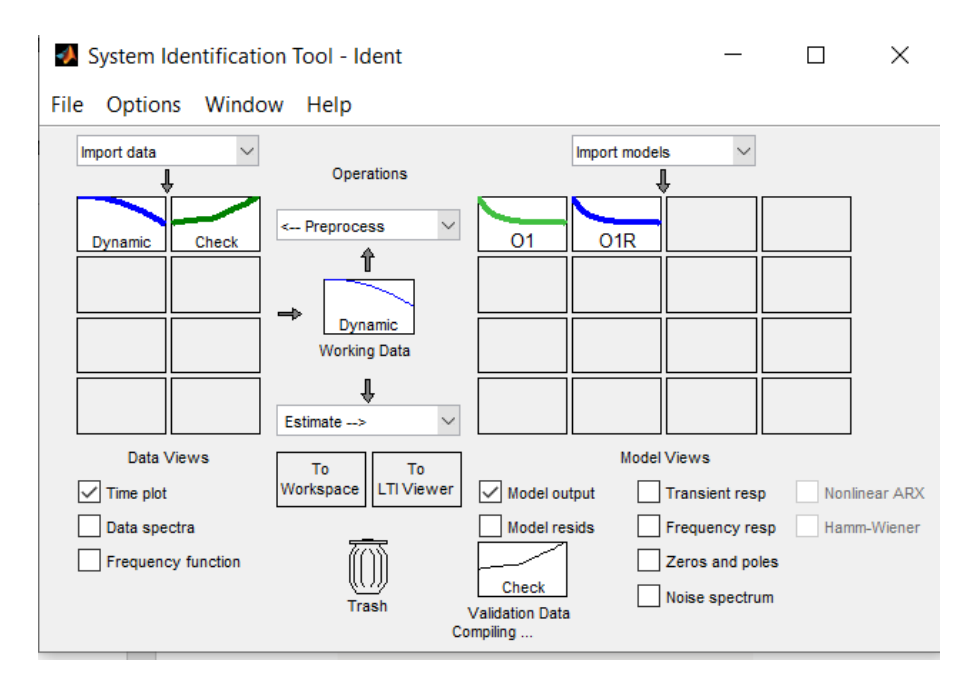

Рисунок 3.10 – Налаштування System Identification Toolbox

Подальша параметрична ідентифікація буде проводитись по передаточній функції за допомоги програмного методу "Process models". При структурній ідентифікації було виявлено, що об'єкт управління може мати певне запізнення. Налаштування параметрів для ідентифікації наведені на рисунку 3.11.

| <b>Process Models</b>                                                               |                                                              | $\times$<br>□                                                                              | <b>Process Models</b>                                                        |                                                                | П<br>$\times$                                                   |
|-------------------------------------------------------------------------------------|--------------------------------------------------------------|--------------------------------------------------------------------------------------------|------------------------------------------------------------------------------|----------------------------------------------------------------|-----------------------------------------------------------------|
| <b>Model Transfer Function</b>                                                      | ParameterKnown<br>Value<br>κ<br>6.2092                       | <b>Initial Guess</b><br><b>Bounds</b>                                                      | <b>Model Transfer Function</b>                                               | Parameter Known<br>Value<br>к<br>☑<br>6.1365                   | <b>Initial Guess</b><br><b>Bounds</b><br>6.1365<br>$[-lnf lnf]$ |
| κ<br>---------------<br>$(1 + Tp1 s)$                                               | Tp1<br>10.0978<br>Tp <sub>2</sub>                            | $[-lnf lnf]$<br>Auto<br>0 10097.81.<br>Auto                                                | $K$ exp(-Td s)<br>$(1 + \text{Tp1 s})$                                       | Tp1<br>9.4325<br>Tp <sub>2</sub><br>$\Omega$                   | Auto<br>[0 10097.81]<br>[0 10304.05]<br>$\mathbf{0}$            |
| Poles                                                                               | $\overline{0}$<br>Tp3<br>Ō<br>Tz<br>$\overline{0}$           | $\mathbf{0}$<br>$[0 \ln f]$<br>$[0 \ln f]$<br>$\mathbf{0}$<br>$[-lnf lnf]$<br>$\mathbf{0}$ | Poles                                                                        | Tp3<br>n<br>Tz<br>$\overline{0}$                               | $[0 \ln f]$<br>$\Omega$<br>$[-ln f ln f]$                       |
| $\checkmark$<br>$\smallsetminus$<br>All real<br>$\mathbf{1}$                        | Td<br>$\mathbf{0}$<br><b>Initial Guess</b>                   | $I$ 0 Infl<br>$\mathbf{0}$                                                                 | $\checkmark$<br>$\checkmark$<br>All real<br>$\blacktriangleleft$<br>Zero     | Td<br>0.3297<br><b>Initial Guess</b>                           | [0 4]<br>Auto                                                   |
| Zero<br>$\Box$ Delay<br>  Integrator                                                | Auto-selected<br>) From existing model:<br>User-defined      | Value-->Initial Guess                                                                      | $\sqrt{\phantom{a}}$ Delay<br>Integrator                                     | Auto-selected<br>From existing model:<br><b>O</b> User-defined | Value-->Initial Guess                                           |
| <b>Disturbance Model:</b><br>None<br>$\checkmark$<br>Focus:<br>$\vee$<br>Simulation | Initial condition:<br>Auto<br>Covariance:<br><b>Estimate</b> | Regularization<br>$\checkmark$<br>$\checkmark$<br>Options                                  | Disturbance Model:<br>$\vee$<br>None<br>Focus:<br>Simulation<br>$\checkmark$ | Initial condition:<br>Auto<br>Covariance:<br><b>Estimate</b>   | $\checkmark$<br>Regularization<br>Options<br>$\checkmark$       |
| Display progress                                                                    |                                                              | Continue                                                                                   | <b>Display progress</b>                                                      |                                                                | Stop Iterations                                                 |
| Name:<br>O1R                                                                        | Close<br><b>Estimate</b>                                     | Help                                                                                       | Name:<br>P <sub>1</sub> D                                                    | <b>Estimate</b><br>Close                                       | Help                                                            |

Рисунок 3.11 – Налаштування параметрів ідентифікації

За допомогою «Model output» показана відповідність отриманих моделей O1 та O1R до перевірочних даних отриманих на об'єкті керування Check наведена на рисунку 3.12 та представлена у таблиці 3.1.

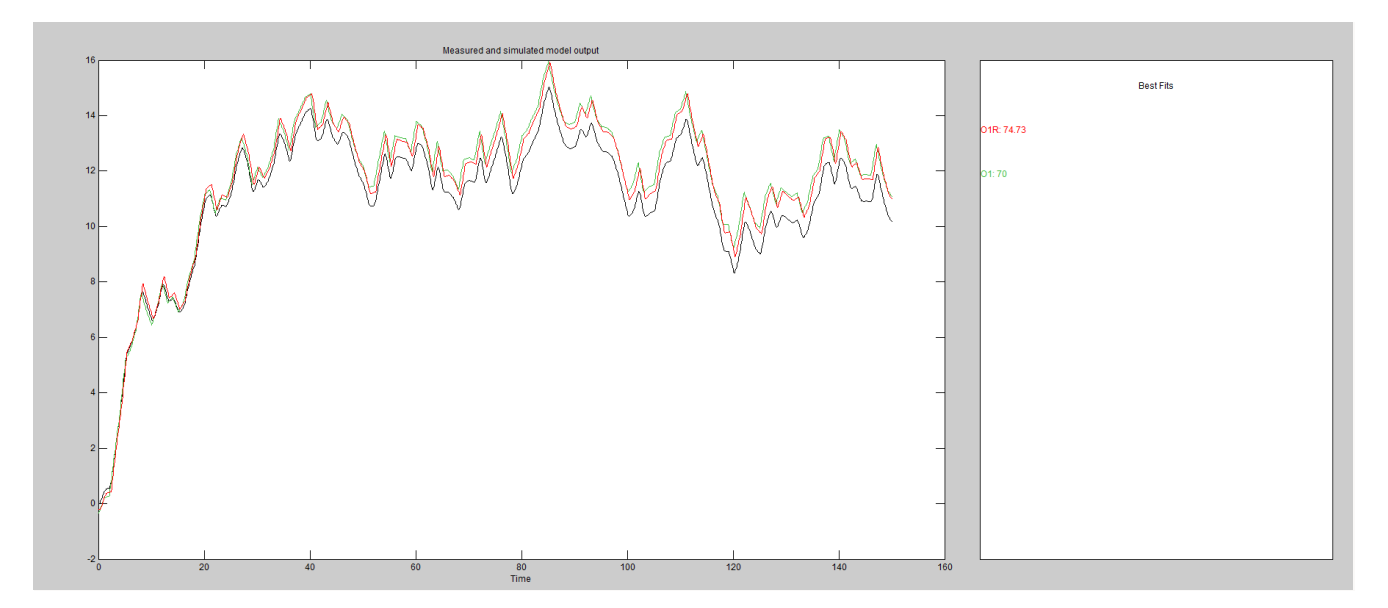

Рисунок 3.12 – Перевірка результатів розрахунків

| Назва параметру                           | <b>O1</b> | O1R     |  |  |  |
|-------------------------------------------|-----------|---------|--|--|--|
| K                                         | 6.2092    | 6.2092  |  |  |  |
| Tp1                                       | 10.098    | 9.4325  |  |  |  |
| Td                                        |           | 0.3297  |  |  |  |
| <b>Dynamic</b> - Динамічна характеристика |           |         |  |  |  |
| NRMSE, %                                  | 98.9      | 97.68   |  |  |  |
| <b>FPE</b>                                | 0.008341  | 0.03708 |  |  |  |
| <b>MSE</b>                                | 0.008317  | 0.03697 |  |  |  |
| Check - перевірочні дані                  |           |         |  |  |  |
| NRMSE, %                                  | 70%       | 74.73%  |  |  |  |

Таблиця 3.1 – Відповідність отриманих моделей до перевірочних даних об'єкта керування

Аналіз відмінностей між оцінками моделей O1 – першого порядку без затримки, O1R – першого порядку з затримкою, по динамічній характеристиці показав, що за нормалізованим середньоквадратичним похибкам (NRMSE), краще всього підходить модель O1 (98,9 %) проти O1R (97,68 %). Проте вона поступається за помилкою остаточного передбачення (ПОП) в O1(0.008341) вона значно менша ніж O1R(0.03697) Тобто на даний момент аналізу найкраща модель O1.

Головним показником, який вливає на остаточний вибір між моделями є розбіжність у відповідності за перевірочними даними за показником NRMSE. Найкращі показники в за цим параметром у O1 (70 %) проти O1R (74,73 %).

Виходячи з усього сказаного вище можна сміливо обирати модель O1.

За результатами параметричної ідентифікації отримана модель O1 у вигляді передавальної функції, яка відповідає об'єкту керування за перевірочними даними на 70 % (табл. 3.1):

$$
W(s) = \frac{6.2092}{10.098s + 1}
$$
 (3.2)

## **3.4.4 Розробка моделі об'єкта керування в Simulink**

За результатами розрахованих параметрів об'єкта управління та проведеної ідентифікації була розроблена математична модель об'єкта у вигляді передаточної функції в графічному середовищі моделювання Simulink пакету MATLAB.

Як видно із результатів моделювання (рис. 3.13) отримана модель об'єкту керування у вигляді аперіодичної ланки першого порядку майже не відрізняється від моделі отриманої в програмному забезпечені "System Identification Toolbox". Виходячи з цього можна зробити висновок, що отримана модель може бути використана в подальших дослідженнях.

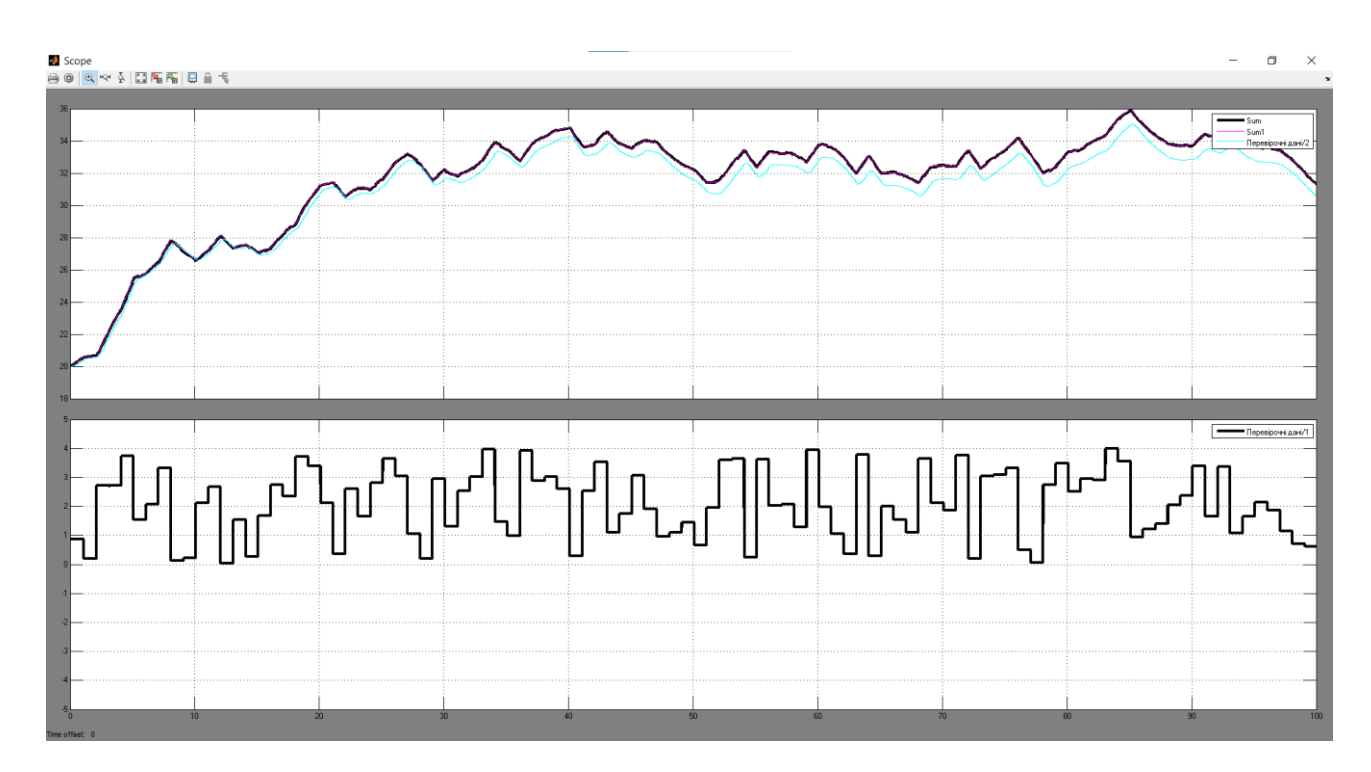

Рисунок 3.13 – Результат моделювання об'єкту керування

## **3.4.5 Перевірка моделі на адекватність**

За результатами моделювання та перевірочних даних виконано перевірку моделі об'єкта керування на адекватність за методом нормованого середньо квадратичного відхилення. Для цього використаємо функцію goodneesOfFit пакету MATLAB.

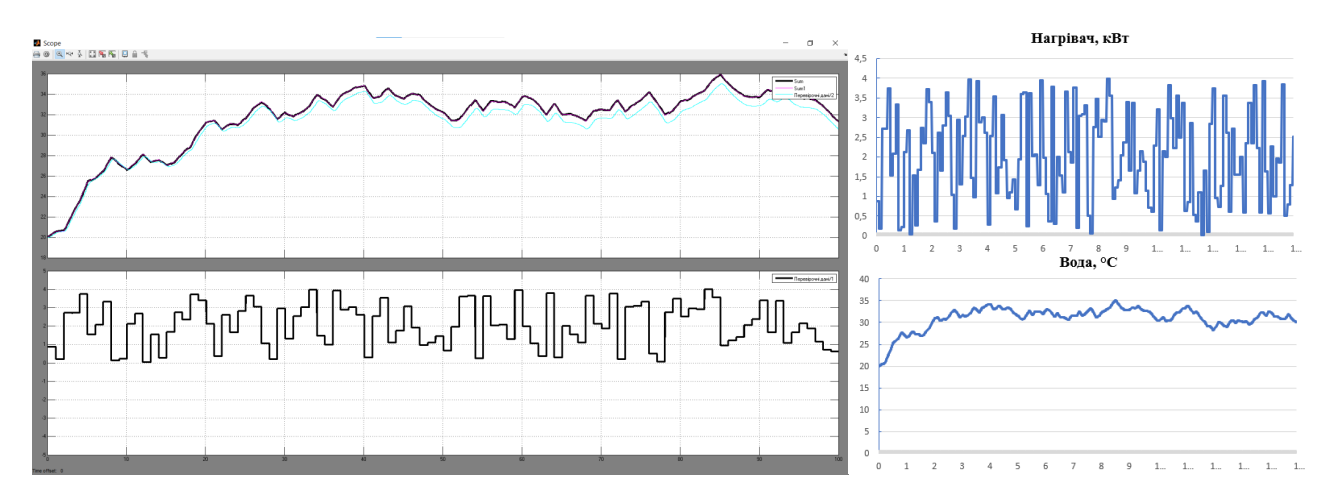

Рисунок 3.14 – Перехідна характеристика: а)результат моделювання б)експериментальні дані

 $\gg$  rmse = goodnessOfFit(Model, Object, 'NRMSE') \* 100.0

 $rmse =$ 

78.6528

Модель об'єкта керування відповідає експериментальним даним на 78.65 %. Виходячи з цього, модель є адекватною і може бути використання для моделювання об'єкта керування і системи керування в цілому.

Кінцева модель об'єкту керування наведена на рис. 3.14, а результати її моделювання на рис. 3.15 а).

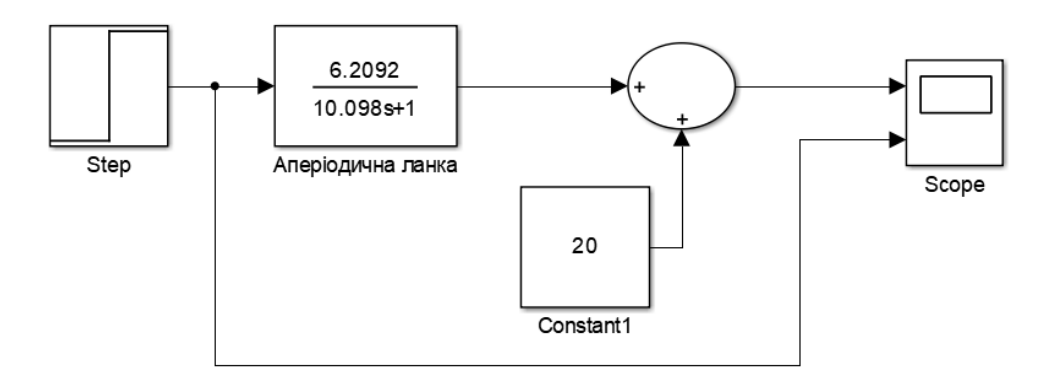

Рисунок 3.14 – Модель об'єкту керування

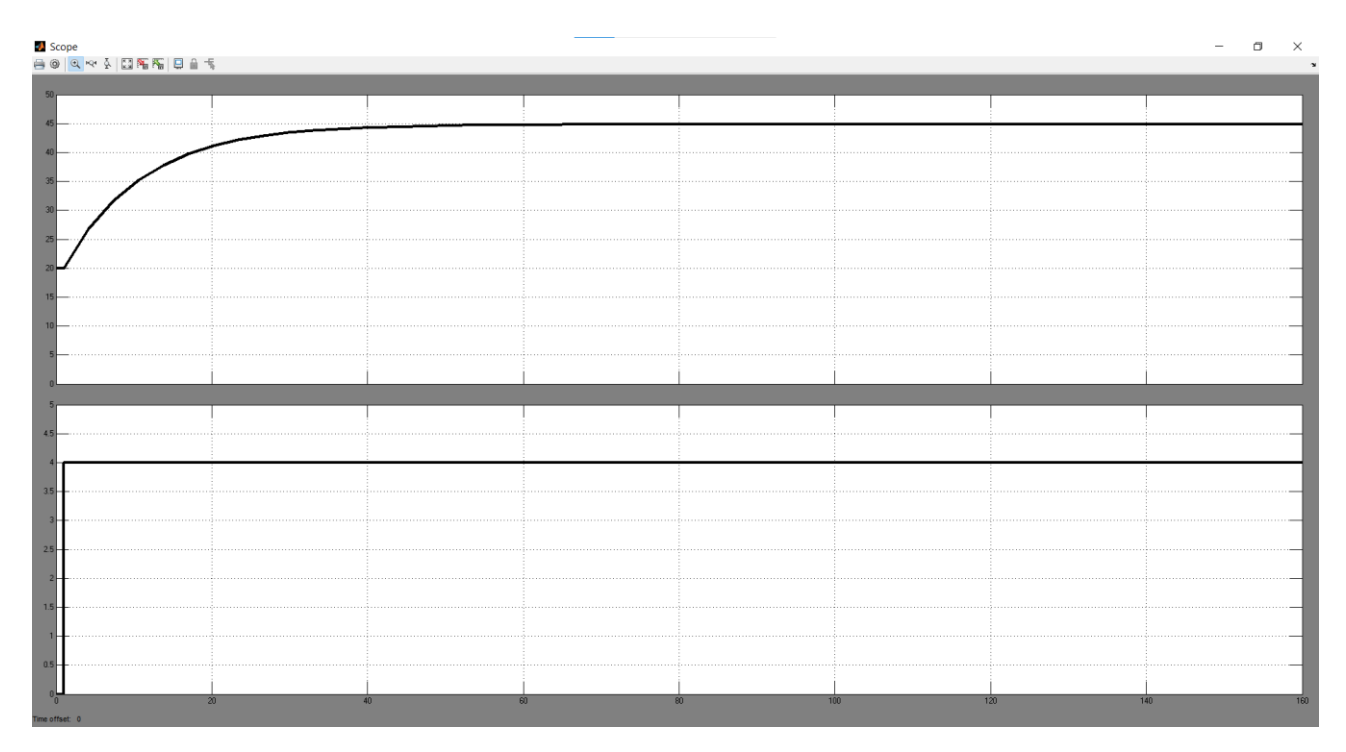

Рисунок 3.15 – Результати моделювання

## **3.5 Висновки по розділу**

В процесі виконання кваліфікаційної роботи виконано дослідження об'єкта керування. В результаті структурної ідентифікації встановлено, що об'єкт керування може бути представлений у вигляді аперіодичної ланки першого порядку.

На підставі передавальної функції розроблена модель об'єкта керування в середовищі імітаційного моделювання Simulink.

Модель об'єкта відповідає експериментальним даним на 78.65 %. Виходячи з цього, модель є адекватною і може бути використана для синтезу регулятора і дослідження законів керування об'єктом.

### **4 ЕКОНОМІЧНА ЧАСТИНА**

# **4.1 Техніко-економічне обґрунтування впровадження системи керування**

Розвиток технічних, апаратних і програмних засобів, дає можливість підприємствам зменшувати витрати, підвищувати якість продукції, збільшувати швидкість виробництва, автоматизувати процеси та приймати безліч інших рішень.

У кваліфікаційній роботі бакалавра розглядається економічна доцільність розробки стенду для дослідження питомих витрат електроенергії при різних режимах нагріву води і конструкцій нагрівачів.

Стенд, що розроблений у кваліфікаційній роботі бакалавра, має такі переваги:

- висока точність підтримки заданих технологічних параметрів;
- − висока інформативність, яка дає гарні передумови для визначення найбільш оптимального значення питомих енерговитрат для побутового проточного нагріву води;
- висока надійність обладнання;
- нагрів води не матиме суттєвих втрат енергії.

### **4.2 Розрахунок капітальних витрат**

Розрахуємо капітальні витрати, що пов'язані з виготовленням та впровадженням стенду для дослідження питомих витрат електроенергії при різних режимах нагріву води і конструкцій нагрівачів. Визначення проектних капітальних витрат виконується відповідно до:

$$
K_{\text{IIBK}} = C_{\text{OB}} + \mu_{\text{TP}} + M_{\text{MH}} + K_{\text{II3}},\tag{4.1}
$$

де К<sub>ПВК</sub> – проектні капітальні витрати (грв.);

 $C_{OB}$  – вартість основного та допоміжного обладнання (грв.);

ДТР – транспортно-заготівельні витрати (грн.);

М<sub>мн</sub> – витрати на монтаж і налагодження системи (грн.);

КПЗ – витрати на розробку програмного забезпечення (грн.).

Вартість основного та допоміжного обладнання наведена в таблиці 4.1.

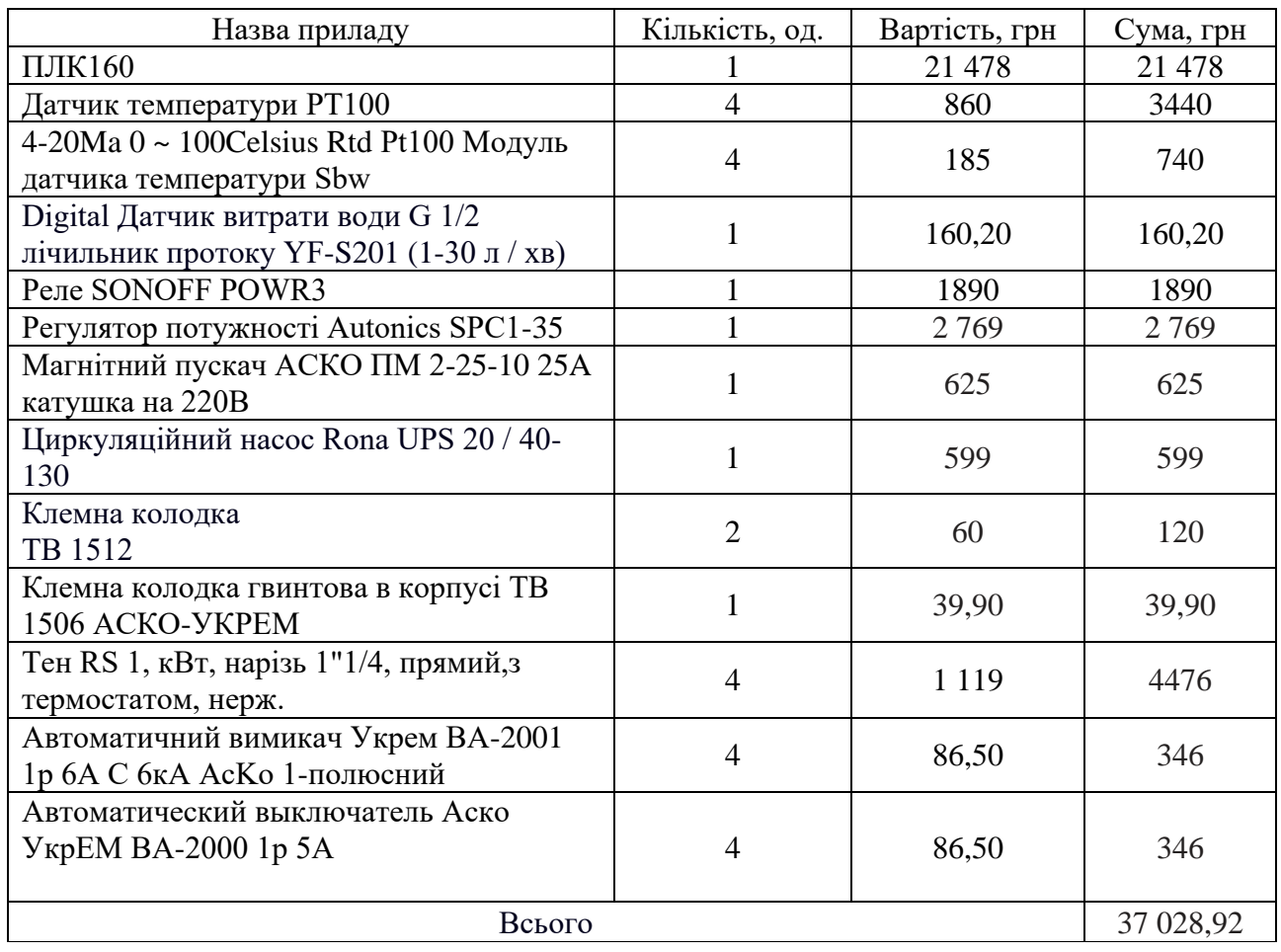

Таблиця 4.1 – Зведення вартості обладнання[17… 26]

Витрати на транспортно-заготівельні і складські роботи визначаються в залежності від вартості обладнання, як 8 % від загальної вартості:

$$
A_{TP} = C_{OB} \cdot 0.08. \tag{4.2}
$$

Витрати на транспортно-заготівельні і складські роботи складають:

$$
\text{A}_{TP} = 37\,028.92 \cdot 0.08 = 2\,962.32 \text{ (rps.)}.
$$

Вартість монтажна-налагоджувальних робіт приймаються на рівні 7 % від вартості обладнання:

$$
M_{MH} = C_{OB} \cdot 0.07. \tag{4.3}
$$

Витрати на монтажна-налагоджувальні роботи складають:

$$
M_{MH} = 37 028,92 \cdot 0,07 = 2 592,03 (r \text{pB.})
$$

# **4.3 Розрахунок капітальних витрат на програмне забезпечення 4.3.1 Розрахунок часу на розробку програмного забезпечення**

Трудомісткість розробки програмного забезпечення розраховується як:

$$
t = t_0 + t_u + t_a + t_n + t_{0T} + t_g. \tag{4.4}
$$

де  $t$  – трудомісткість розробки програмного забезпечення (люд.-год.);  $t_{o}$  – витрати праці на підготовку і опис поставленого завдання (люд.-год.);  $t_u$  – витрати праці на дослідження алгоритму керування (люд.- год.);  $t_a$  – витрати праці на розробку схеми алгоритму (люд.-год.);  $t_n$  – витрати праці на програмування по готовій схемі алгоритму (люд.-год.);  $t_{0T}$  - витрати праці на налаштування програмного забезпечення (люд.-год.);  $t_g$  – витрати праці на підготовку документації по завданню (люд.- год.).

Складові витрат праці визначаються на підставі умовної кількості оброблюваних операторів у програмному забезпеченні:

$$
Q = q \cdot c \cdot (1 + p), \tag{4.5}
$$

де  $Q$  – умовна кількість операторів в програмному забезпеченні;

 – кількість операторів у програмному забезпеченні (виходячи з програмного забезпечення, як правило розробленого на мові Structured Text типове значення має діапазон 40... 60, приймаємо  $q = 42$ );

 $c$  – коефіцієнт складності програми (приймаємо  $c = 1.25$ );

 $p$  – коефіцієнт корекції програми в процесі її обробки (приймаємо  $p = 0,1$ ).

Для програмного забезпечення, що розробляється:

$$
Q = 42 \cdot 1.25 \cdot (1 + 0.1) = 57.75
$$

Витрат праці на підготовку і опис завдання в кваліфікаційній роботі складають  $t_0 = 35$ (люд. – год.).

Витрати праці на вивчення опису завдання визначаються з урахуванням уточнення опису та кваліфікації програміста як:

$$
t_u = \frac{Q \cdot B}{(75...85) \cdot k} \tag{4.6}
$$

де  $B$  – коефіцієнт збільшення витрат праці (приймаємо  $B = 1, 5$ );  $k$  – коефіцієнт кваліфікації програміста (приймаємо  $k = 1,2$ ).

Для програмного забезпечення, що розробляється:

$$
t_u = \frac{57.75}{85*1.2} \approx 1 \, (\text{6.4)} - \text{6.7}.
$$

Витрати на розробку алгоритму керування визначаються як:

$$
t_a = \frac{Q}{(20...25) \cdot k} \tag{4.7}
$$

Для програмного забезпечення, що розробляється:

$$
t_a = \frac{57.75}{20 \cdot 1.2} \approx 3(\text{Mod} - \text{roq}.).
$$

Витрати праці на складання програми по готовій схемі алгоритму визначаються як:

$$
t_n = \frac{Q}{(20...25) \cdot k} \tag{4.8}
$$

Для програмного забезпечення, що розробляється:

$$
t_n = \frac{57.75}{20.12} \approx 3(\text{ndq.} - \text{rdq.}).
$$

Витрати праці на налаштування програми розраховуються як:

$$
t_n = \frac{Q}{(4...5) \cdot k} \tag{4.9}
$$

Для програмного забезпечення, що розробляється:

$$
t_n = \frac{57.75}{4 \cdot 1.2} \approx 12 \text{ (mod. - rod.)}.
$$

Витрати праці на підготовку документації по завданню визначаються як:

$$
t_g = t_{\text{AP}} + t_{\text{AO}} \tag{4.10}
$$

де  $t_{IP}$  – трудомісткість підготовки матеріалів до написання;  $t_{10}$  – трудомісткість редагування, друку та оформлення документації. Трудомісткість підготовки матеріалів до написання визначається як:

$$
t_{\rm AP} = \frac{Q}{(15...20) \cdot k} \tag{4.11}
$$

Для програмного забезпечення, що розробляється:

$$
t_{\text{AP}} = \frac{57.75}{15 \cdot 1.2} \approx 4 \text{ (mod. - rod.)}.
$$

Трудомісткість редагування, друку та оформлення документації визначається як:

$$
t_{\rm A0} = 0.75 \cdot t_{\rm A}.
$$
 (4.12)

Для програмного забезпечення, що розробляється:

$$
t_{\rm QO}=0.75\cdot 4=3~{\rm (люд.-год.).}
$$

Для розробленого програмного забезпечення витрати праці на підготовку документації по завданню:

$$
t_g = 4 + 3 = 7 \ (\text{люд. – год.}).
$$

Таким чином трудомісткість розробки програмного забезпечення становить:

$$
t = 35 + 1 + 3 + 3 + 12 + 4 + 7 = 65 \text{ (mod. - rod.)}.
$$

## **4.3.2 Розрахунок витрат на розробку програмного забезпечення**

Витрати на розробку програмного забезпечення визначається як:

$$
K_{\Pi 3} = 3_{3\Pi} + 3_{\text{MI}}, \tag{4.13}
$$

де  $3_{3\Pi}$  – витрати на заробітну плату розробника програмного забезпечення;

З<sub>МІ</sub> – вартість машинного часу, необхідного для налаштування програми (грв.). Заробітна плата розробника програмного забезпечення визначається як:

$$
3_{3\Pi} = t \cdot C_{\Pi P}, \tag{4.14}
$$

де  $C_{\text{TP}}$  – середня годинна тарифна ставка розробника програмного забезпечення (приймаємо  $C_{\text{IP}} = 692,23$  (грв./год.)).

Для програмного забезпечення, що розробляється:

$$
3_{3\Pi} = 65 \cdot 692{,}23 = 44\,994{,}95. \text{ (rps.)}.
$$

Вартість машинного часу, необхідного для налаштування програми визначається як:

$$
3_{\rm MI} = t_n \cdot C_{\rm M} \tag{4.15}
$$

де  $C_{\text{M}y}$  – вартість машинного часу (приймаємо  $C_{\text{M}y} = 9$  (грв./год. )). Для програмного забезпечення, що розробляється:

$$
3_{MI} = 12 \cdot 9 = 108 \, (r \text{pb.}).
$$

Витрати на розробку програмного забезпечення системи керування становлять:

$$
K_{\Pi 3} = 44 994.95 + 108 = 45 102.95
$$
 (rps.).

Очікувана тривалість розробки програмного забезпечення:

$$
T = \frac{t}{B_k \cdot F_p} \tag{4.16}
$$

де  $T$  – тривалість розробки програмного забезпечення (міс.);  $B_k$  – кількість розробників (приймаємо  $B_k = 1$ );  $F_p$  – місячний фонд робочого часу ( $F_p = 176$  (год./міс.)).

$$
T = \frac{65}{1.176} \approx 0.37 \text{ (mic.)}.
$$

Таким чином проектні капітальні витрати:

 $K_{IIBK}$  = 37 028,92 + 2 962,32 + 2 592,03 + 45 102,95  $\approx$  87 686,22 (грн.)

## **4.4 Розрахунок експлуатаційних витрат**

Річні експлуатаційні витрати розраховуються як:

$$
C_e = C_a + C_3 + C_C + C_{PO} + C_{ee} + C_{HIII},
$$
\n(4.17)

де  $C_e$  – річні поточні витрати, пов'язані із застосуванням системи керування (грв.);

 $C_a$  – амортизація основних фондів (грв.);

 $C_3$  – заробітна плата обслуговуючого персоналу (грв.);

 $C_{PO}$  – витрати на технічне обслуговування та поточний ремонт обладнання (грв.);  $C_{ee}$  – вартість електроенергії;

 $C<sub>HHIII</sub>$  – інші витрати;

Визначимо експлуатаційні витрати при впровадженні стенду для дослідження питомих витрат електроенергії при різних режимах нагріву води і конструкцій нагрівачів

## **4.4.1 Амортизація основних фондів**

Залежно від групи, до якої віднесено той, чи інший об'єкт основних засобів, встановлено мінімально-допустимі строки їх амортизації.

Обладнання, розробленої в кваліфікаційній роботі системи керування, належить до 4 групи (машини та обладнання). Передбачуваний термін експлуатації системи становить 5 років.

При використанні методу прискореного зменшення залишкової вартості норма амортизації визначається як:

$$
H_a = \frac{2}{T} \cdot 100\%,\tag{4.18}
$$

де  $H_a$  – норма амортизації (%); T – термін корисного використання об'єкта (років).

Амортизація основних фондів визначається як:

$$
C_a = \frac{\Pi B \cdot H_a}{100\%},\tag{4.19}
$$

де  $C_a$  – річна амортизація основних фондів (грв.); ПВ – первинна вартість (ПВ =  $K_{\text{HKB}}$ ) (грв.);

Отже, норма амортизації для стенду складає:

$$
H_a = \frac{2}{5} \cdot 100\% = 40\%.
$$

Сума амортизації для стенду становить:

$$
C_a = 87\,686.22 \, \cdot \frac{40}{100} = 35\,147.29 \,(\text{rps.}),
$$

### **4.4.2 Розрахунок фонду заробітної плати**

Номінальний річний фонд робочого часу одного працівника:

$$
T_{HP} = (T_K - T_{BC} - T_B) \cdot T_3,\tag{4.20}
$$

де  $T_{HP}$  – номінальний річний фонд робочого часу одного працівника (год.);

 $T_K$  – календарний фонд робочого часу ( $T_K$  = 365 (днів));

 $T_{BC}$  – вихідні дні ( $T_{BC}$  = 114 (днів));

 $T_B$  – відпустка ( $T_B = 21$  (днів));

 $T_3$  – тривалість зміни ( $T_3 = 8$  (днів));

Таким чином, річний фонд робочого часу працівника складе:

$$
T_{HP} = (365 - 114 - 21) * 8 = 1840
$$
 (год.).

У процесі керування задіяний 1 оператор людино-машинного інтерфейсу, 1 інженер-технолог та 1 наладчик електроустаткування.

Розрахунок річного фонду заробітної плати виробничих робітників здійснюється у відповідності з формою, наведеною в таблиці 4.2.

| Найменування<br>професії<br>робітників | Число<br>працюючих,<br>чол. | Годинна<br>тарифна<br>ставка,<br>грв./год. | Номінальний<br>річний фонд<br>робочого<br>часу (год.) | Пряма<br>заробітна<br>плата,<br>грв. | Додаткова<br>заробітна<br>плата<br>$(8\%)$ , грв. | Доплати<br>$(7%)$ , грв. | Всього<br>заробітна<br>плата, грв. |
|----------------------------------------|-----------------------------|--------------------------------------------|-------------------------------------------------------|--------------------------------------|---------------------------------------------------|--------------------------|------------------------------------|
| Оператор                               |                             | 40,46                                      | 1840                                                  | 74 446,40                            | 5 9 5 5 , 7 1                                     | 5 211,25                 | 85 613,36                          |
| Інженер                                |                             | 40,46                                      | 1840                                                  | 74 446,40                            | 5 9 5 5 , 7 1                                     | 5 211,25                 | 85 613,36                          |
| Наладчик                               |                             | 40,46                                      | 1840                                                  | 74 446,40                            | 5 9 5 5 , 7 1                                     | 5 211,25                 | 85 613,36                          |
|                                        |                             |                                            | Разом                                                 |                                      |                                                   |                          | 256 840,08                         |

Таблиця 4.2 – Розрахунок заробітної плати персоналу[28]

Заробітна плата персоналу стенду

 $C_3 = 256 840,08$  (грн.),

## **4.4.3 Відрахування на соціальні заходи**

Відрахування на соціальні заходи визначаються як:

$$
C_C = 0.22 \cdot C_3,\tag{4.21}
$$

Відповідно до цього відрахування становлять:

$$
C_C = 0.22 \cdot 256\,840.08 = 56\,504.82\,\mathrm{(rph.)}
$$

## **4.4.4 Розрахунок витрат на технічне обслуговування та ремонт**

Витрати на технічне обслуговування та поточний ремонт обладнання та мережі приймаємо на рівні 5 % від величини капітальних витрат:

$$
C_{PO} = 0.05 \cdot K_{KB} \cdot (K_{IIKB}), \tag{4.22}
$$

Відповідно до цього витрати становлять:

$$
C_{PO} = 0.05 \cdot 87\,686.22 = 4\,384.31\,\text{(rph.)}
$$

### **4.4.5 Витрати на електроенергію**

Вартість електроенергії, споживаної системою керування, розробленої у проекті:

$$
C_{ee} = (K_e \cdot K_{\text{P},\text{I}} \cdot T_3 \cdot T_e) \tag{4.23}
$$

де  $K_e$  – кількість електроенергії, спожите стендом (приймаємо  $K_e =$  $0,33(\text{\texttt{K}}B\text{\texttt{T}}\cdot\text{\texttt{r}}$ од.));

 $T_3$  – кількість часу роботи за добу  $T_3 = 24$  (год.));

 $K_{\text{PII}}$  – кількість робочих днів у році;

 $T_e$  – тариф на електроенергію для підприємств (для користувачів електроенергії 2 класу тариф складає з урахуванням ПДВ тариф  $T_e = 1.73[29]$ 

Таким чином вартість електроенергії становить:

 $C_{ee} = (0.33 \cdot 365 \cdot 24 \cdot 1.73) = 5001.08$  (грн.),

#### **4.4.6 Інші витрати**

Інші витрати з експлуатації об'єкта проектування включають витрати з охорони праці, на спецодяг та інше згідно практиці, ці витрати визначаються в розмірі 4 % від річного фонду заробітної плати обслуговуючого персоналу:

$$
CIHIII = 0.04 \cdot C3, \qquad (4.24)
$$

Таким чином інші витрати становлять:

$$
C_{\text{IHIII}} = 0.04 \cdot 256\,840.08 = 10\,273.60\,\text{(rph.)}.
$$
Річні експлуатаційні витрати становлять (4.17), (табл. 4.3):

# $C_e = 35 147,29 + 256 840,08 + 56 504,82 + 4 384,31 + 5 001,08 + 10 273,60$  $= 368 151,18$  (грн.).

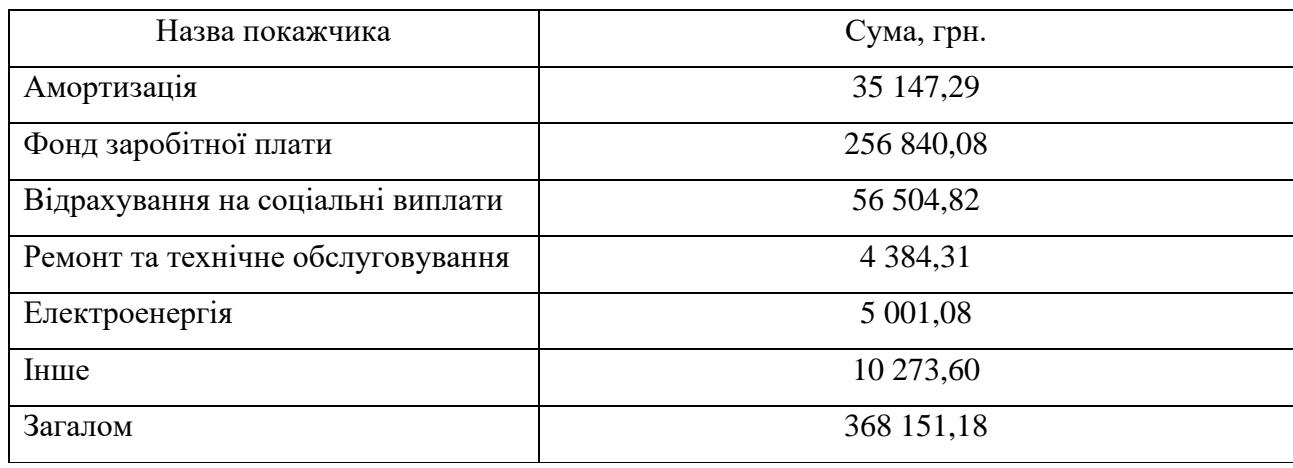

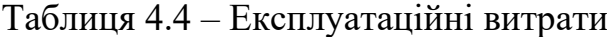

## **4.5. Висновки за розділом**

При впровадженні проектованої системи капітальні витрати складають 87 686,22 грн., час розробки ПЗ становитиме 0,37 місяця.

Річні експлуатаційні витрати, пов'язані з впровадженням системи становитимуть 368 151,18 грн.

## **5 ОХОРОНА ПРАЦІ**

У роботі розглядається питання розробки стенду для дослідження питомих витрат електроенергії при різних режимах нагріву води і конструкцій нагрівачів

#### **5.1 Аналіз небезпечних подій за допомогою діаграми Ішикави**

Діаграма Ішікави — графічний спосіб дослідження та визначення найбільш суттєвих причиново-наслідкових взаємозв'язків між чинниками (факторами) та наслідками у досліджуваній ситуації чи проблемі. Діаграма названа на честь одного з найбільших японських теоретиків менеджменту професора Ішікави Каору (Ishikawa Kaoru — яп. 石川馨が), який запропонував її 1952 року (за іншими даними — 1943 року), як доповнення до існуючих методик логічного аналізу та покращення якості процесів в промисловості Японії.

Діаграма Ішікави використовується як аналітичний інструмент для перегляду дії можливих факторів та виокремлення найважливіших причин, дія яких породжує конкретні наслідки та піддається управлінню.[30]

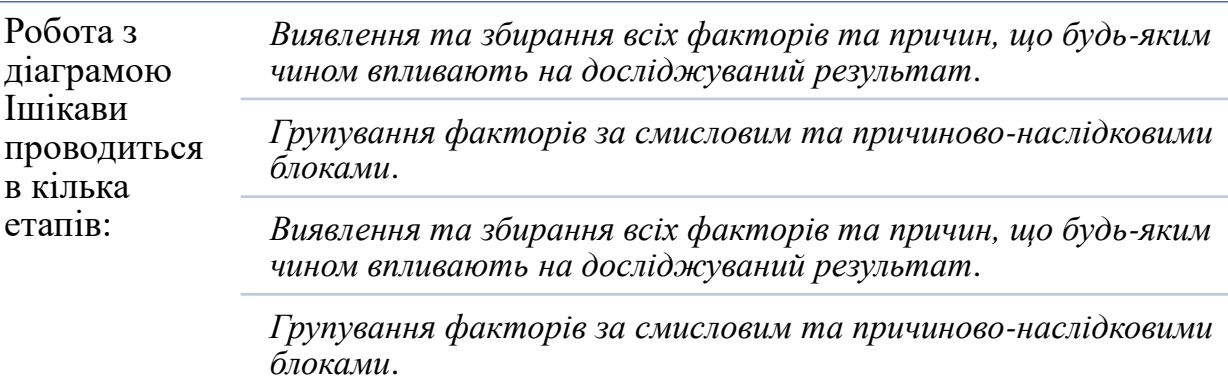

*Ранжирування цих факторів всередині кожного блоку*.

*Аналіз отриманої картини*.

«*Відкидання*» *факторів, на які ми не можемо впливати*.

*Ігнорування малозначущих і непринципових чинників*.

У нашому випадку досліджуваним результатами будуть:

- − ураження електричним струмом;
- − падіння конструкції
- − психофізичні шкідливі впливи
- − теплові опіки

Почнемо аналіз факторів що можуть вплинути на ураження електричним струмом.

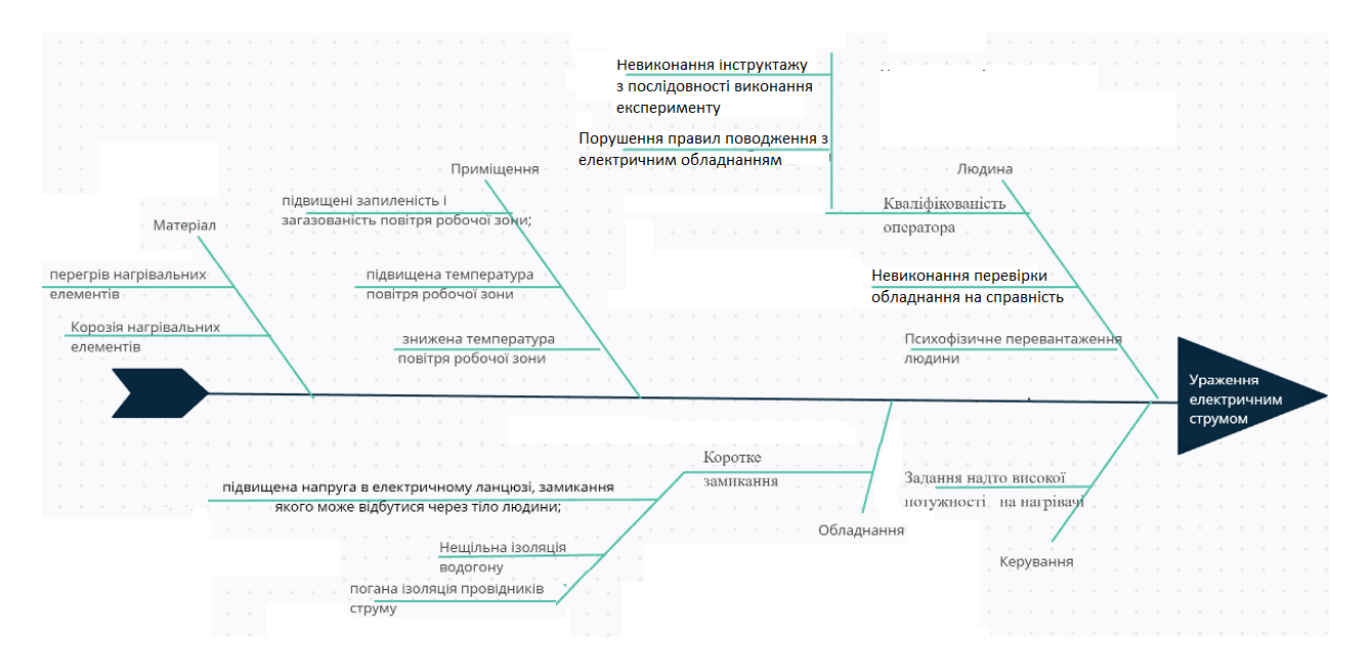

Рисунок 5.1 – Діаграма Ішікави, яка відображує фактори, що можуть призвести до ураження електричним струмом.

Першим є людський фактор. Почнемо з необхідності достатньої кваліфікованості оператора, що здійснює дослідження. Оператор має бути проінструктований, про порядок проведення: ввімкнути стенд → ввімкнути насос → ввімкнути правильну кількість нагрівачів → задати відповідну потужність нагрівачів. Невиконання перевірки обладнання на справність може спричинити, що несправність фактори обладнання, приміщення і т.д. не будуть виявлені. Крім того оператор має дотримуватися правил поводження з електричним обладнанням. Оскільки у якості пульта керування виступає ПК, то є ризик психофізичного перевантаження, що може спричинити помилки які призведуть до порушення умов сказаних вище.

Фактор керування сильно пов'язаний з виконанням оператором правил проведення експерименту. Задання надто високої потужності може призвести до короткого замикання яке власне й може призвести до ураження електричним струмом.

Перейдемо до впливу обладнання. Ураження електричним струмом можливе за умов короткого замикання. Тому далі будуть перелічені фактори, що можуть його спричинити.

Перший фактор це підвищена напруга в електричному ланцюзі, що може відбутися через тіло людини. Другий – нещільна ізоляція водогону. Нещільна ізоляція водогону може стати причиною протічки води на електричні компоненти й на оператора, які власне й будуть причиною короткого замикання. Третій – погана ізоляція провідників. Небезпечним цей фактор за рахунок першого та частково другого факторів.

Наступним є вплив приміщення. Першим фактором, що може спряти ураженню струмом це підвищена запиленість робочої зони. Підвищена чи знижена температура робочої зони можуть спричинити до приходу до непридатності труб, що призведе до протічки. Наслідки якої описані вище.

Останній вплив це вплив матеріалів. Перегрів нагрівальних або корозія нагрівальних елементів можуть стати причиною короткого замикання. Перегрів та корозія нагрівачів можуть відбутися під час тривалої безупинної роботи нагрівачів й насосу.

Далі проаналізуємо можливість падіння конструкції.

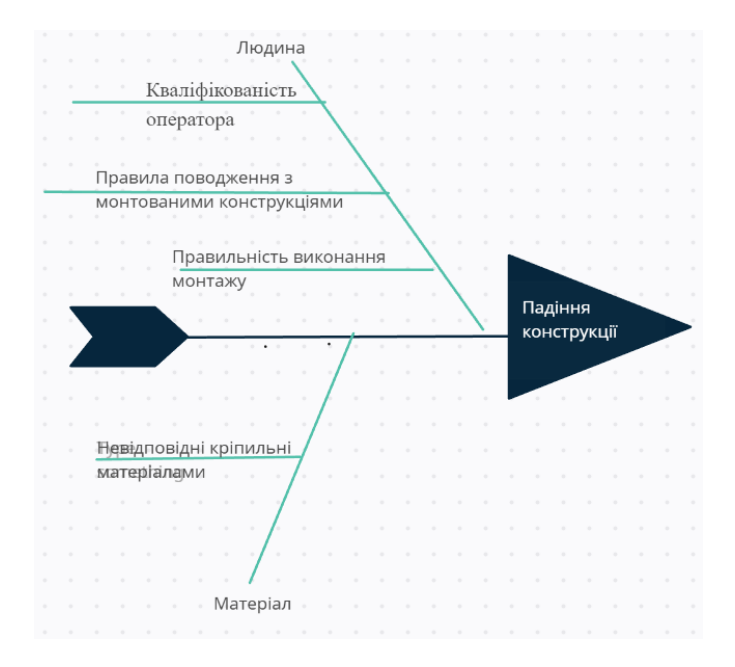

Рисунок 5.2 – Діаграма Ішікави, яка відображує фактори, що можуть призвести до падіння вмонтованої конструкції.

Можливих факторів падіння конструкції дві:

1) Людський фактор:

- Кваліфікованість працівника, що монтував стенд з питань правильного монтажу
- Виконання оператором правил поводження з монтованими конструкціями
- − Правильність виконання перелічених вище правил

2) Фактор матеріалів:

− Кріпильні матеріали були неякісні, або неправильно обрані.

Перейдемо до психофізичних шкідливих впливів.

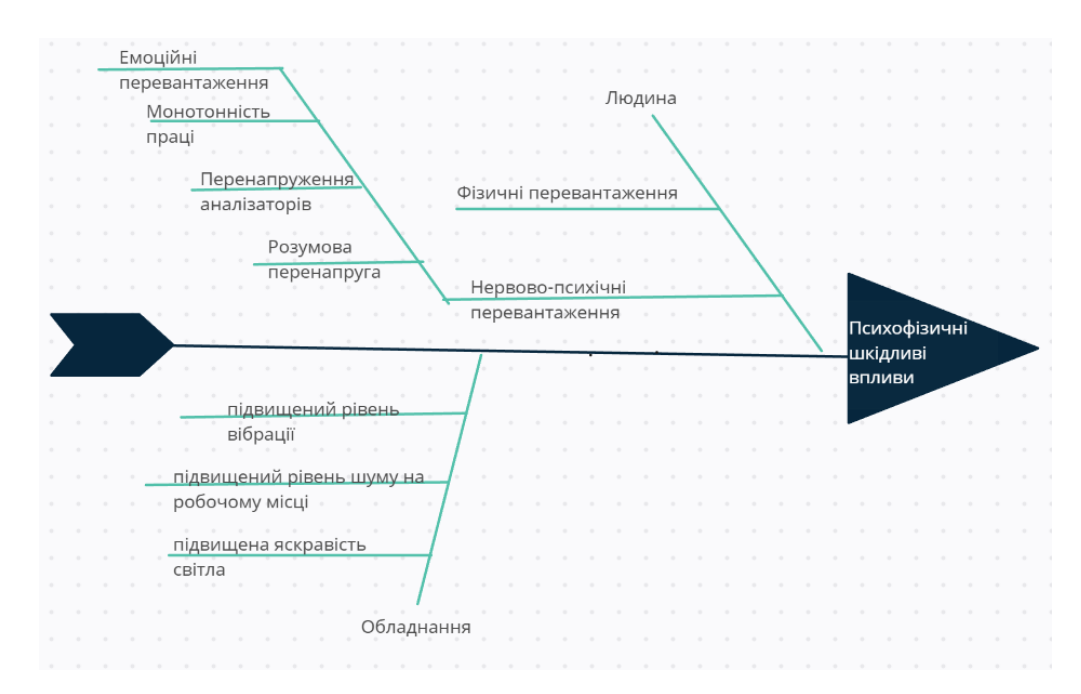

Рисунок 5.3 – Діаграма Ішікави, яка відображує психофізичні шкідливі впливи при роботі із стендом.

Оскільки у якості пульта керування виступає комп'ютер то під час тривалих досліджень можливий весь спектр нервово-психічних перевантажень:

- емоційні перевантаження
- − монотонність праці
- перенапруження аналізаторів
- − розумова перенапруга

Крім цього можливі фізичні перевантаження. З боку обладнання можливий підвищений рівень вібрації та шуму від насосу й підвищена яскравість світла від ПК.

Далі перейдемо до можливості отримання теплового опіку.

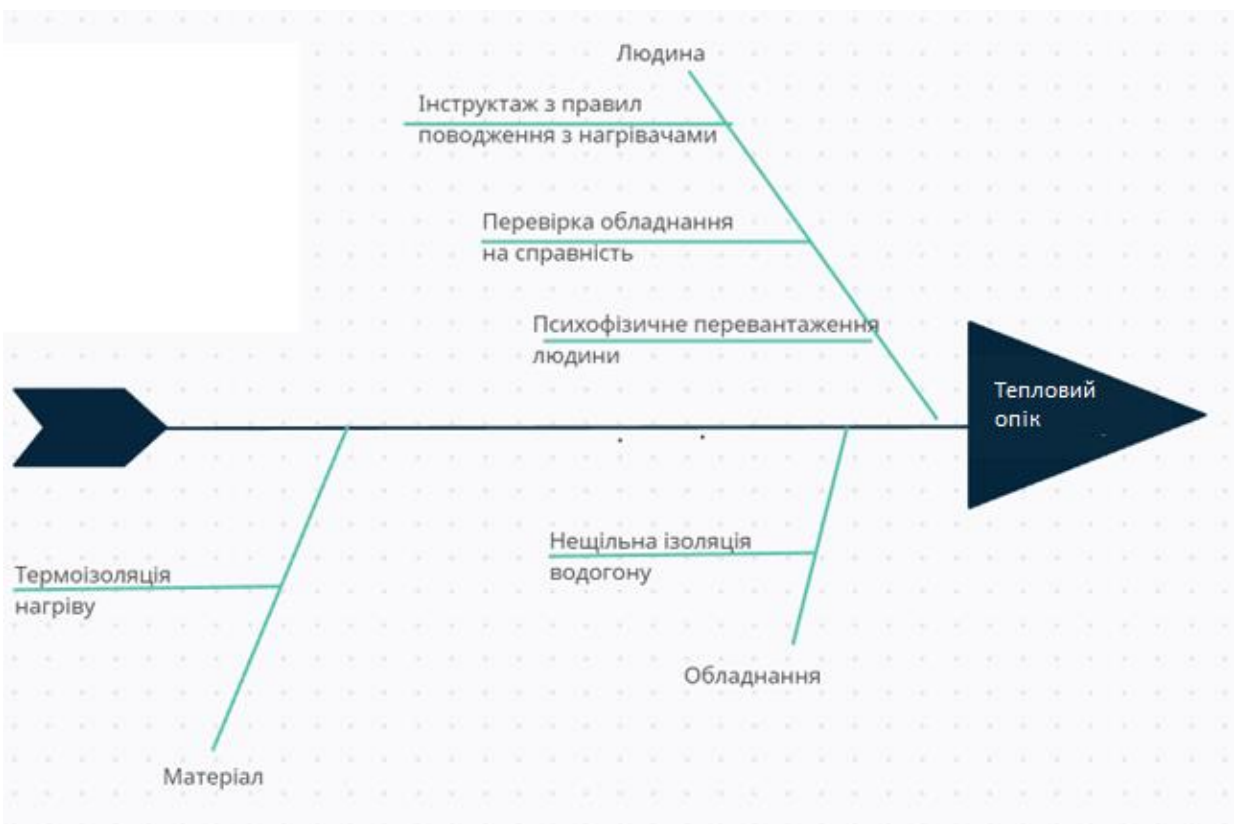

Рисунок 5.4 – Діаграма Ішікави, яка відображує психофізичні шкідливі впливи при роботі із стендом.

Перший фактор, що може вплинути на отримання теплових опіків це людський фактор. На який у свою чергу може вплинути:

- − психофізичне перевантаження людини
- − перевірка обладнання на справність
- − проінструктованість з правил поводження з нагрівачами

З боку обладнання може вплинути нещільна ізоляція водогону, яка будучи нагрітою може нанести теплові опіки.

З боку матеріалів може вплинути низька термоізоляція нагрівача яка при дотику також може призвести до теплових опіків.

#### **5.2 Інженерно-технічні заходи з охорони праці.**

#### **5.2.1 Електробезпека**

Під загрозою ураження електричним струмом пульт, у якості якого витупає персональний комп'ютер, відноситься до приміщень без підвищеної небезпеки, так як це сухе приміщення, за умов регулярного прибирання пилу, температура повітря в приміщенні не перевищує  $30^{\circ}$  С, а також немає шкідливих розрядів, парів і хімічно активного середовища. Приміщення, за способом захисту людини від ураження електричним струмом, відповідає першому класу.

Ступінь небезпеки ураження електричним струмом у шафі контролер відноситься до приміщень з підвищеною небезпекою, так як можливий прямий контакт з обладнанням під напругою. Приміщення, за способом захисту людини від ураження електричним струмом, відповідає першому класу.

Живлення технологічного обладнання стенду для дослідження питомих витрат електроенергії при різних режимах нагріву води і конструкцій нагрівачів виконується як окрема групова трипровідна мережа шляхом прокладки фазного й нульового робочого й захисного провідників. Нульовий захисний провідник служить для занулення електроприймачів.

Використання нульового робочого провідника в якості нульового захисного забороняється.

Високий рівень електробезпеки в системах забезпечується використанням автоматів, які більш ефективні з цими системами.

Високий захист нагрівачів від надмірного навантаження забезпечується автоматичними вимикачами по одному на кожний ТЕН, що забезпечує захист електрообладнання від короткого замикання. Також на доданий магнітний пускач який не допускає роботу нагрівачів при не ввімкненому насосі, що у свою чергу не допускає перегріву ТЕНів.

Нульовий захисний провідник прокладається від групового розподільного щита до розеток живлення й не допускається його підключення на щиті до одного контактного затискача з нульовим робочим провідником.

Площа перетину нульових робочого й захисного провідників у груповій трипровідній мережі повинна бути не менше площі перетину фазного провідника.

Усе обладнання розташоване у шафі контролера що забезпечує необхідний захист оператора у разі аварійної ситуації.

#### **5.2.2 Забезпечення температури повітря у приміщенні**

Робоче місце знаходиться в окремому ізольованому приміщенні. Оптимальні умови мікроклімату встановлюються за критеріями оптимального теплового і функціонального стану людини. Вони забезпечують загальне і місцеве відчуття теплового комфорту під час 8-годинної робочої зміни з мінімальною дією механізму терморегуляції, тому не викликають відхилень у здоров'ї працівників та створюють передумови для високого рівня продуктивності.

Відповідно до Санітарних норм мікроклімату виробничих приміщень ДСН 3.3.6.042-99 в приміщенні повинні підтримуватися оптимальні значення температури, відносної вологості і швидкості руху повітря в робочій зоні виробничих приміщень.

| Період року      | температура   | Температура     | Відносна     | Швидкість    |  |
|------------------|---------------|-----------------|--------------|--------------|--|
|                  | повітря, град | поверхні, град. | вологість, % | повітря, м/с |  |
| Холодний         | $22 - 24$     | $21 - 25$       | $60 - 40$    | 0,1          |  |
| період року      |               |                 |              |              |  |
| Теплий<br>період | $23 - 25$     | $22 - 26$       | $60 - 40$    | 0,1          |  |
| року             |               |                 |              |              |  |

Таблиця 5.2 - Норми мікроклімату на робочому місці

Для підтримки оптимальних параметрів мікроклімат встановлюється в приміщенні Fujitsu ASYA24LC/AOYR24L condr propara, технічна специфікація якого наведена в табл. 5.3.

| Тип                                  | Стіна                       |  |  |
|--------------------------------------|-----------------------------|--|--|
| Ключові режими:                      | охолодження / нагрівання    |  |  |
| Живлення в режимі охолодження:       | $900 - 8000$ BT             |  |  |
| Живлення в режимі опалення:          | $900 - 10600 B$ T           |  |  |
| Потужність, що споживається при      | 2024 BT                     |  |  |
| нагріванні (охолодженні):            |                             |  |  |
| Мінімальний рівень шуму внутрішнього | 52                          |  |  |
| блоку, $(BH)$ :                      |                             |  |  |
| Рекомендована площа шахти/макс       | від 51 до 70 м <sup>2</sup> |  |  |
| приміщення:                          |                             |  |  |

Таблиця 5.3 - Fujitsu ASYA24LC/AOYR24L

## **5.2.3 Заходи, що забезпечують оптимальні метеорологічні умови для приміщень.**

Робота оператора процесу дослідження питомих витрат електроенергії при різних режимах нагріву води і конструкцій нагрівачі відноситься до ІІ категорії робіт (група В - до 4 годин безпосередньої роботи з комп'ютером). Для цієї категорії наступний графік роботи: 2 години від початку робочої зміни і 1,5-2 години після обідньої перерви тривалою по 15 хвилин кожна. Загальний час регульованих перерв становить 45 хвилин.

Робота за екраном монітора повинна періодично перериватися для регульованих перерв, які встановлюються для забезпечення здоров'я і безпеки, або замінюють іншою роботою з метою зменшення навантаження на екран.

Для зменшення негативного впливу одноманітності слід використовувати операції чергування.

Короткочасні фізичні вправи, що викликають збудження інших частин мозку, збільшують кровообіг, для зменшення впливу необхідно забезпечити

можливість створення періодів відпочинку, які були рекомендовані під час роботи.

Таким чином, ви можете усунути втому, якщо оптимізувати фізичну, розумову та емоційну активність. Для цього слід активно відпочивати, переходити на інші заняття, використовувати всілякі засоби відновлення здоров'я.

Види вправ для зняття загальної втоми:

- − ви втомилися, голова важка сідайте прямо, відхиляйте голову назад до межі і залишайтеся в такому положенні протягом 8-10 секунд, потім опустіть голову на груди (10-15 секунд). Повторити 2-3 рази;
- ви збуджені, схвильовані спробуйте зробити десять дихальних вправ: короткий вдих за рахунок одного і тривалого видиху за рахунок 6-8;
- − ви схильні спати втрачайте вуха і сильно тріть краєм долоні перед вухом і за ним, сядьте прямо, потягніть плечі назад, підніміть підборіддя, підніміть руки, як батоги опущені уздовж тулуба, напружте м'язи спини, рук, шиї і залишайтеся в такому положенні протягом 10-15 с, розслабтеся і повторіть ще раз.

Вправи для спини:

- зігніть долоні за голову, лікті в сторони, відтягуючи їх назад, напружте шлунок і розправите хребет, після вдихання і видиху поверніть тулуб вліво, повертайся до початкового положення, поверніть в інший бік;
- сядьте комфортна, ноги торкаються підлоги, по черзі відривають половину тазу з поверхні крісла, напружуючи сідничні м'язи на 2-3 секунди.

Вправи для очей:

1. Глибоко вдихніть, закривши очі. Розслабте м'язи шиї, обличчя і голови протягом 2-3 секунд. Видихніть, широко відкрийте очі і рот. Повторіть вправу 4 рази.

- 2. Спираючись ліктями на стіл, прикривайте очі долонями, не натискаючи на них. Покладіть обличчя на долоню і насолоджуйтеся темрявою. Ефект підсилений, якщо заздалегідь натерти долоні.
- 3. Розслабте м'язи очей і обличчя, шукаючи 20-30 секунд на порожній стінці. Напружено блимають, використовуючи якомога більше лицьових м'язів.
- 4. Виберіть три крапки, щоб виправити вигляд. Візьміть точку зору протягом 3 хвилин.
- 5. Закрийте очі на 5 секунд, відкрийте і подивіться на ніс. Зробіть це 3-5 разів.

## **5.3 Пожежна безпека**

Пожежна безпека лабораторій регламентується Кодексом цивільного захисту України, «Правила пожежної безпеки України», затвердженими наказом МВС України від 30.12.2014 р. №1417 та «Правила пожежної безпеки для навчальних закладів та установ системи освіти України», затвердженими наказом Міносвіти України від 15.08.2016р. №974.[32]

Викладачі, весь технічний персонал лабораторії під час прийняття на роботу повинні проходити протипожежний інструктаж і перевірку знань з питань пожежної безпеки. [32]

Усі працівники лабораторії та викладачі зобов'язані вміти користуватися вогнегасниками, іншими первинними засобами пожежогасіння, знати місця їх розташування.

Приміщення обладнані автоматичною пожежною сигналізацією, відповідно до вимог переліку аналогічних призначених об'єктів, на які підпадає обладнання автоматичних протипожежних та протипожежних систем, з димосигналізацією та переносними вуглекислими вогнегасниками з розрахунку 2 штуки на кожні 20 м<sup>2</sup> ділянки приміщень, відповідно до вимог Правил пожежної безпеки України.

В якості засобу пожежогасіння в приміщеннях операторної станції знаходяться вуглекислі вогнегасники ВВ-2 - 2шт. Вогнегасник ВВ-2 (вуглекислий газ) переносна ємність циліндра 2 л (1,4 кілограма). Перевагою

вуглекислого газу вогнегасників є відсутність слідів гасіння, оскільки вуглекислий газ після використання не залишає слідів і бруду.

Ступінь вогнестійкості даного приміщення В-ІІа і пожежна небезпека класу П - ІА. До цього класу відносяться приміщення, в яких небезпечні умови не мають місця при нормальній роботі, і можливі тільки в результаті аварії або несправності. Основним засобом запобігання пожежам і вибухам від електрообладнання є правильний вибір і експлуатація обладнання.

Експлуатувати електромережі, електроприлади та іншу електроапаратуру допускається тільки у технічно справному стані, враховуючи рекомендації підприємств.

У разі виявлення пошкоджень електромереж, вимикачів, розеток, інших електроприладів слід негайно знеструмити їх та вжити необхідних заходів щодо приведення їх та вжити необхідних заходів щодо приведення їх до пожежонебезпечного стану.

Евакуаційні щляхи та виходи повинні завжди утримуватися вільними, нічим не захаращеними.

У лабораторії не дозволяються:

- Використовувати побутові кип'ятильники, електропраски, інші електронагрівні пристрої за межами спеціально відведених та обладнаних приміщень;
- улаштовувати тимчасові електромережі, прокладати електропроводи та кабелі безпосередньо по горючій основі.
- забивати, заварювати, замикати на навісні замки, болтові з'єднання та зачиняти на інші запори, що погано відчиняються зсередини, зовнішні евакуаційні двері.
- використовувати для зберігання документів, різних матеріалів, предметів та інвентарю електрошафи та інші інженерні комунікаціії;
- палити;
- проводити зварювальні та інші вогневі роботи без оформлення відповідного дозволу (наряду-допуску), застосовувати ЛЗР.

Відповідальний за пожежну безпеку в лабораторії після закінчення роботи зобов'язаний:

- ретельно оглянути всі службові приміщення, пересвідчитись у тому, що нема порушень, які можуть призвести до виникнення пожежі;
- вимкнути освітлення, знеструмити прилади та обладнання (за винятком електрообладнання, яке відповідно до вимог технології має працювати цілодобово).

Основними причинами пожеж є:

- порушення правил пожежної безпеки при проведені зварювальних робіт;
- необережне поводження з відкритим вогнем;
- використання електроприладів кустарного виробництва (нагрівачі, подовжувачі мереж), кип'ятильників, електрочайників.
- порушення правил застосування та збереження легкозаймистих матеріалів;
- невідповідність "Правилам технічної експлуатації електроустановок" та робота не справного електрообладнання, що може викликати коротке замикання і, як наслідок , пожежу.
- 1. При виникненні пожежі в першу чергу дії повинні бути спрямовані на забезпечення безпеки і евакуації людей.
- 2. При виявленні пожежі необхідно:
	- негайно з'ясувати обставини і, якщо повідомлення чи сигнал про пожежу підтверджується, а займання ліквідувати підручними засобами пожежогасіння неможливо – негайно викликати пожежнорятувальний підрозділ, та чергового по університету і вказати при цьому адресу, кількість поверхів місце виникнення пожежі;
	- оповістити людей про пожежу людей, що знаходяться в будинку;
	- відключити від енергопостачання обладнання;
	- вжити заходів щодо евакуації людей і матеріальних цінностей з урахуванням дотримання матеріальної безпеки;
- приступити до гасіння пожежі первинними засобами пожежогасіння, а при неможливості здійснення даних дій, вийти з приміщення, щільно зачинити за собою двері і діяти відповідно до розпоряджень свого керівника або командира дружини пожежогасіння;
- під час пожежі необхідно утримуватися від відкриття вікон та дверей, щоб запобігти припливу свіжого повітря, що сприятиме швидкому поширенню вогню.
- 3. Після прибуття пожежно-рятувального підрозділу, особа з числа керівників гасіння пожежі зобов'язана надати старшому підрозділу пожежної охорони всі необхідні відомості про осередок пожежі та виконувати його вказівки.

### **5.4. Висновки по розділу**

У цьому розділі були досліджені можливі небезпечні чинники на організм людини при роботі: користувачів з ПК, електрообладнанням й проточними водонагрівачами. А також запропоновано введення поліпшеного режиму відпочинку і праці для працюючих на ПК з регламентованими обідніми і технологічними перервами.

#### **ВИСНОВКИ**

Необхідність істотного перегляду енерго- і матеріаломістких технологій та обладнання, зростання цін на енергоносії, особливо на природний газ, спонукає до пошуку напрямків формування технологій, а також до створення обладнання, яке б забезпечувало значне зменшення витрат енергії та матеріалів на поточний нагрів води.

У якості об'єкта керування виступає технологічне обладнання – проточний водонагрівач, для якої вибрано апаратно-програмні засоби для створення стенду, розроблена функціональна схема автоматизації, розроблена схема електрична принципова стенду, складено перелік елементів до схеми електричної принципової.

При виконанні структурної ідентифікації, яка проведена на підставі експериментальних даних отриманих на об'єкті керування (динамічної характеристики, даних для побудови статичної характеристики, даних отриманих при П-образному керуючому впливі) встановлено, що структурно модель об'єкта керування може бути представлена як аперіодична ланка першого із запізненням, або без запізнення.

За результатами параметричної ідентифікації встановлено, що структура моделі об'єкта керування відповідає аперіодичній ланці першого порядку без запізнення та розраховані параметрами моделі: коефіцієнт підсилення 6,2092 і постійна часу 10,098 с.

Побудова математичної моделі була виконана в пакеті MATLAB та середовищі моделювання Simulink. Результати побудови показали, що математична модель об'єкту має ступінь відповідності за нормованим середньоквадратичним відхиленням 78.65%, що відповідає технологічним вимогам. Виходячи з цього, модель є адекватною і може бути використана для подальшого моделювання.

Подальші дослідження об'єкту керування можуть бути направлені на дослідження питомих витрат електроенергії при різних режимах нагріву води і

конструкцій водонагрівальних батарей, які дозволили б знайти оптимальні енерговитрати для нагріву приміщення.

### **ПЕРЕЛІК ПОСИЛАНЬ**

1. Проточний водонагрівач. URL: **[https://uk.wikipedia.org/wiki/%D0%92](https://uk.wikipedia.org/wiki/%D0%92%20%D0%BE%D0%B4%D0%BE%D0%BD%D0%B0%D0%B3%D1%80%D1%96%D0%B2%D0%B0%D1%87) [%D0%BE%D0%B4%D0%BE%D0%BD%D0%B0%D0%B3%D1%80%D1%](https://uk.wikipedia.org/wiki/%D0%92%20%D0%BE%D0%B4%D0%BE%D0%BD%D0%B0%D0%B3%D1%80%D1%96%D0%B2%D0%B0%D1%87) [96%D0%B2%D0%B0%D1%87](https://uk.wikipedia.org/wiki/%D0%92%20%D0%BE%D0%B4%D0%BE%D0%BD%D0%B0%D0%B3%D1%80%D1%96%D0%B2%D0%B0%D1%87)**

2. Кравченко Ю. П. Конспект лекцій з курсу «СПОЖИВАЧІ ЕЛЕКТРОЕНЕРГІЇ» (для студентів 4 курсу денної і 5 курсу заочної форм навчання та слухачів другої вищої освіти напряму підготовки 6.050701 "Електротехніка та електротехнології" (0906 Електротехніка») зі спеціальності «Електротехнічні системи електроспоживання») / Ю. П. Кравченко, О. В. Саприка; Харк. нац. акад. міськ. госп-ва. – Х. : ХНАМГ, 2012 – 23 с.

3. Типи водонагрівачів: порівняльна характеристика. URL: https://vencon. ua/ua/ articles/tipy-vodonagrevateley-sravnitelnaya-kharakteristika

4. Датчик температури РТ 100. . URL: [https://novatek](https://novatek-electro.com/product/datchik-temperaturi-pt100.html?utm_source=merchant&utm_%20campaign=Google-Facebook-merchant&utm_content=4299&utm_medium=%20cpc&utm_term=4299&gclid=CjwKChttps://prom.ua/ua/p607453198-plk160-programmiruemyj-logicheskij.htmlAjw9J2iBhBPEiwAErwpeRysz0cE9IQe06qa5X_%209agU7buR1bQuJSWG90Q8TdQEdK7DSxqijvhoCRHsQAvD_BwE)[electro.com/product/datchik-temperaturi-pt100.html?utm\\_source=merchant&utm\\_](https://novatek-electro.com/product/datchik-temperaturi-pt100.html?utm_source=merchant&utm_%20campaign=Google-Facebook-merchant&utm_content=4299&utm_medium=%20cpc&utm_term=4299&gclid=CjwKChttps://prom.ua/ua/p607453198-plk160-programmiruemyj-logicheskij.htmlAjw9J2iBhBPEiwAErwpeRysz0cE9IQe06qa5X_%209agU7buR1bQuJSWG90Q8TdQEdK7DSxqijvhoCRHsQAvD_BwE) [campaign=Google-Facebook-merchant&utm\\_content=4299&utm\\_medium=](https://novatek-electro.com/product/datchik-temperaturi-pt100.html?utm_source=merchant&utm_%20campaign=Google-Facebook-merchant&utm_content=4299&utm_medium=%20cpc&utm_term=4299&gclid=CjwKChttps://prom.ua/ua/p607453198-plk160-programmiruemyj-logicheskij.htmlAjw9J2iBhBPEiwAErwpeRysz0cE9IQe06qa5X_%209agU7buR1bQuJSWG90Q8TdQEdK7DSxqijvhoCRHsQAvD_BwE) [cpc&utm\\_term=4299&gclid=CjwKChttps://prom.ua/ua/p607453198-plk160](https://novatek-electro.com/product/datchik-temperaturi-pt100.html?utm_source=merchant&utm_%20campaign=Google-Facebook-merchant&utm_content=4299&utm_medium=%20cpc&utm_term=4299&gclid=CjwKChttps://prom.ua/ua/p607453198-plk160-programmiruemyj-logicheskij.htmlAjw9J2iBhBPEiwAErwpeRysz0cE9IQe06qa5X_%209agU7buR1bQuJSWG90Q8TdQEdK7DSxqijvhoCRHsQAvD_BwE) [programmiruemyj-logicheskij.htmlAjw9J2iBhBPEiwAErwpeRysz0cE9IQe06qa5X\\_](https://novatek-electro.com/product/datchik-temperaturi-pt100.html?utm_source=merchant&utm_%20campaign=Google-Facebook-merchant&utm_content=4299&utm_medium=%20cpc&utm_term=4299&gclid=CjwKChttps://prom.ua/ua/p607453198-plk160-programmiruemyj-logicheskij.htmlAjw9J2iBhBPEiwAErwpeRysz0cE9IQe06qa5X_%209agU7buR1bQuJSWG90Q8TdQEdK7DSxqijvhoCRHsQAvD_BwE) [9agU7buR1bQuJSWG90Q8TdQEdK7DSxqijvhoCRHsQAvD\\_BwE](https://novatek-electro.com/product/datchik-temperaturi-pt100.html?utm_source=merchant&utm_%20campaign=Google-Facebook-merchant&utm_content=4299&utm_medium=%20cpc&utm_term=4299&gclid=CjwKChttps://prom.ua/ua/p607453198-plk160-programmiruemyj-logicheskij.htmlAjw9J2iBhBPEiwAErwpeRysz0cE9IQe06qa5X_%209agU7buR1bQuJSWG90Q8TdQEdK7DSxqijvhoCRHsQAvD_BwE)

5. Датчик температуры NT-РТ100 паспорт Система управления качеством разработки и производства изделий соответствует требованиям ISO 9001:2015, IDT, с. 2. . URL: [doc\\_NT-PT100.pdf \(novatek-electro.com\)](https://novatek-electro.com/docs/ru/doc_NT-PT100.pdf)

6. Перетворювач -50...150 Град. в 4-20 мА датчика температури RTD Pt100 -50...150 C в 4-20 мА. . URL: **[https://bigl.ua/ua/p1727694337-preobrazovatel-](https://bigl.ua/ua/p1727694337-preobrazovatel-50150-grad)[50150-grad](https://bigl.ua/ua/p1727694337-preobrazovatel-50150-grad)**

7. Датчик расхода воды YF-S201 450 импульсов / 1 л . URL: [https://3v3.com.ua/product\\_7781.html](https://3v3.com.ua/product_7781.html)

8. Sonoff Pow R3 WiFi Вимикач - з функцією вимірювання споживаної потужності до 25 Ампер (5500Вт) від SONOFF . URL:

**[https://eclipse.in.ua/index.php?route=product/product&path=79&product\\_id=5](https://eclipse.in.ua/index.php?route=product/product&path=79&product_id=526) [26](https://eclipse.in.ua/index.php?route=product/product&path=79&product_id=526)**

9. SPC1 Series. с. 2. . URL: [http://www.svaltera.ua/upload/iblock/aeb/8-D-01-](http://www.svaltera.ua/upload/iblock/aeb/8-D-01-06_SPC_en_100209.pdf) [06\\_SPC\\_en\\_100209.pdf](http://www.svaltera.ua/upload/iblock/aeb/8-D-01-06_SPC_en_100209.pdf)

10. Магнітний пускач АСКО-УКРЕМ ПМ 2-25-10 25A котушка на 220В. . URL:<https://rozetka.com.ua/313200220/p313200220/>

11. Циркуляционный насос Rona UPS 20-40 130. . URL: **<https://nasos.com.ua/rona-ups-20-40-130>**

12. ПЛК160(М02) Программируемый логический контроллер. Руководство по эксплуатации. 07.2021 версия 1.18. URL: [https://owen-prom.ru/files/re\\_plk160\\_](https://owen-prom.ru/files/re_plk160_%20m02__1-ru-49602-1.14.pdf) [m02\\_\\_1-ru-49602-1.14.pdf](https://owen-prom.ru/files/re_plk160_%20m02__1-ru-49602-1.14.pdf)

13. Методичні рекомендації для студентів бакалаврів спеціальності 151 «Автоматизація та комп'ютерно-інтегровані технології» Ткачов В.В., Бубліков А.В., Цвіркун Л.І., Проценко С.М.., Бойко О.О., Славинський Д.В., .– Д.: «НГУ»,  $2016. - 27$  c.

14. Бойко О.О. Методичні вказівки до лабораторних робіт з проектування систем автоматизації для студентів напрямку підготовки «Автоматизація та комп'ютерно-інтегровані технології» / О.О. Бойко – Д.: Державний ВНЗ «НГУ», 2017. – 109 с. – Режим доступу: https://goo.gl/Ev6J4Z. – Назва з домашньої сторінки Інтернету.

15. ПЛК160. Програмований логічний контролер M, А, 220В. URL: https:// prom.ua/ua/p607453198-plk160-programmiruemyj-logicheskij.html

16. Перетворювач -50...150 Град. в 4-20 мА датчика температури RTD Pt100 -50...150 C в 4-20 мА. URL: [Перетворювач -50...150 Град. в 4-20 МА](https://bigl.ua/ua/p1727694337-preobrazovatel-50150-grad)  Датчика [Температури RTD Pt100 -50...150 C в 4-20 МА —](https://bigl.ua/ua/p1727694337-preobrazovatel-50150-grad) Купити Недорого на [Bigl.ua \(1727694337\)](https://bigl.ua/ua/p1727694337-preobrazovatel-50150-grad)

17. 1-канальний потужний 25А вимикач SONOFF POWR3. URL: https:// arduino.ua/prod4385-4-h-kanalnii-moshhnii-vikluchatel-sonoff-powr3

18. Регулятор потужності Autonics SPC1-35. URL: [https://rozetka.com.ua/](https://rozetka.com.ua/%20289597623/p289597623/) [289597623/p289597623/](https://rozetka.com.ua/%20289597623/p289597623/)

19. Клемні колодки гвинтові в корпусі TB 1506 АСКО-УКРЕМ (A0130050004). URL: [https://elektronom.com.ua/ua/p1554671583-klemmnye](https://elektronom.com.ua/ua/p1554671583-klemmnye-kolodki-vintovye.html%20?gclid=CjwKCAjwl6OiBhA2EiwAuUwWZd8GlWaUJ24AE%20Eq2FZFM4RyJ3DvfhlQI_HhhKUV-fGHiJwlMcoydwRoC8sQQAvD_BwE)kolodki-vintovye.html [?gclid=CjwKCAjwl6OiBhA2EiwAuUwWZd8GlWaUJ24AE](https://elektronom.com.ua/ua/p1554671583-klemmnye-kolodki-vintovye.html%20?gclid=CjwKCAjwl6OiBhA2EiwAuUwWZd8GlWaUJ24AE%20Eq2FZFM4RyJ3DvfhlQI_HhhKUV-fGHiJwlMcoydwRoC8sQQAvD_BwE) [Eq2FZFM4RyJ3DvfhlQI\\_HhhKUV-fGHiJwlMcoydwRoC8sQQAvD\\_BwE](https://elektronom.com.ua/ua/p1554671583-klemmnye-kolodki-vintovye.html%20?gclid=CjwKCAjwl6OiBhA2EiwAuUwWZd8GlWaUJ24AE%20Eq2FZFM4RyJ3DvfhlQI_HhhKUV-fGHiJwlMcoydwRoC8sQQAvD_BwE)

20. Колодка TB1512. URL: [https://nva.in.ua/index.php?route=product/](https://nva.in.ua/index.php?route=product/%20product&product_id=96396&gclid=CjwKCAjwl6OiBhA2EiwAuUwWZdYSbBN5nkyduQLQtKNJ-RQYgXFdcVqLwuuiZJU9AoOhIHLVmpQxHhoCR_QQAvD_BwE) [product&product\\_id=96396&gclid=CjwKCAjwl6OiBhA2EiwAuUwWZdYSbBN5n](https://nva.in.ua/index.php?route=product/%20product&product_id=96396&gclid=CjwKCAjwl6OiBhA2EiwAuUwWZdYSbBN5nkyduQLQtKNJ-RQYgXFdcVqLwuuiZJU9AoOhIHLVmpQxHhoCR_QQAvD_BwE) [kyduQLQtKNJ-RQYgXFdcVqLwuuiZJU9AoOhIHLVmpQxHhoCR\\_QQAvD\\_BwE](https://nva.in.ua/index.php?route=product/%20product&product_id=96396&gclid=CjwKCAjwl6OiBhA2EiwAuUwWZdYSbBN5nkyduQLQtKNJ-RQYgXFdcVqLwuuiZJU9AoOhIHLVmpQxHhoCR_QQAvD_BwE)

21. Тен RS 1, кВт, нарізь  $1"1/4$ , прямий, з термостатом, нерж. URL: https:// tenko.ua/ua/ catalog/good/ten-rs-1-kvt-rezyba-114-pryamoy-s-termostatom-nergh

22. Магнітний пускач АСКО-УКРЕМ ПМ 2-25-10 25A котушка на 220В. URL: <https://rozetka.com.ua/313200220/p313200220/>

23. Циркуляционный насос Rona UPS 20-40 130. URL: **[https://nasos.com.ua/](https://nasos.com.ua/%20rona-ups-20-40-130) rona-ups-20-40-130**

24. Датчик расхода воды YF-S201 450 импульсов / 1 л. URL: [https://3v3.com.ua/ product\\_7781.html](https://3v3.com.ua/%20product_7781.html)

25. Методичні вказівки до виконання економічної частини дипломних проектів / укладачі: І. М. Сотник, О. М. Маценко, О. М. Соляник. – Суми : Сумський державний університет, 2013. – 48 с.

26. Мінімальна зарплата в Україні. URL: [https://index.minfin.com.ua/ua/labour/ salary/ min/](https://index.minfin.com.ua/ua/labour/%20salary/%20min/)

27. Тарифи на електроенергію для підприємств. URL: [https://index.minfin.com.ua/](https://index.minfin.com.ua/%20ua/tariff/electric/prom/) ua/tariff/electric/prom/

28. Діаграма Ішикави. . URL: [https://uk.wikipedia.org/wiki/%D0%94%D1%96%D0](https://uk.wikipedia.org/wiki/%D0%94%D1%96%D0%20%B0%D0%B3%D1%80%D0%B0%D0%BC%D0%B0_%D0%86%D1%88%D0%B8%D0%BA%D0%B0%D0%B2%D0%B8) [%B0%D0%B3%D1%80%D0%B0%D0%BC%D0%B0\\_%D0%86%D1%88%D0%B](https://uk.wikipedia.org/wiki/%D0%94%D1%96%D0%20%B0%D0%B3%D1%80%D0%B0%D0%BC%D0%B0_%D0%86%D1%88%D0%B8%D0%BA%D0%B0%D0%B2%D0%B8) [8%D0%BA%D0%B0%D0%B2%D0%B8](https://uk.wikipedia.org/wiki/%D0%94%D1%96%D0%20%B0%D0%B3%D1%80%D0%B0%D0%BC%D0%B0_%D0%86%D1%88%D0%B8%D0%BA%D0%B0%D0%B2%D0%B8)

29. Методичні вказівки до виконання розділу "Охорона праці" у кваліфікаційних роботах бакалаврів / В.І. Голінько, С.І. Чеберячко, Ю.І. Чеберячко, О.О. Яворська, М.М. Наумов. – Д.: Національний технічний університет «Дніпровська політехніка», 2022. – 8 с.

30. Інструкція № 2-ПБ. Про заходи пожежної безпеки в лабораторіях НУ «Запорізька політехніка». URL: [https://zp.edu.ua/uploads/whs/no2-pb\\_instrukciya\\_](https://zp.edu.ua/uploads/whs/no2-pb_instrukciya_%20dlya_%20laborat_2019.pdf) [dlya\\_ laborat\\_2019.pdf](https://zp.edu.ua/uploads/whs/no2-pb_instrukciya_%20dlya_%20laborat_2019.pdf)

**ДОДАТОК А**  Відомість матеріалів кваліфікаційної роботи

|                |                | Позначення              |       |                        | Найменування              |                         |                    |               |
|----------------|----------------|-------------------------|-------|------------------------|---------------------------|-------------------------|--------------------|---------------|
| 1              |                |                         |       |                        | Документація              |                         |                    |               |
| $\overline{2}$ |                |                         |       |                        |                           |                         |                    |               |
| 3              | A <sub>4</sub> | КФІВС.КВР.151.19.01.ПЗ  |       |                        | Пояснювальна записка      |                         | $\Pi$ <sub>3</sub> |               |
| $\overline{4}$ |                |                         |       |                        |                           |                         |                    |               |
| 5              |                |                         |       |                        | Графічна частина          |                         |                    |               |
| 6              |                |                         |       |                        |                           |                         |                    |               |
| $\overline{7}$ | A2             | КФІВС.КВР.151.17.08.E2  |       |                        | Функціональна схема       |                         |                    |               |
| 8              |                |                         |       |                        | автоматизації             | 1                       | E2                 |               |
| 9              |                |                         |       |                        |                           |                         |                    |               |
| 10             | A2             | КФІВС.КВР.151.17.08.Е3  |       |                        | Схема електрична          |                         |                    |               |
| 11             |                |                         |       |                        | принципова                | 1                       | E3                 |               |
| 12             |                |                         |       |                        |                           |                         |                    |               |
| 13             | A <sup>4</sup> |                         |       |                        | Перелік елементів         | $\mathbf{1}$            | $\Pi$ E            |               |
| 14             |                | КФІВС.КВР.151.17.08.ПЕЗ |       |                        |                           |                         |                    |               |
| 15             | A <sub>4</sub> |                         |       |                        | Презентація               | $\mathbf{1}$            | Д                  |               |
|                |                | КФІВС.КВР.151.19.01.Д   |       |                        |                           |                         |                    |               |
| 16             |                |                         |       |                        |                           |                         |                    |               |
| 17             |                | КФІВС.КВР.151.19.01.ВДЕ |       |                        | Носій інформації          | 1                       | ВДЕ                |               |
| 18             |                |                         |       |                        |                           |                         |                    |               |
| 19             |                |                         |       |                        |                           |                         |                    |               |
| 20             |                |                         |       |                        |                           |                         |                    |               |
| 21             |                |                         |       |                        |                           |                         |                    |               |
| 22             |                |                         |       |                        |                           |                         |                    |               |
| 23             |                |                         |       |                        |                           |                         |                    |               |
|                |                |                         |       |                        |                           |                         |                    |               |
|                |                |                         | Підп. | Дата                   | КФІВС.КВР.151.19.01.ТП    |                         |                    |               |
| Зм.            | Арк.           | № докум.                |       |                        |                           |                         |                    |               |
|                | Розробив       | Козачук                 |       | 30.05.21               | Розробка стенду для       | Літ.                    |                    | Аркуш Аркушів |
|                | П. конс.       | Ткачов                  |       |                        | досліджень питомих витрат |                         | 1                  | 1             |
|                | Н. контр.      | Воскобойник             |       |                        | електроенергії при різних |                         |                    |               |
|                |                |                         |       |                        | режимах нагріву води і    | Національний ТУ         |                    |               |
|                |                |                         |       | конструкцій нагрівачів | «Дніпровська              |                         |                    |               |
|                |                |                         |       |                        |                           | політехніка», ЕТФ, 151- |                    |               |
|                |                |                         |       |                        |                           | $19-1$                  |                    |               |
|                |                |                         |       |                        | Відомість проекту         |                         |                    |               |

## **ДОДАТОК Б**

## Перелік компонентів для схеми електричної принципової

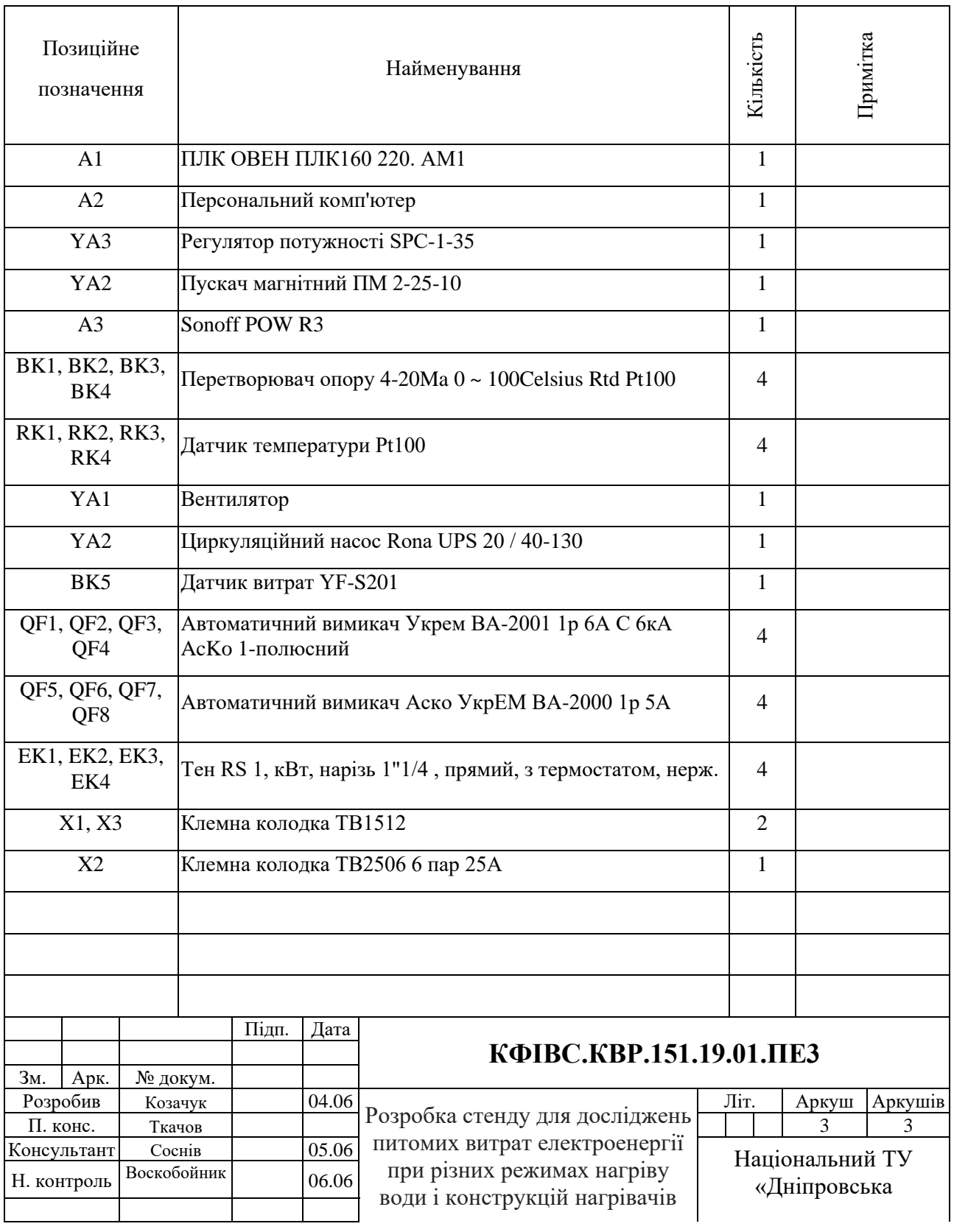

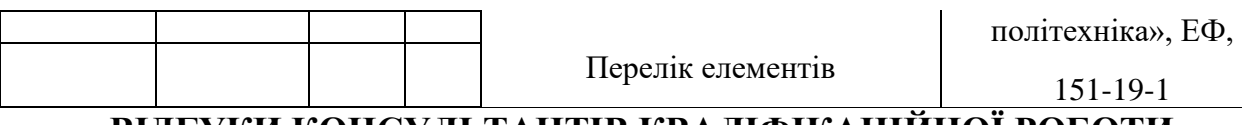

**ВІДГУКИ КОНСУЛЬТАНТІВ КВАЛІФІКАЦІЙНОЇ РОБОТИ**

#### **ВІДГУК**

на кваліфікаційну бакалавра по темі: «Розробка стенду для досліджень питомих витрат електроенергії при різних режимах нагріву води і конструкцій нагрівачів»,

студента гр. 151-19-1 Козачук Кирило Валерійович.

Кваліфікаційна робот представлена пояснювальною запискою об'ємом стор. формату А4 і графічною частиною стор. формату А4.

Об'єкт дослідження – стенд для досліджень питомих витрат електроенергії при різних режимах нагріву води і конструкцій нагрівачів.

Актуальність отриманої моделі обумовлена необхідністю підвищення енергоефективності і зменшенню енерговитрат шляхом знаходження оптимального співвідношення кількості ТЕНів та потужності їх живлення.

Система дослідження призначена для збору інформації про об'єкт керування. Основними функціями системи є формування, або реєстрування керуючого впливу, який подається на об'єкт керування, реєстрування дійсного значення на виході об'єкта, візуалізація отриманих даних та їх надання у зручному для подальшої обробки виді.

Тема кваліфікаційної роботи безпосередньо пов'язана з професійною діяльністю фахівця спеціальності 151 Автоматизація та комп'ютерноінтегровані технології.

Стенд може бути використаний для визначення оптимальних питомих енерговитрат проточного водонагрівача, які дозволять зменшити витрати енергії та матеріалів на поточний нагрів води.

Цілі, поставлені перед кваліфікаційною роботою, повністю виконані.

ПЗ і графічна частина кваліфікаційної роботи виконана відповідно до вимог ГОСТ і ЕСКД, зауважень до проекту немає.

При виконанні кваліфікаційної роботи і ухваленні рішень проявлена висока міра самостійності, технічної грамотності.

Оцінки по розділах кваліфікаційної роботи - «\_\_\_\_\_\_\_\_\_\_\_\_\_\_\_\_\_\_\_\_\_\_\_\_\_\_\_\_\_\_\_». Кваліфікаційна робота в цілому заслуговує оцінку «\_\_\_\_\_\_\_\_\_\_\_\_\_\_\_\_\_\_\_\_», а студент привласнення освітнього рівня «бакалавр» в галузі знань 15 Автоматизація та приладобудування.

Керівник кваліфікаційної роботи, \_\_\_\_\_\_\_\_\_\_\_\_ проф. Ткачов В.В. \_\_.06.2023

### **РЕЦЕНЗІЯ**

на кваліфікаційну бакалавра по темі: «Розробка стенду для досліджень питомих витрат електроенергії при різних режимах нагріву води і конструкцій нагрівачів», студента гр. 151-19-1 Козачук Кирило Валерійович**.**

- 1. Завдання і зміст кваліфікаційної роботи ступеню бакалавра відповідає основній меті - перевірці знань і ступеня підготовленості студента за спеціальністю «Автоматизація та комп'ютерно-інтегровані технології».
- 2. Актуальність роботи полягає в тому, що розробка та дослідження стенду дозволить визначити оптимальні питомі енерговитрати проточного водонагрівача, які дозволять зменшити витрати енергії та матеріалів на поточний нагрів води.
- 3. Отримана модель може бути використана для розробки програмного забезпечення системи керування.
- 4. Повнота і глибина вирішення завдань, поставлених в завданні на кваліфікаційну роботу достатня.
- 5. В рамках кваліфікаційної роботи було визначено структуру об'єкта керування та побудована його модель.
- 6. В цілому кваліфікаційна робота ступеню бакалавра заслуговує оцінки «\_\_\_\_\_\_\_\_\_\_\_\_\_\_\_\_\_\_\_\_\_\_\_\_\_\_\_\_», за умови відповідного захисту.
- 7. Студент Козачук К.В. присвоєння йому кваліфікації «бакалавр» за спеціальністю «Автоматизація та комп'ютерно-інтегровані технології».

Рецензент.

\_\_\_.06.2023

ЗАТВЕРДЖЕНО: завідувачем кафедри кіберфізичних та інформаційновимірювальних систем \_\_\_\_\_\_\_\_\_\_\_\_\_\_\_\_ Бубліков А.В.  $\langle \cdots \rangle$  2023 року

## ВИСНОВОК

Про рівень запозичень у кваліфікаційній роботі бакалавра на тему «Розробка стенду для досліджень питомих витрат електроенергії при різних режимах нагріву води і конструкцій нагрівачів», здобувача вищої освіти, групи 151-19-1, Козачук Кирило Валерійович.

Загальний обсяг кваліфікаційної роботи без переліку посилань складає сторінок. Програмне забезпечення використане для перевірки роботи "https://unicheck.com". Рівень запозичень у роботі складає  $\%$ , що є меншим 40 % запозичень з однієї роботи та відповідає вимогам Положення про систему запобігання та виявлення плагіату у Національному технічному університеті «Дніпровська політехніка».

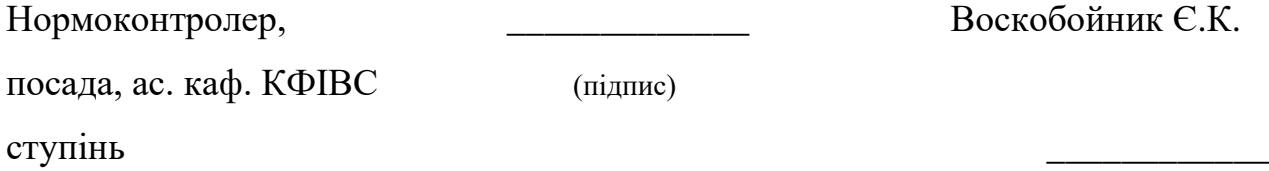

Воскобойник Є.К.

(дата)